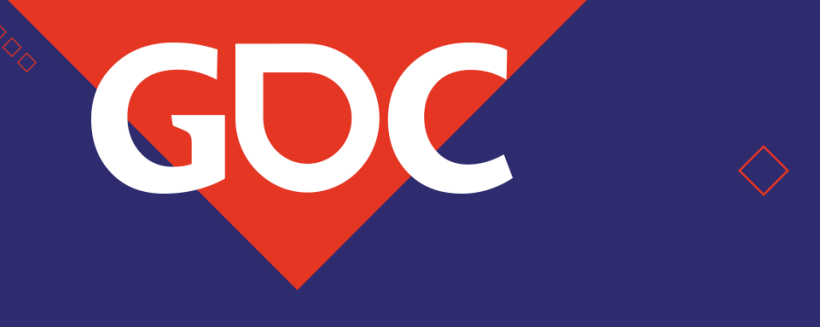

# "IT JUST WORKS": Ray-Traced Reflections in 'BATTLEFIELD V'

Johannes Deligiannis Jan Schmid EA DICE

**GAME DEVELOPERS CONFERENCE** 

MARCH 18-22, 2019 | #GDC19

#### TODAY we present Raytracing

- Project background
- GPU Raytracing Pipeline
- Engine integration of DXR
- GPU Performance

#### Battlefield V

- FPS set in WWII
- Released Nov 2018
- Raytracing work began Dec 2017
- First DXR game released!

#### PROJECT Background

- ~10 months dev time
- Use DXR in Battlefield V
	- AO
	- GI
	- Shadows
	- Reflections
- Engineering
	- Yasin Uludag (EA DICE)
	- Johannes Deligiannis (EA DICE)
	- Jiho Choi (NVIDIA)
	- Pawel Kozlowski (NVIDIA)
- And a bunch of other people!  $\odot$

#### Main **CHALLANGES**

- Not a Tech Demo
	- Content is set
- Game in full production
- Scope of Engine changes
- Performance
	- Denoising vs Ray Count

**Ad Brighter of** 

• No RTX cards

- Early adopter tax
	- API not final
	- Driver hang/bugs
	- BSoD
	- No capture tool (Nsight, Pix)
- But we shipped it $\odot$

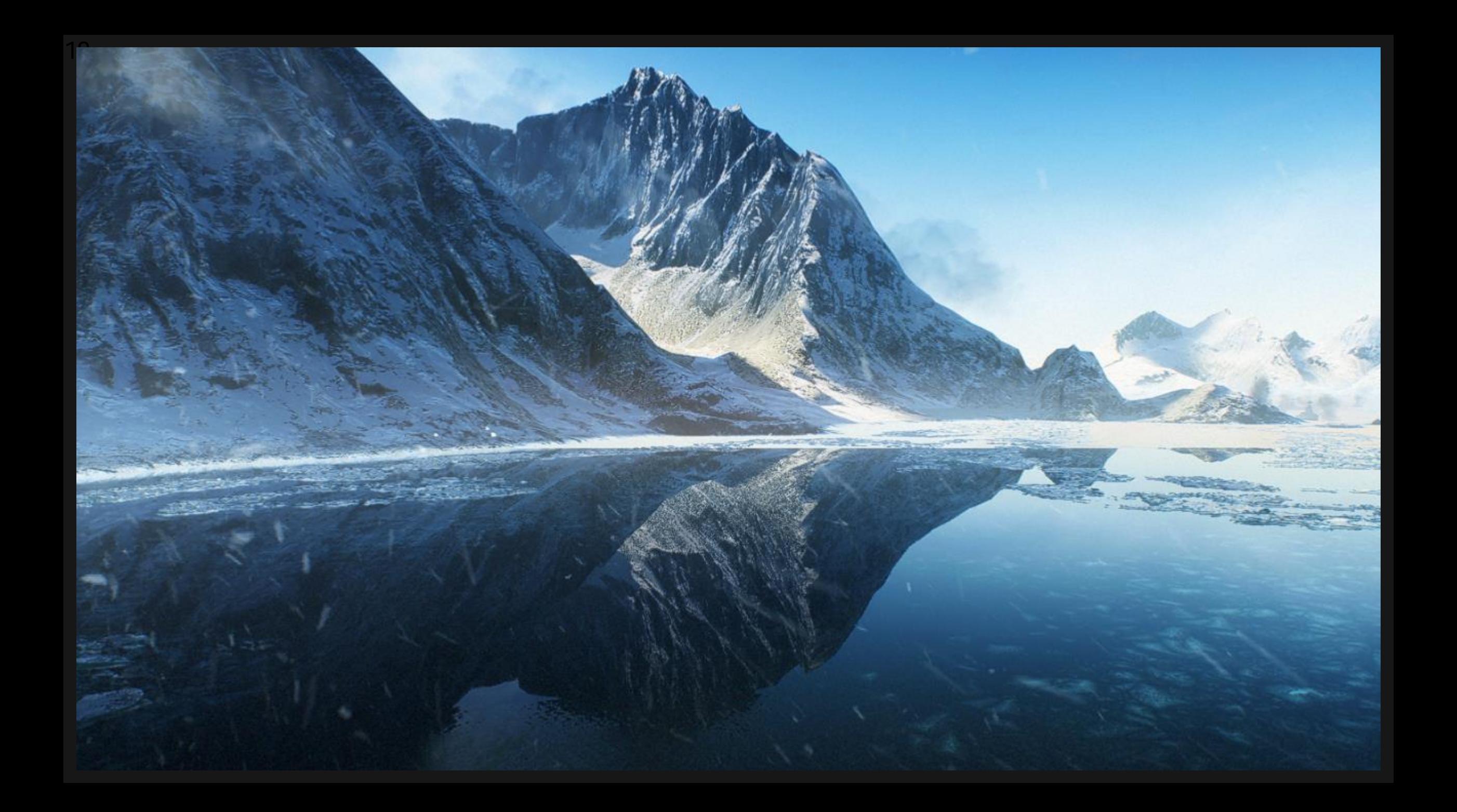

# (simple) raytracing pipeline

11

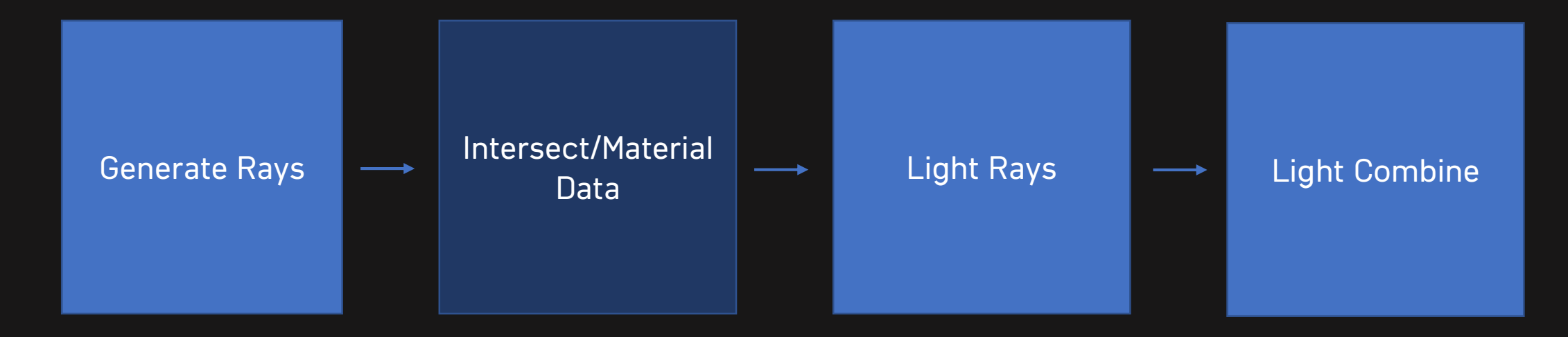

### **GENERATE RAYS**

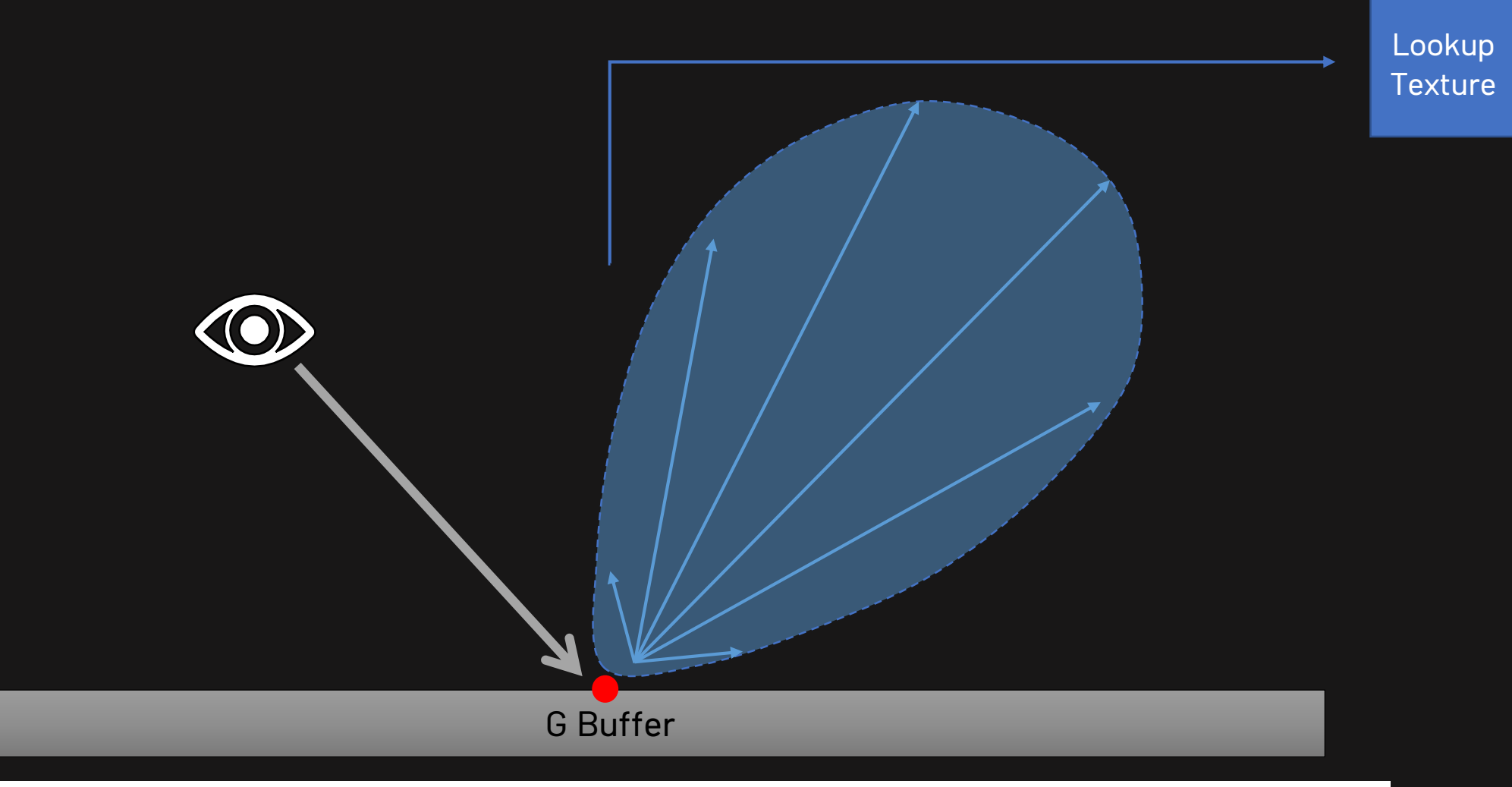

\*Tomasz Stachowiak and Yasin Uludag, Siggraph 2015. "Stochastic Screen-Space Reflections"

**RAYTRACING** 

MAGIC

# Light Rays

```
float4 light(MaterialData surfaceInfo, float3 rayDir) {
```

```
foreach (light : pointLights)
radiance += calcPoint(surfaceInfo, rayDir, light);
```

```
foreach (light : spotLights)
radiance += calcSpot(surfaceInfo, rayDir, light);
```

```
foreach (light : reflectionVolumes)
radiance += calcReflVol(surfaceInfo, rayDir, light);
```
…

}

## LIGHT COMBINE

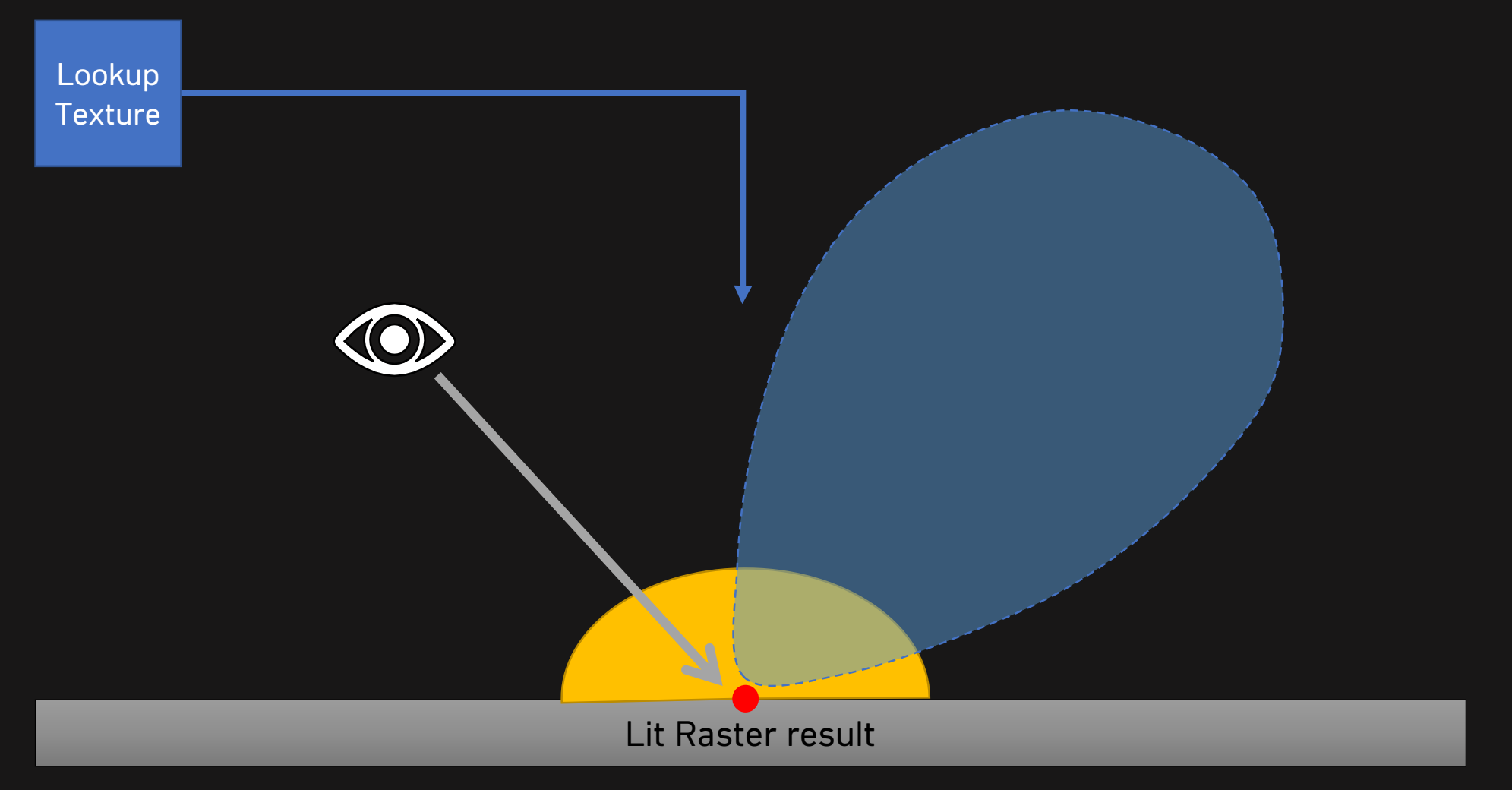

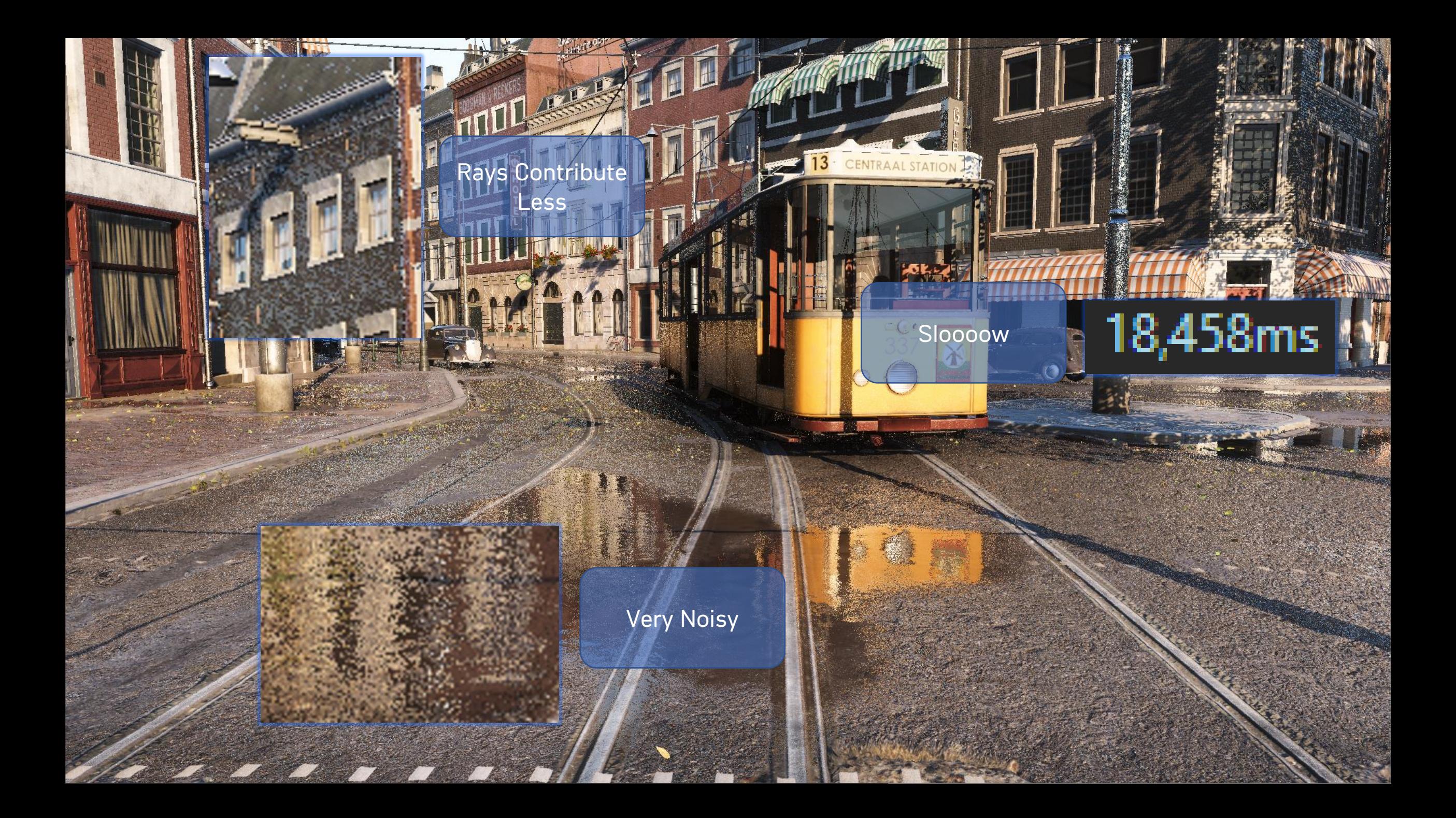

#### Improving raytracing pipeline

17

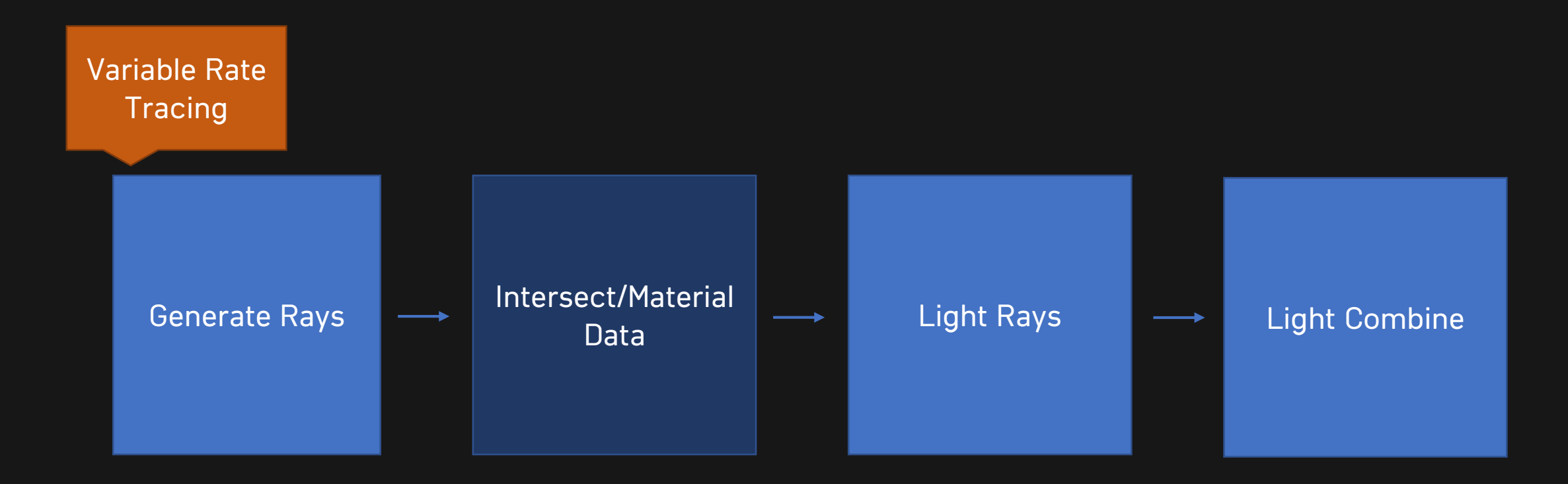

## Variable Rate Tracing

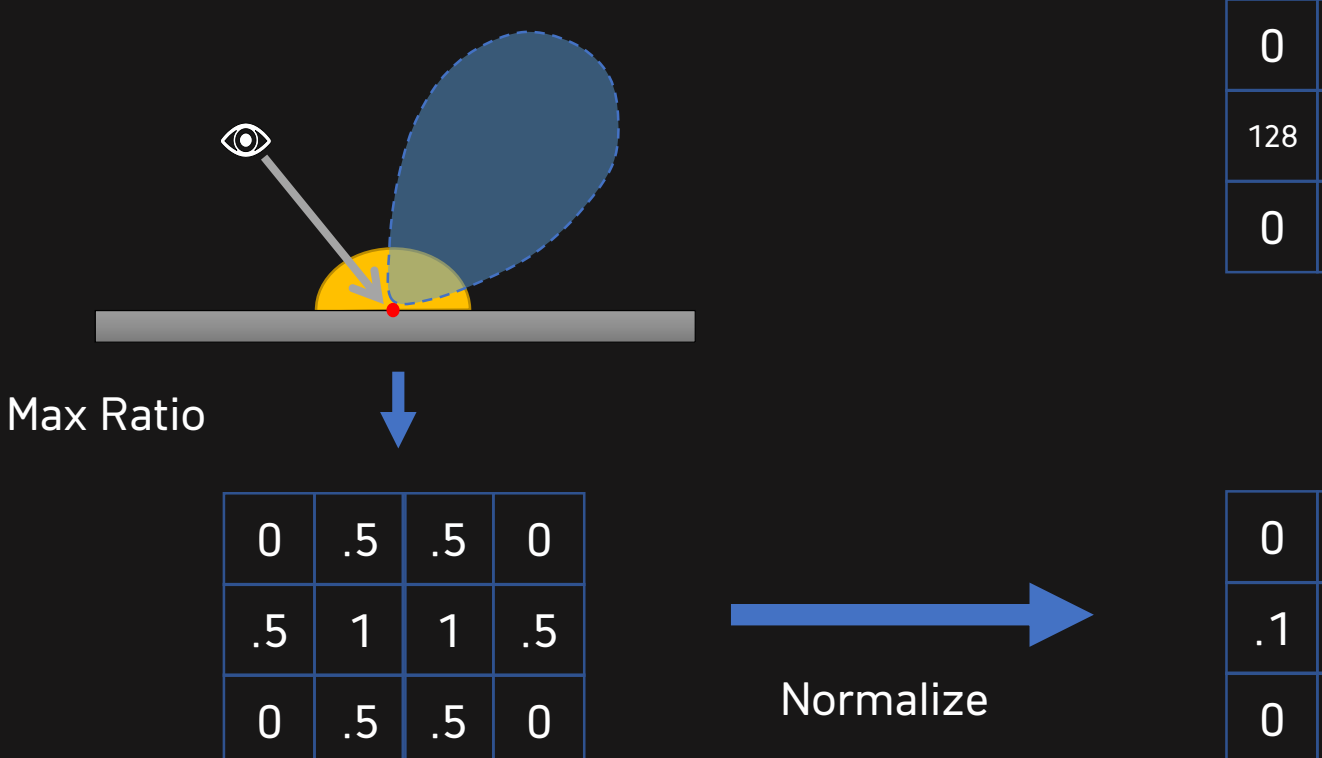

18

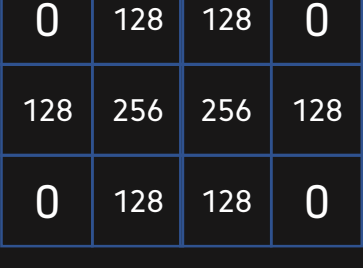

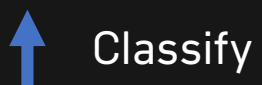

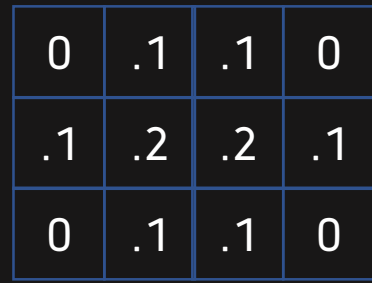

# VARIABLE RATE TRACING

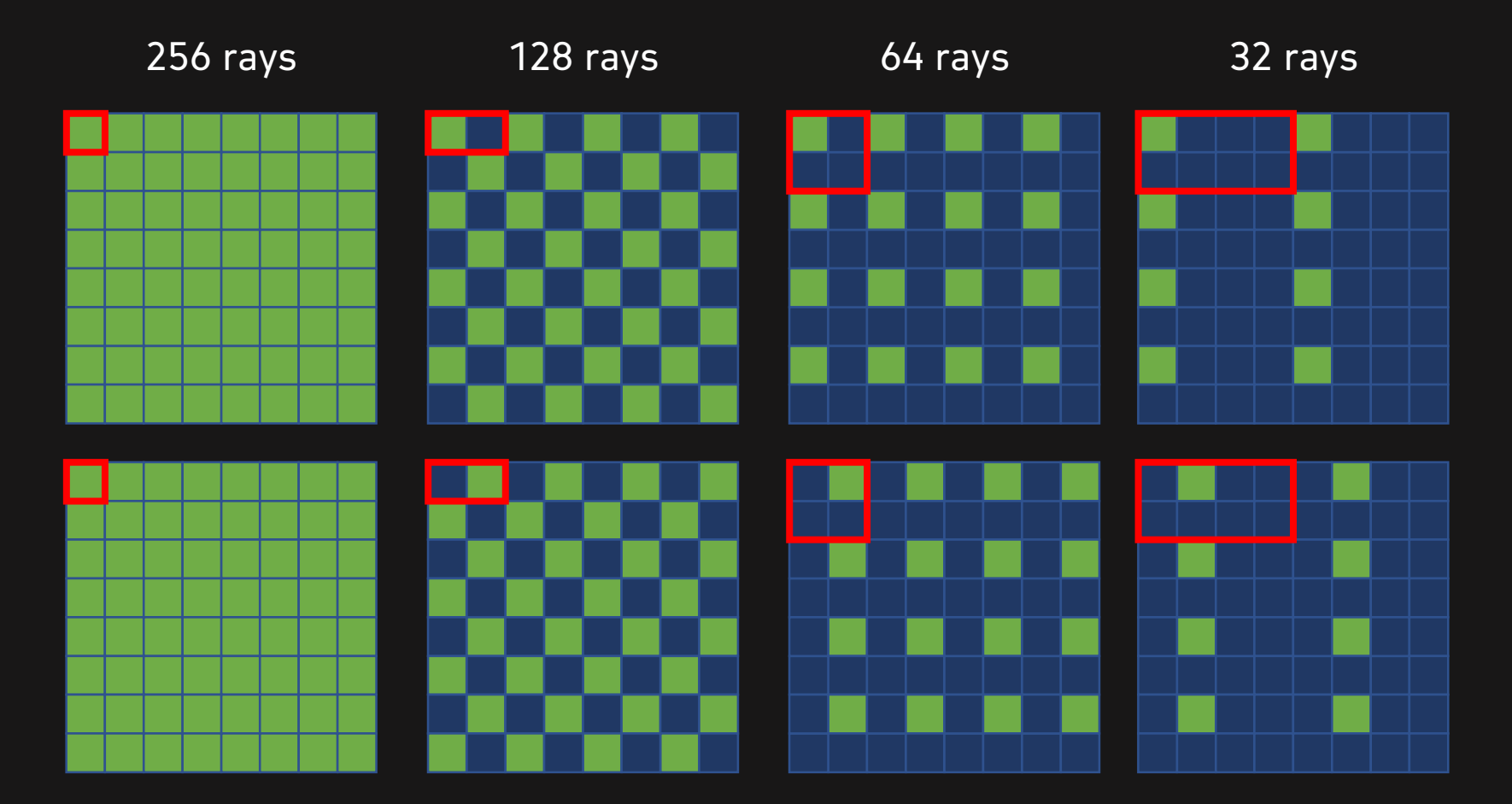

# Variable Rate Tracing

Success!

- More Rays on Water
- More Rays on grazing angles

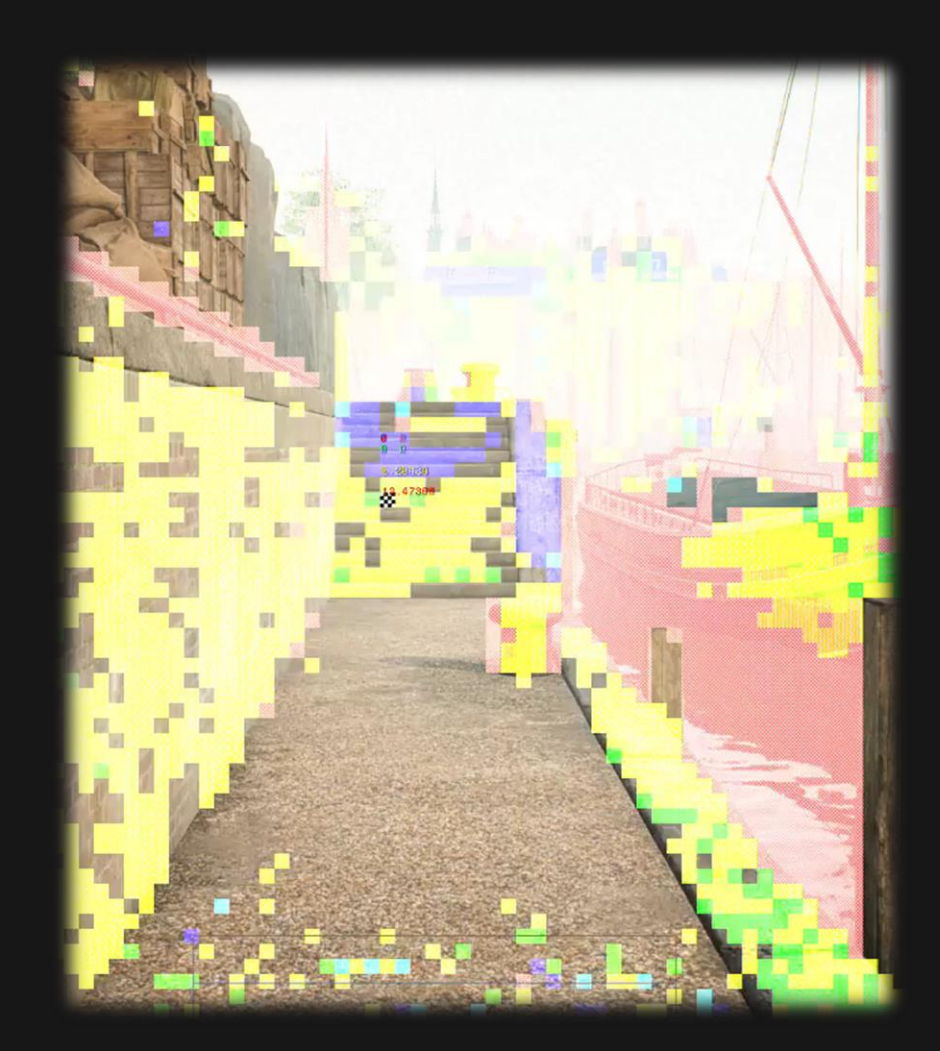

# Problem

21

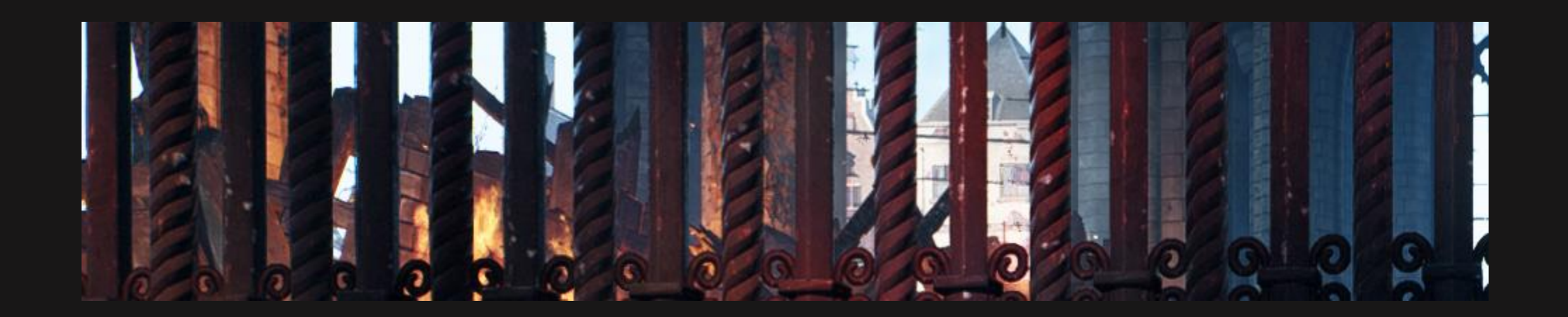

#### Improving raytracing pipeline

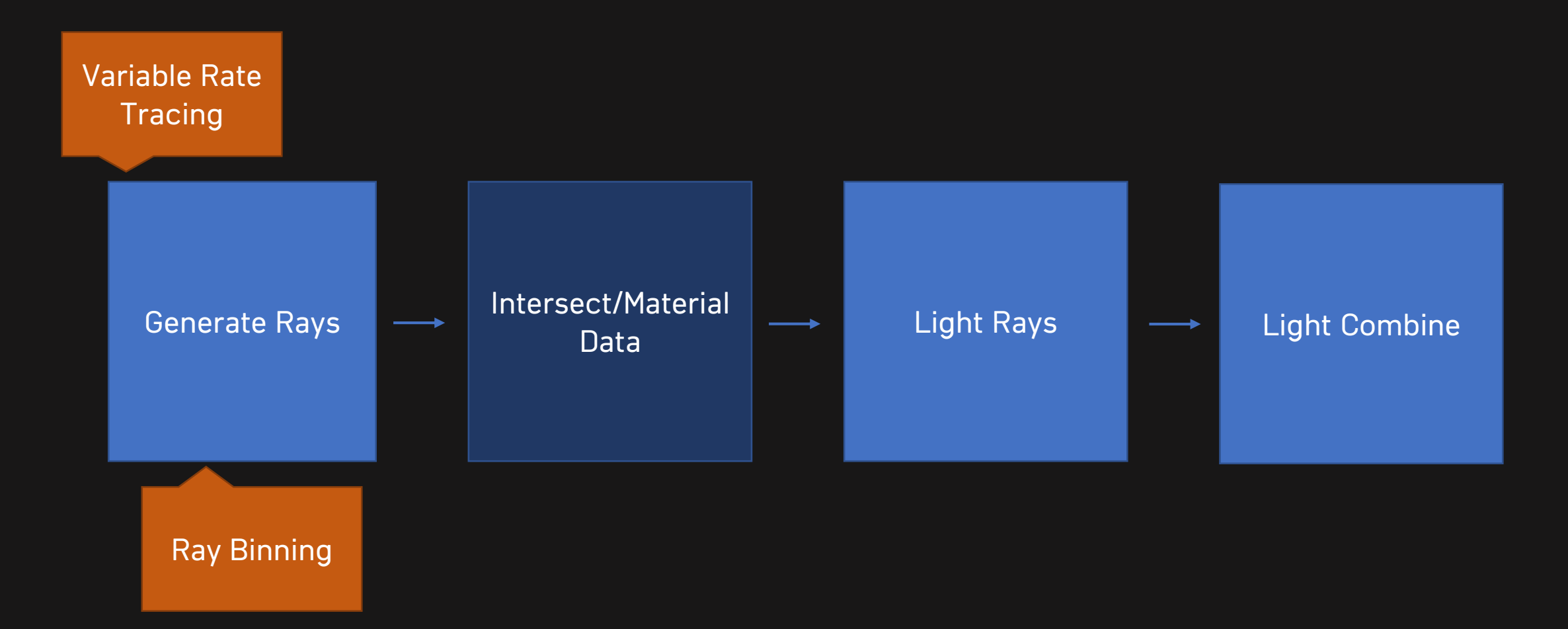

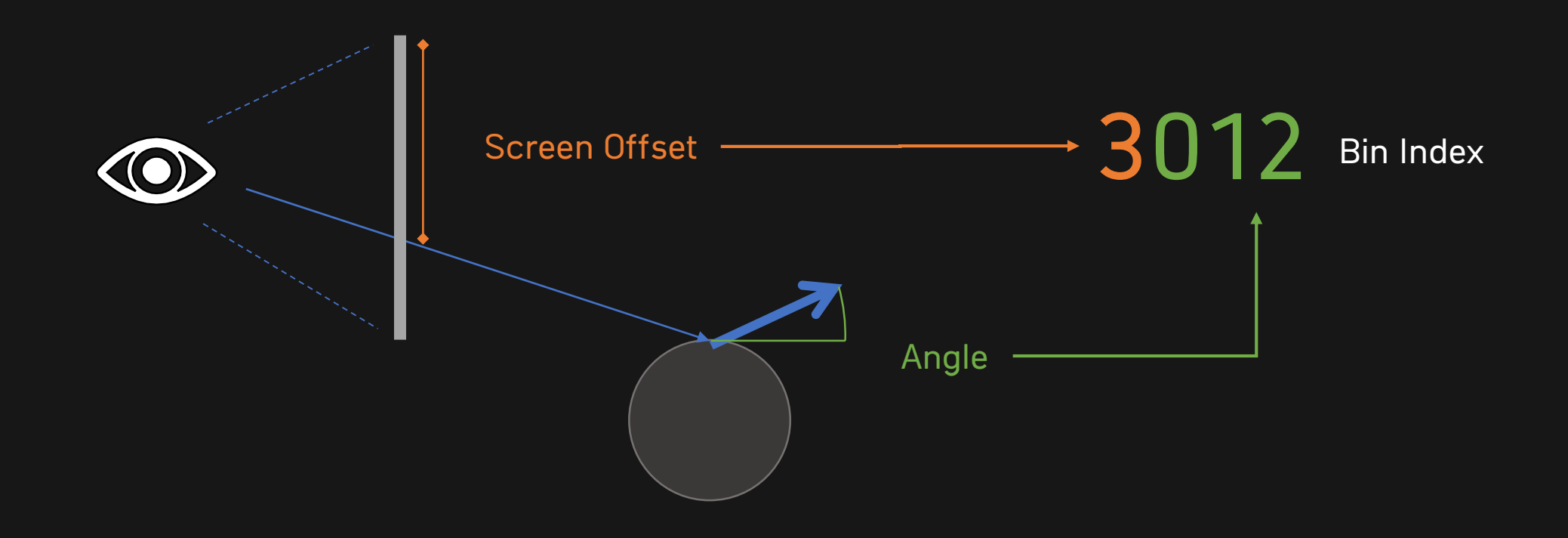

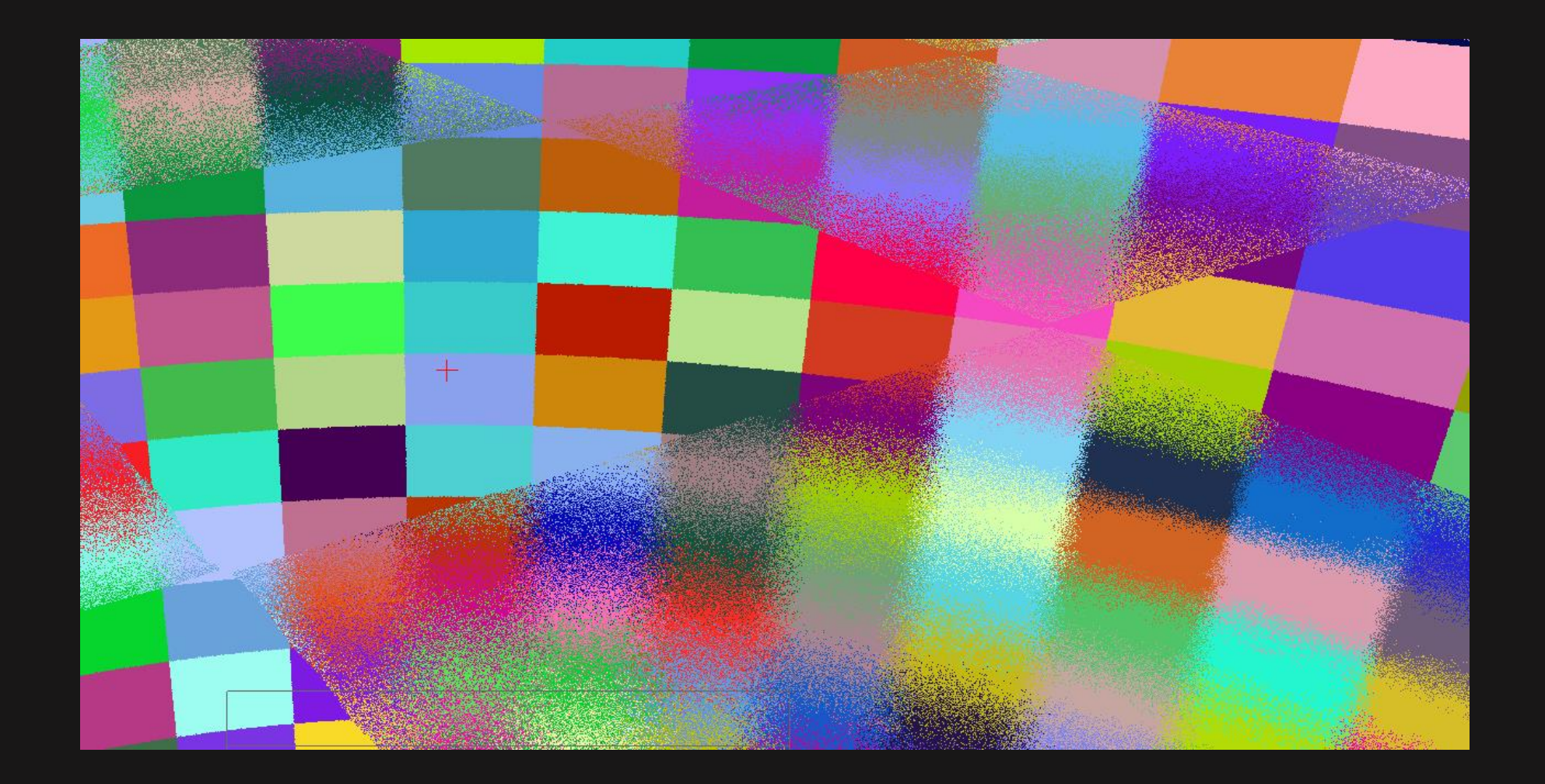

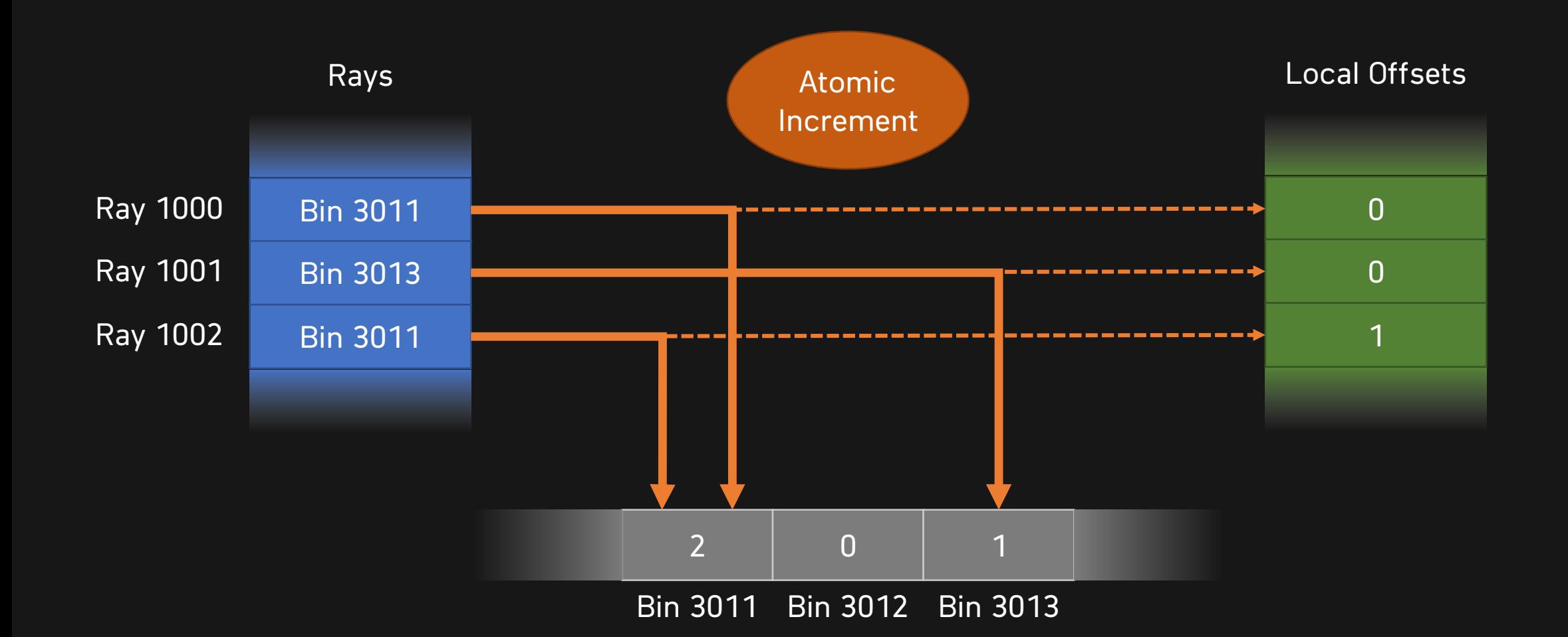

Bin 3011 Bin 3012 Bin 3013

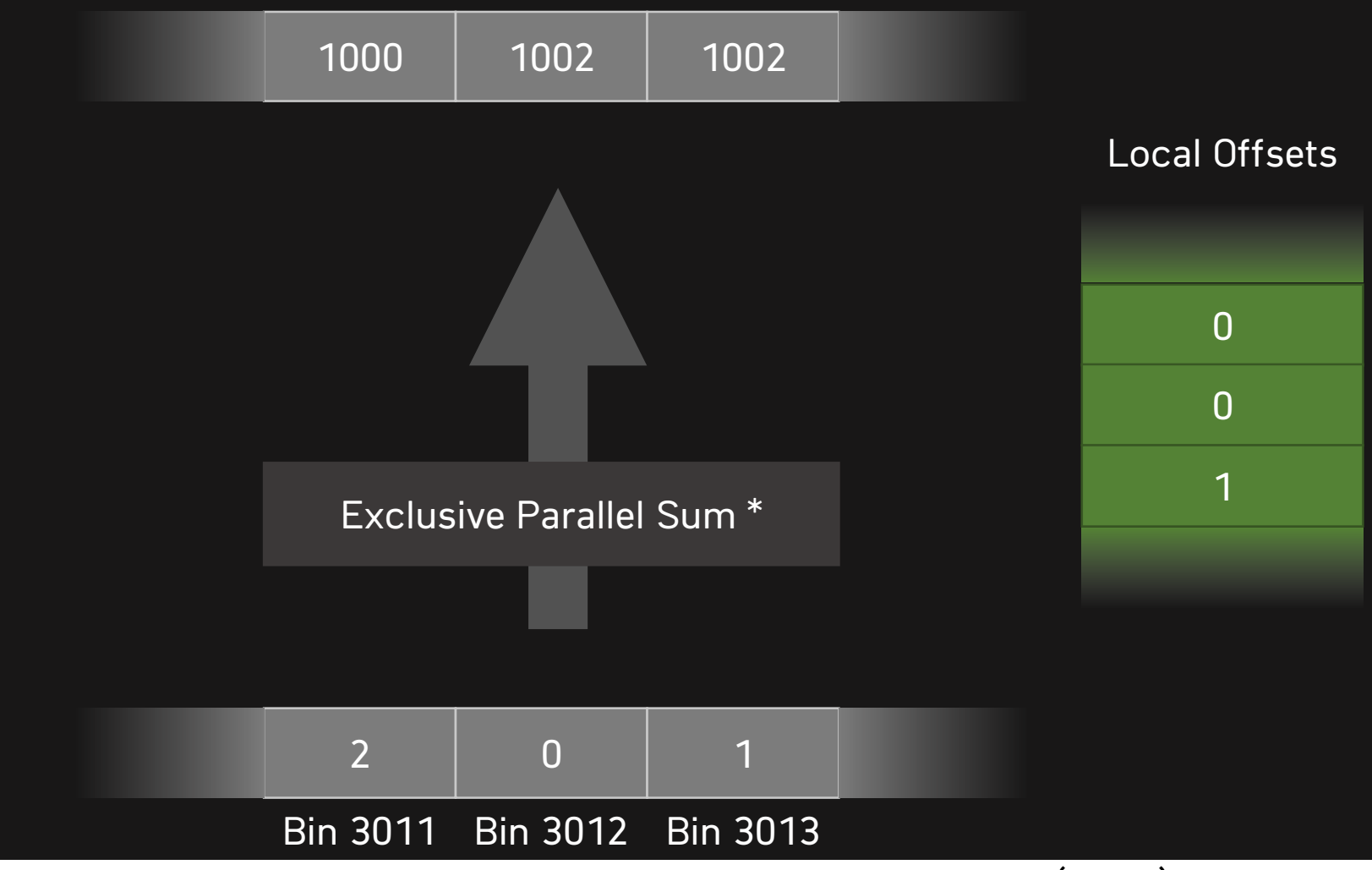

\*Mark Harris, Shubhabrata Sengupta, and John Owens. "Parallel Prefix Sum (Scan) with CUDA"

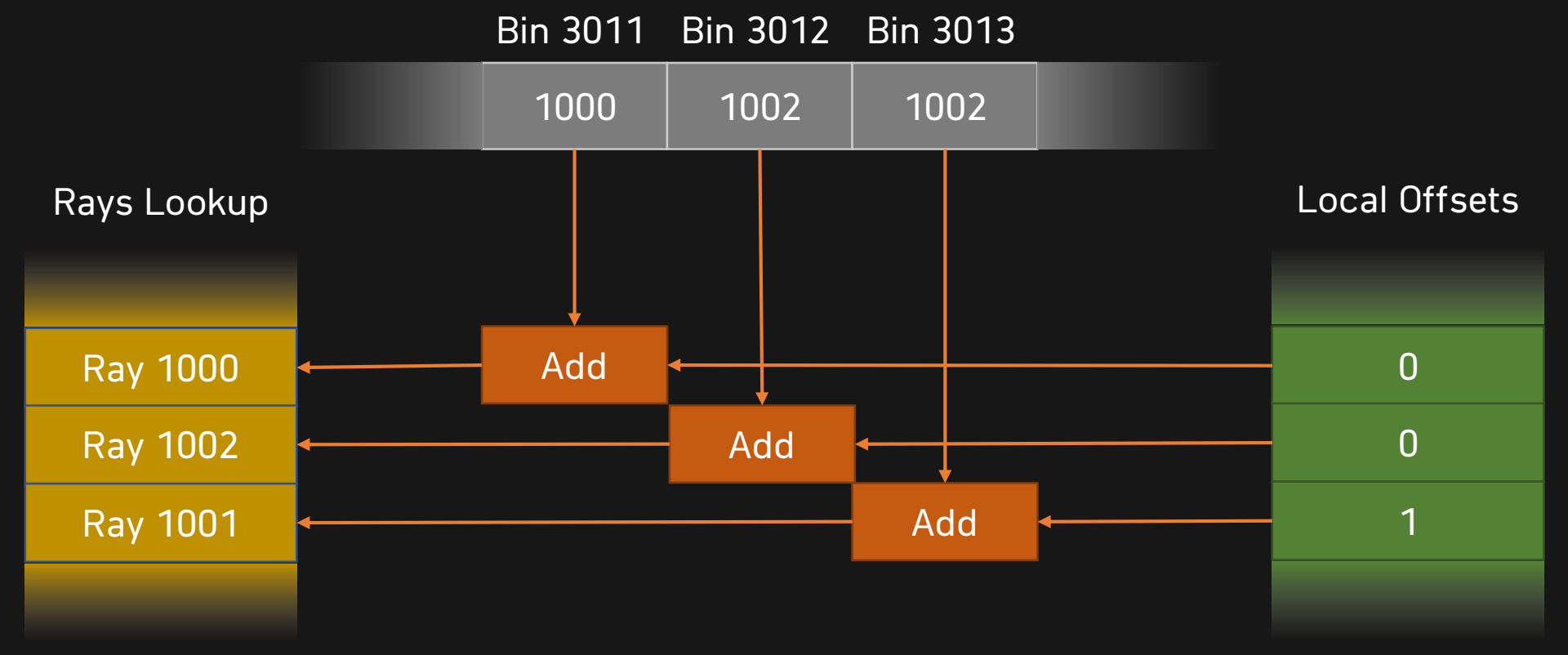

# Problem

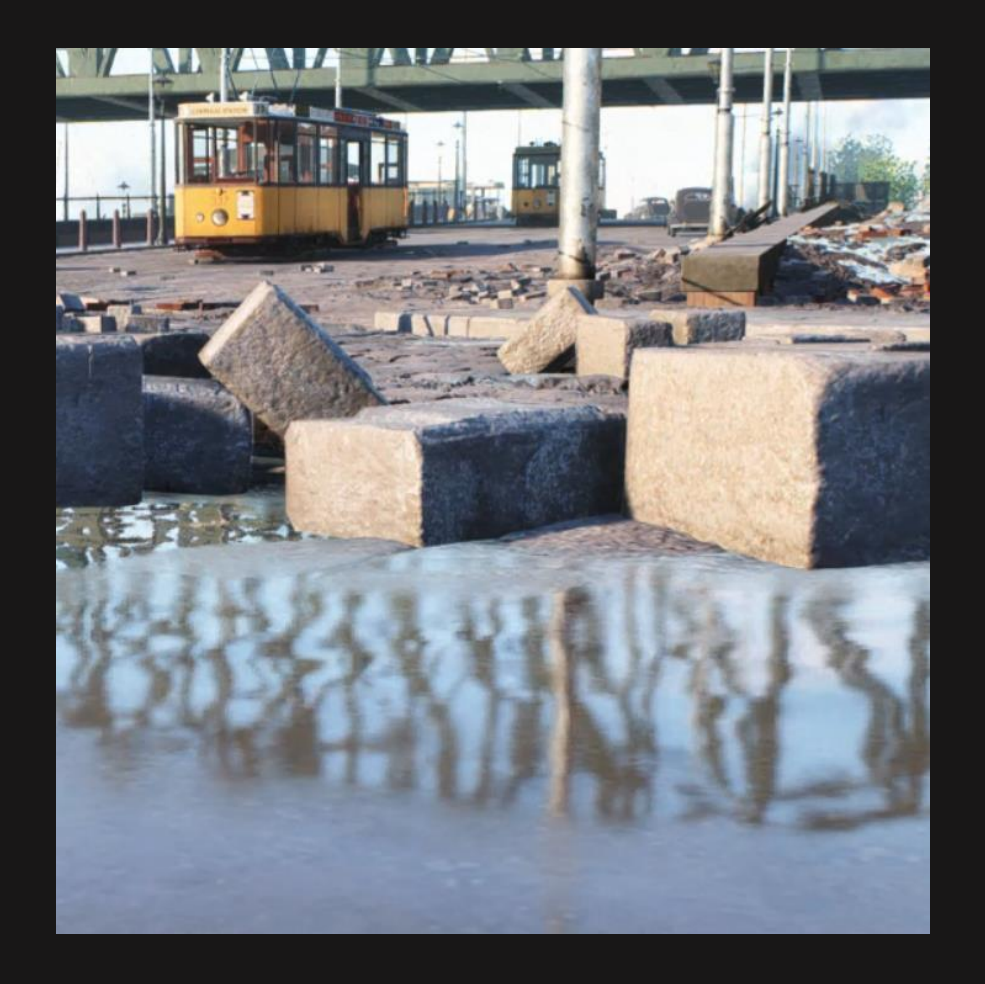

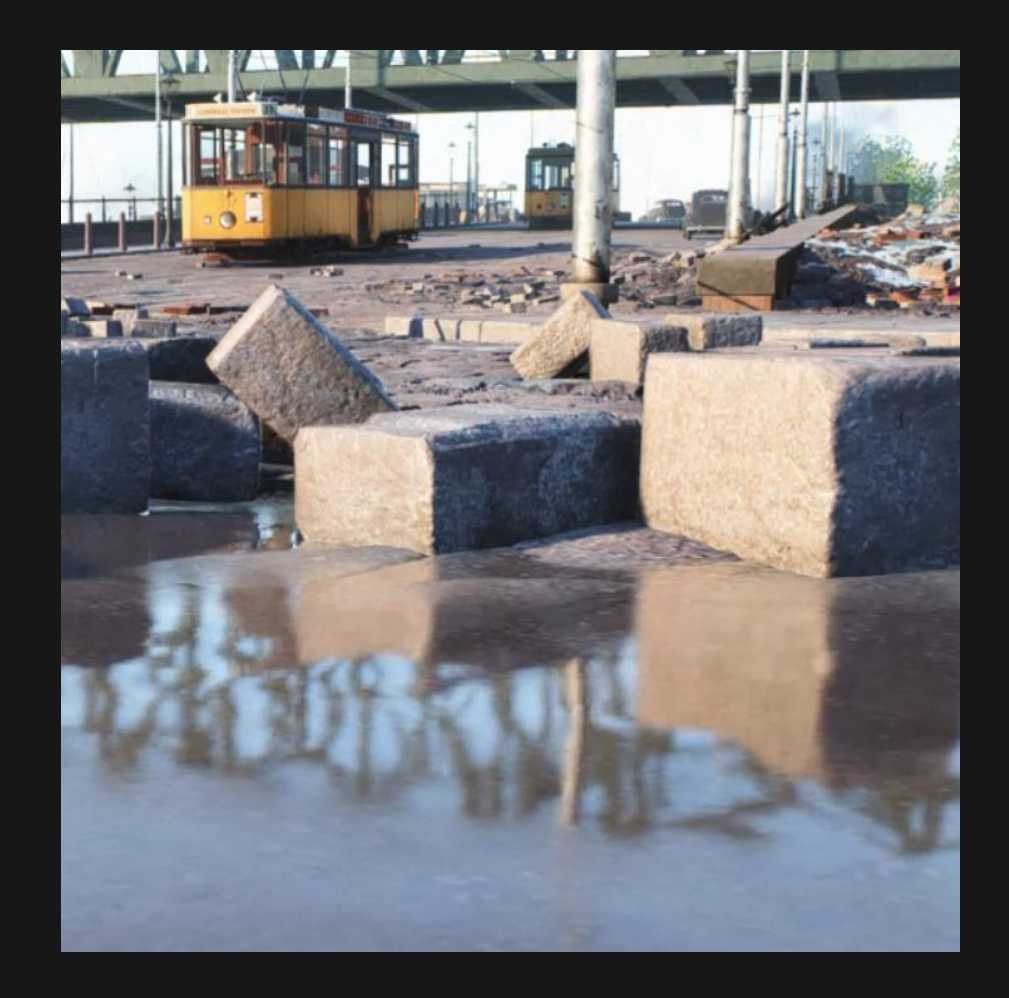

#### Improving raytracing pipeline

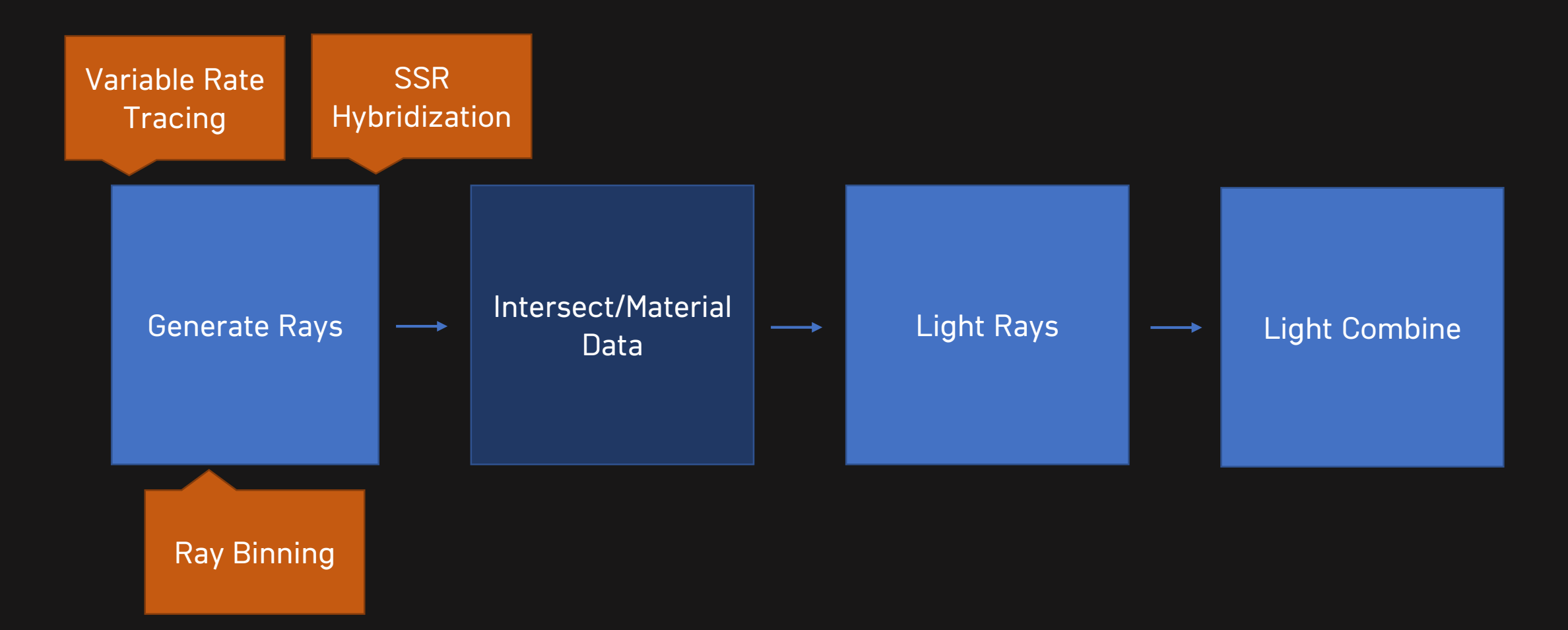

# SS-HYBRIDIZATION

30

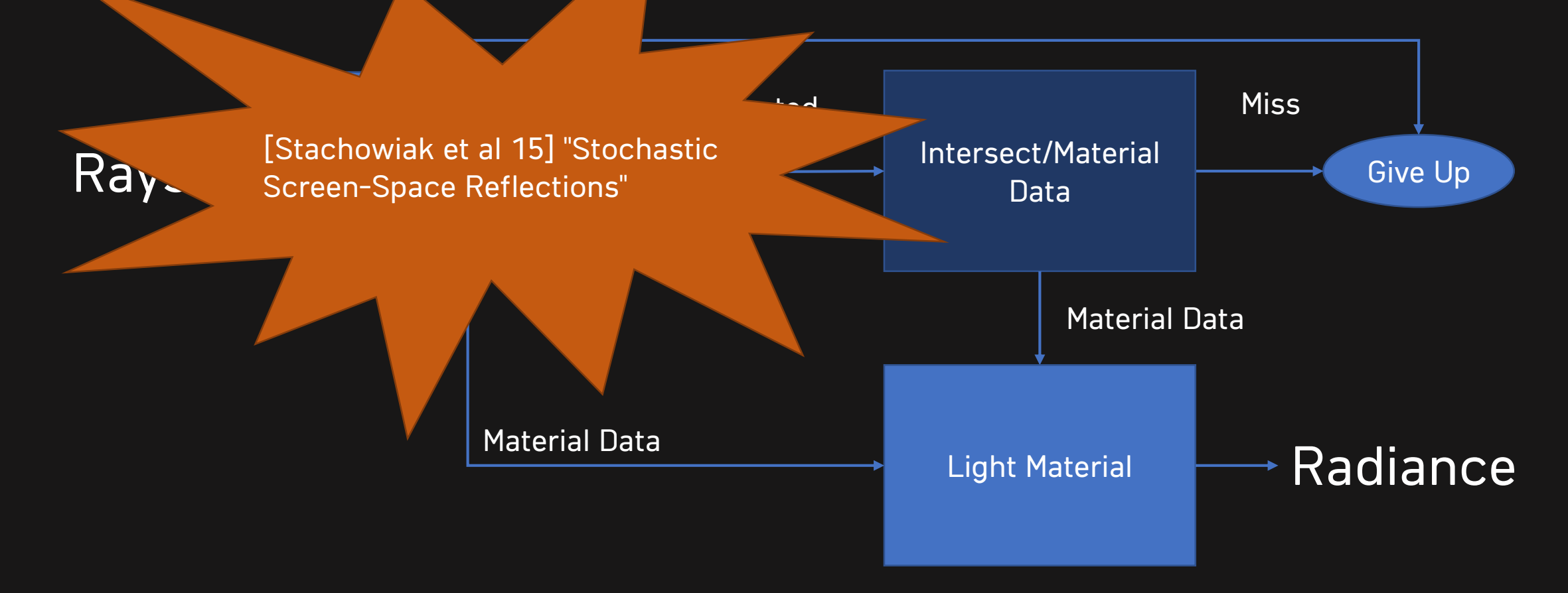

## SS-HYBRIDIZATION

31

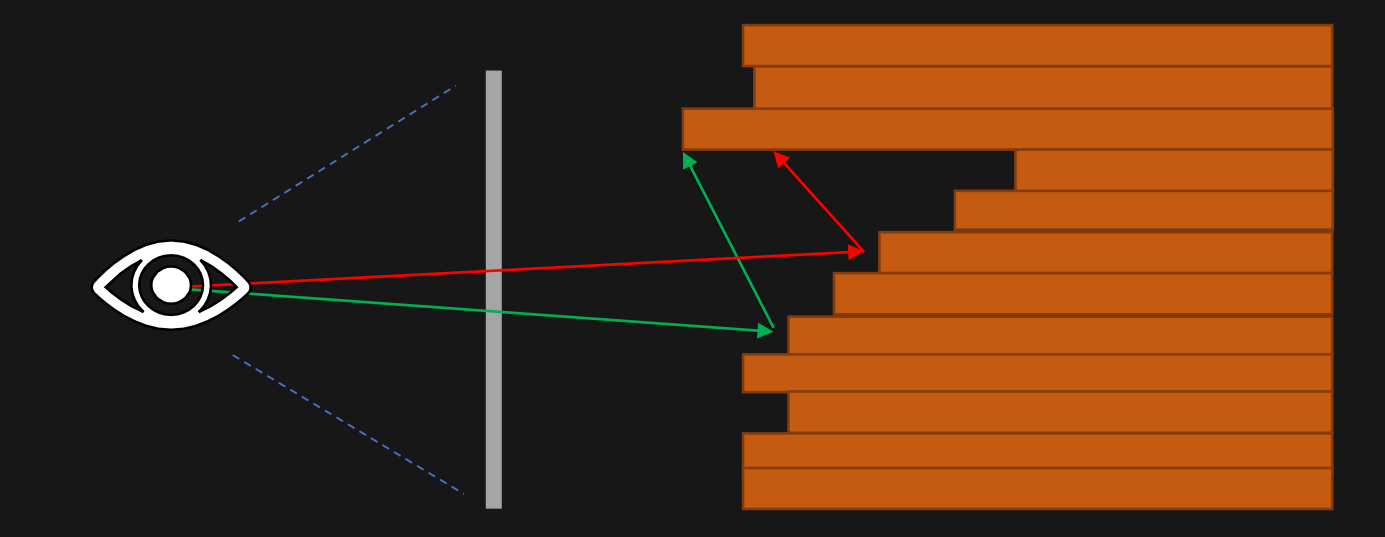

## SS-HYBRIDIZATION

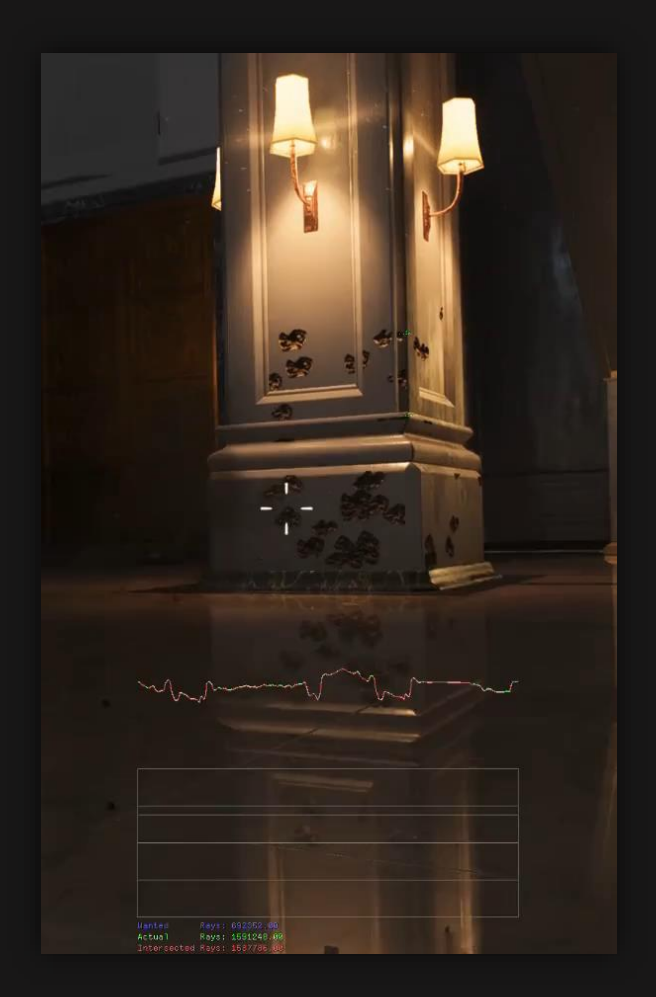

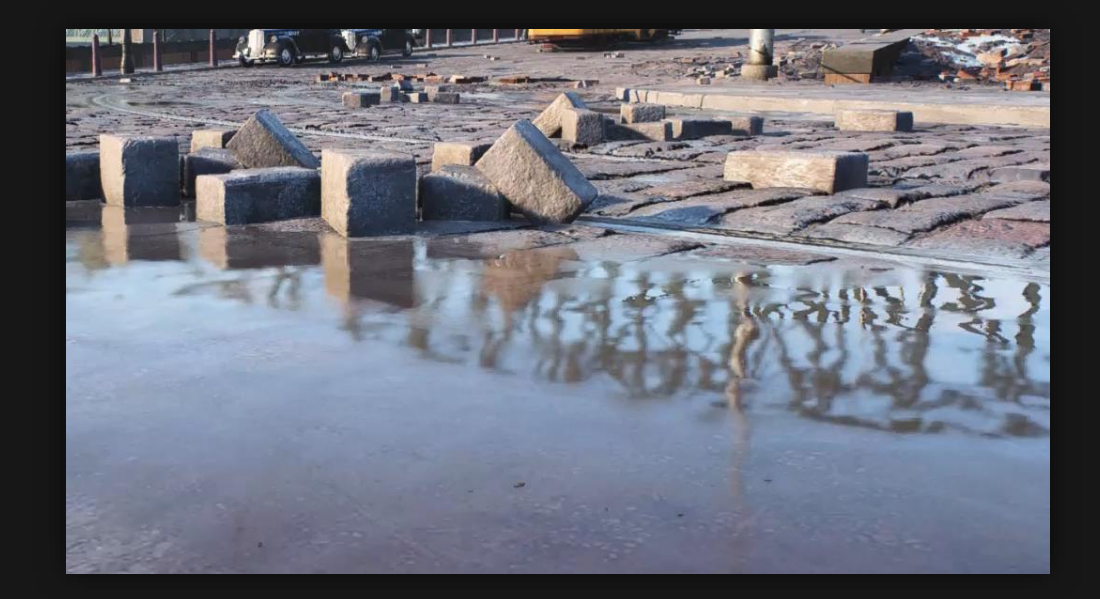

# Problem

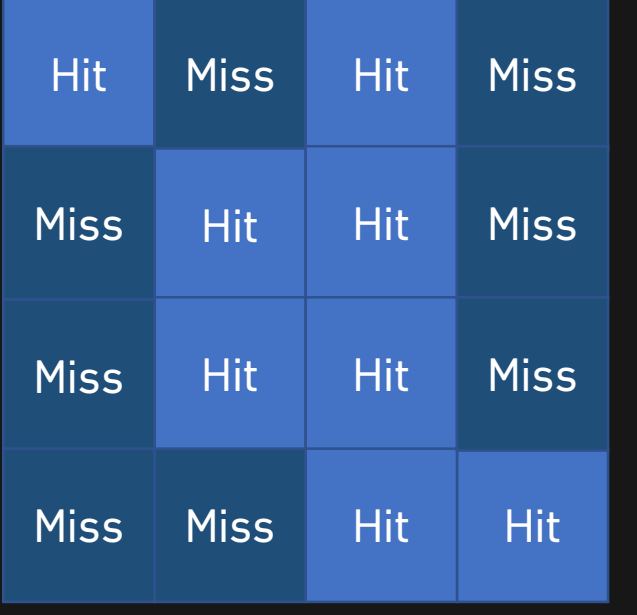

Raytrace

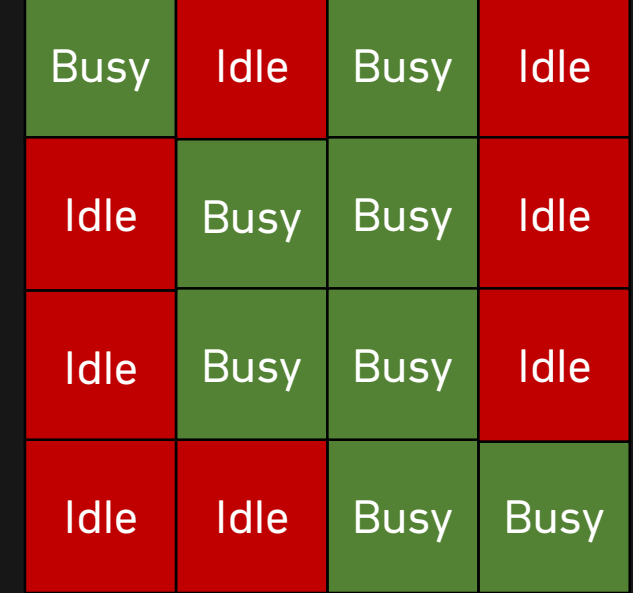

#### Light Shader Wavefront

#### IMPROVING RAYTRACING PIPELINE

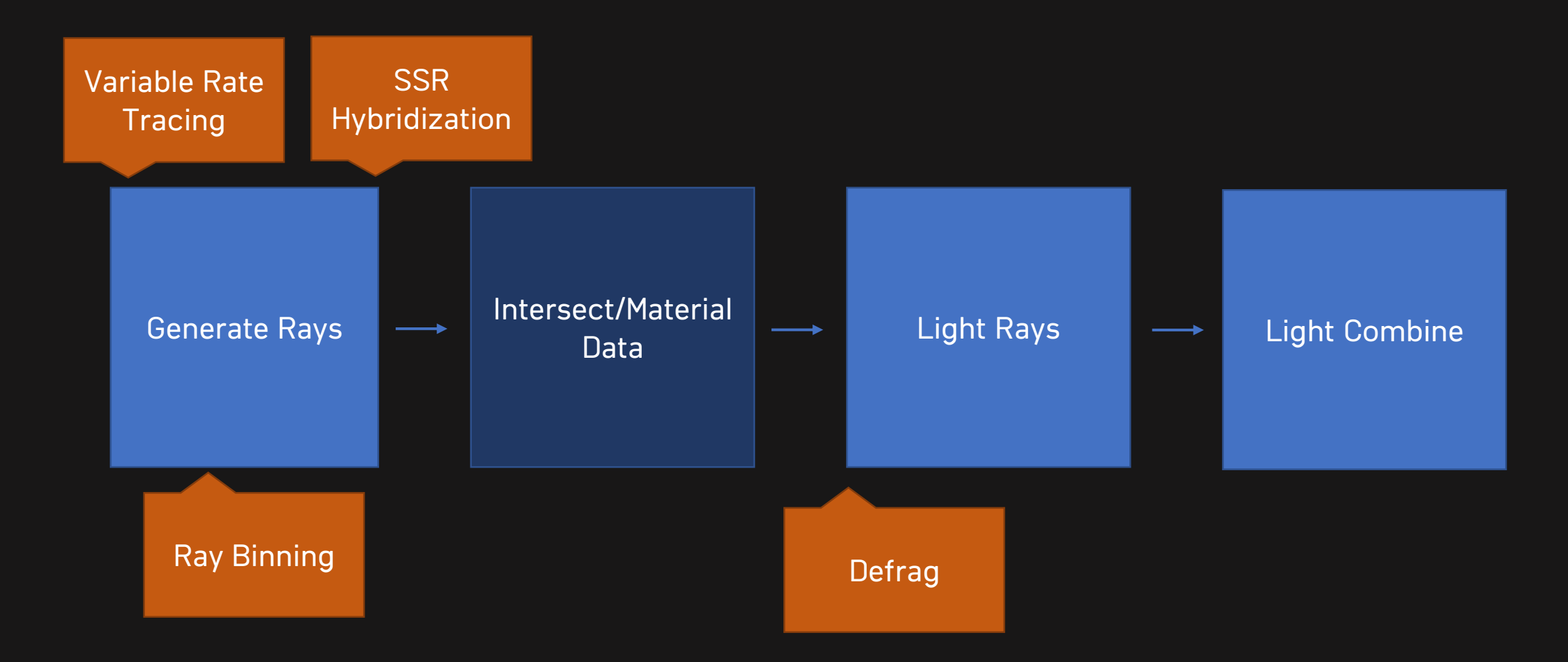

## **DEFRAG**

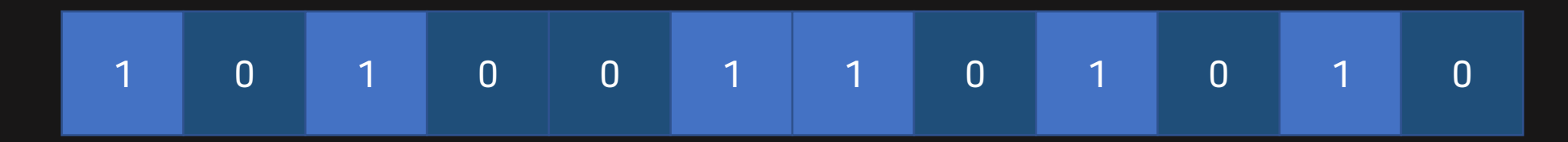

Exclusive Parallel Sum \*

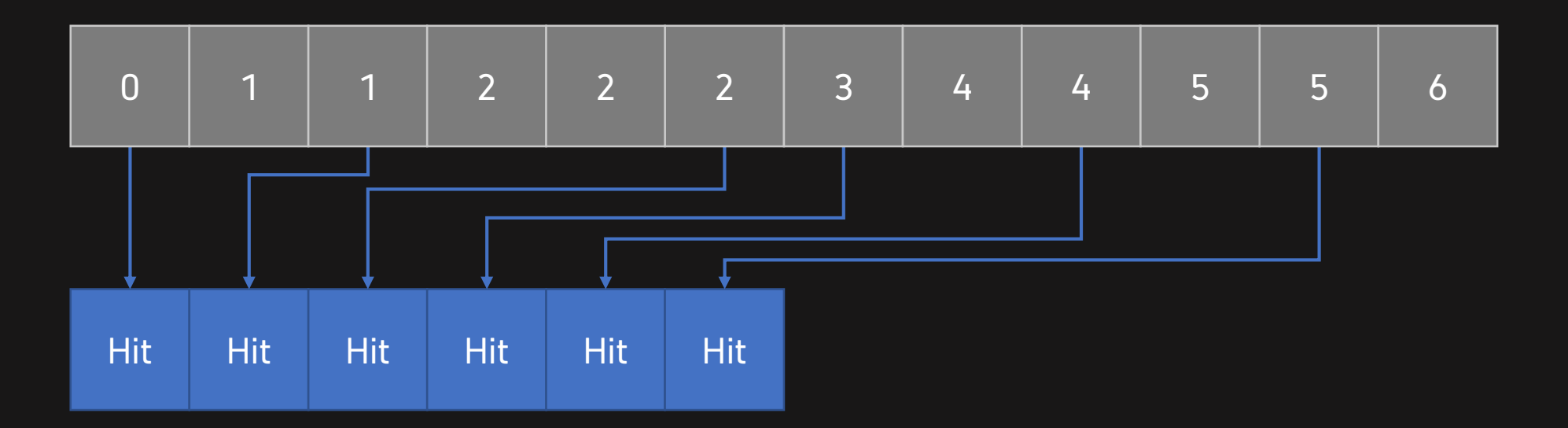

\*Mark Harris, Shubhabrata Sengupta, and John Owens. "Parallel Prefix Sum (Scan) with CUDA"

# Problem

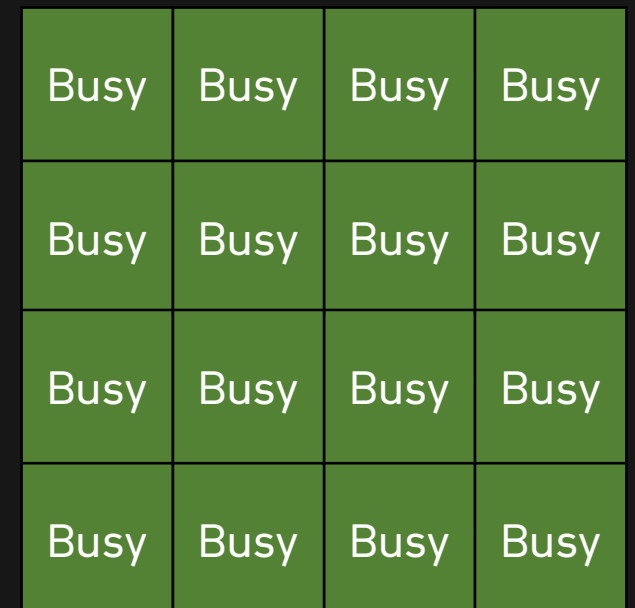

Light Shader

2.0ms

#### IMPROVING RAYTRACING PIPELINE

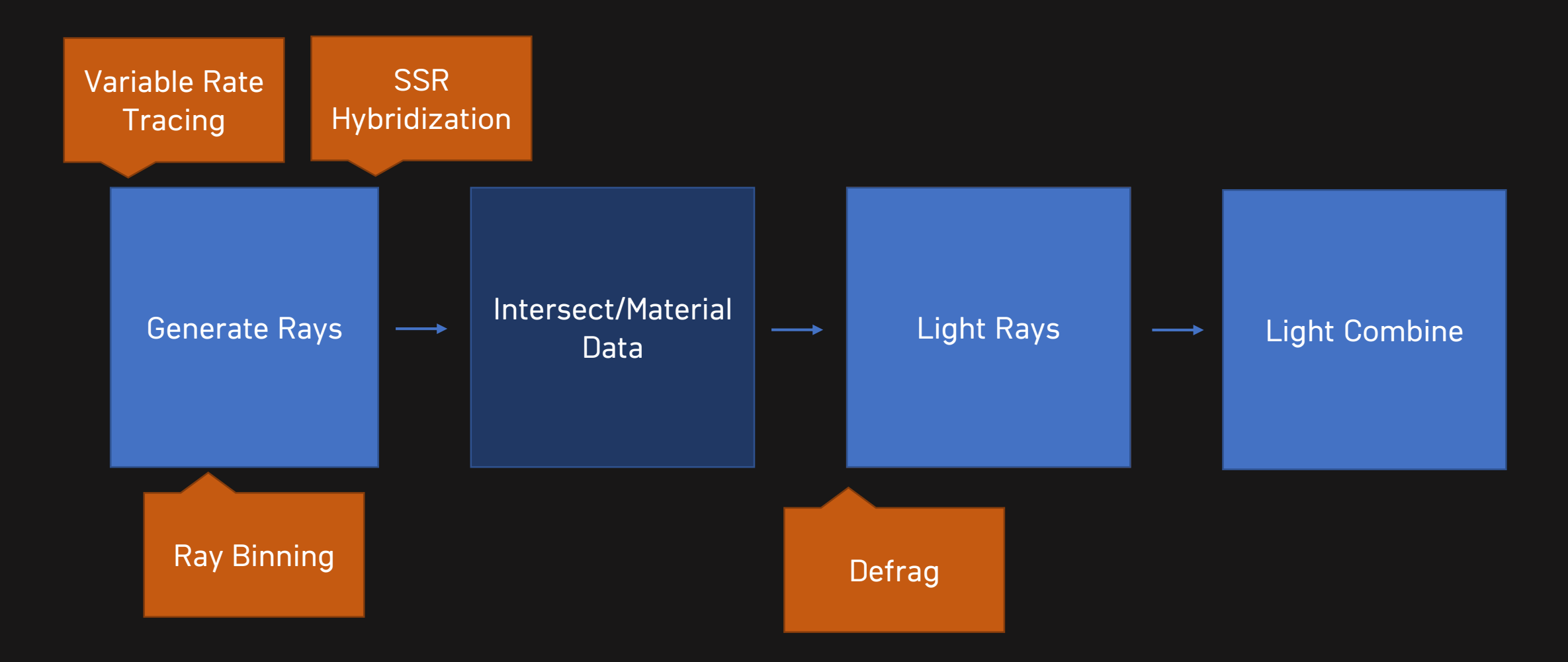

# PER CELL LIGHT LISTS

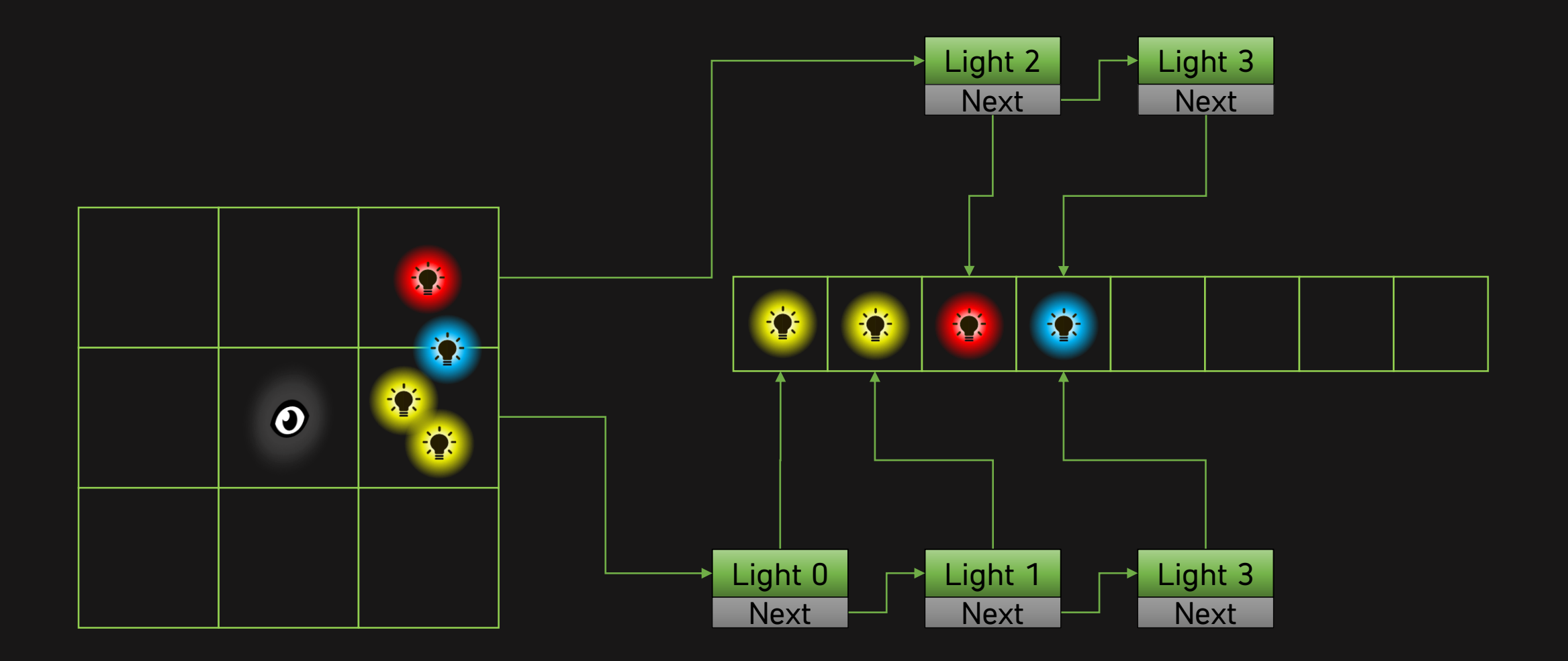

# PROBLEM

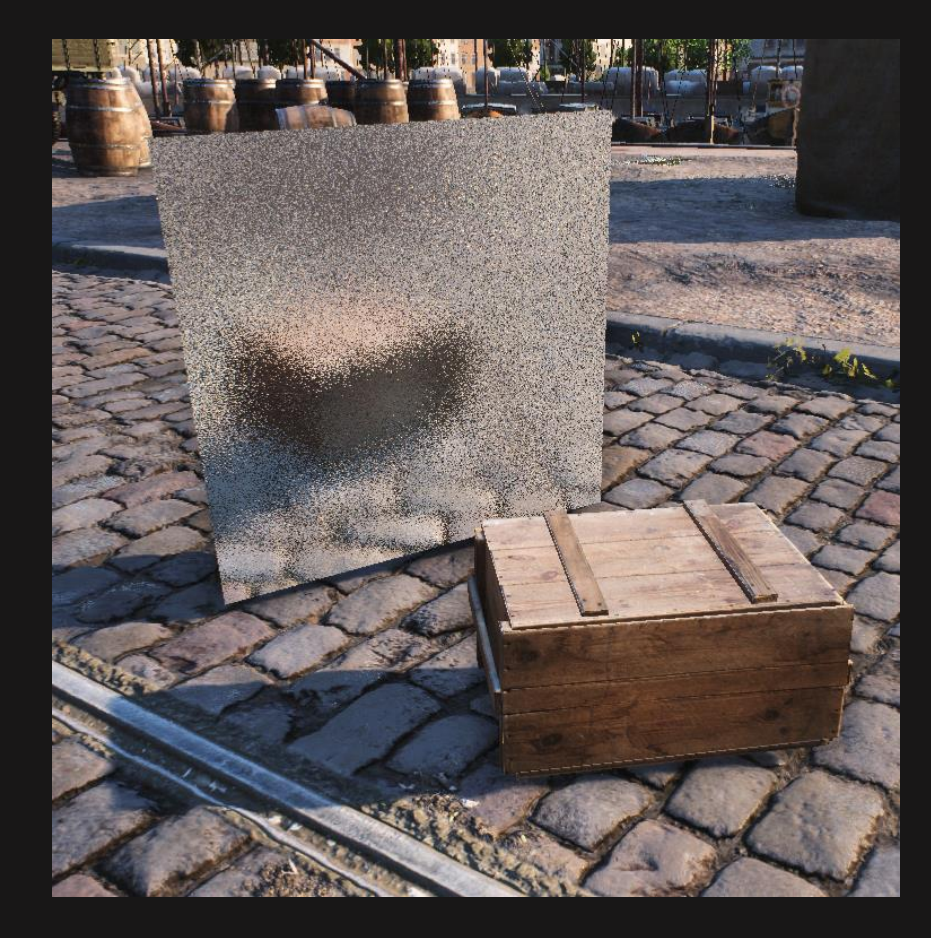

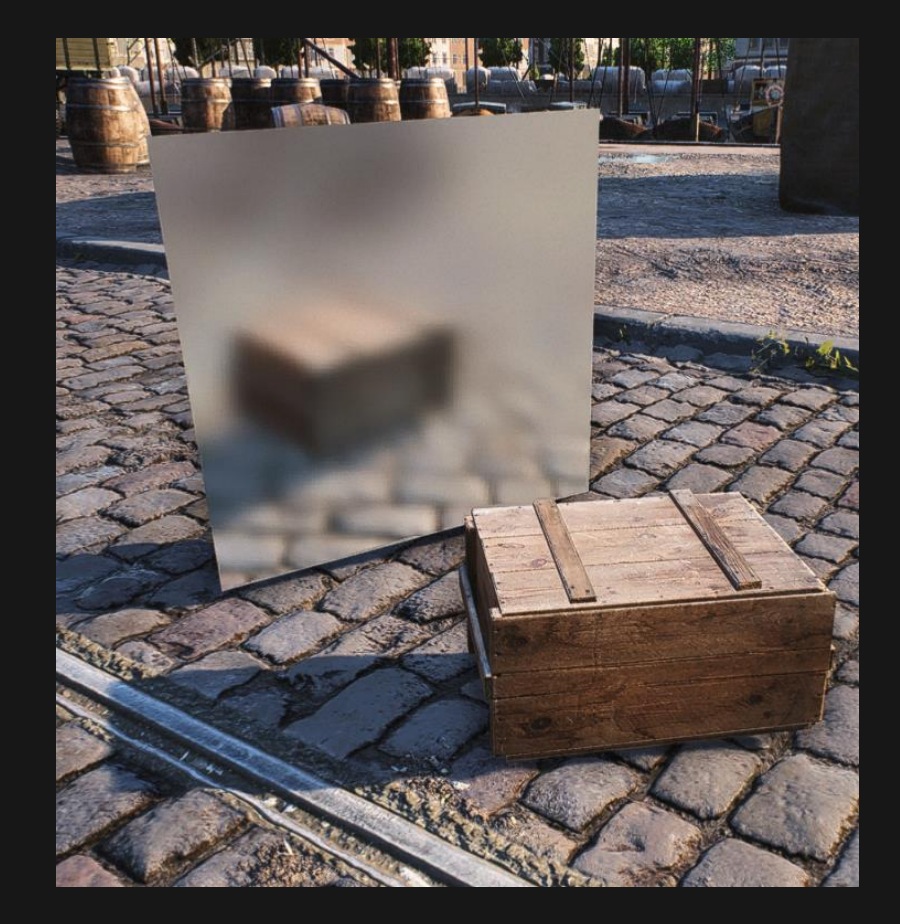
### Improving raytracing pipeline

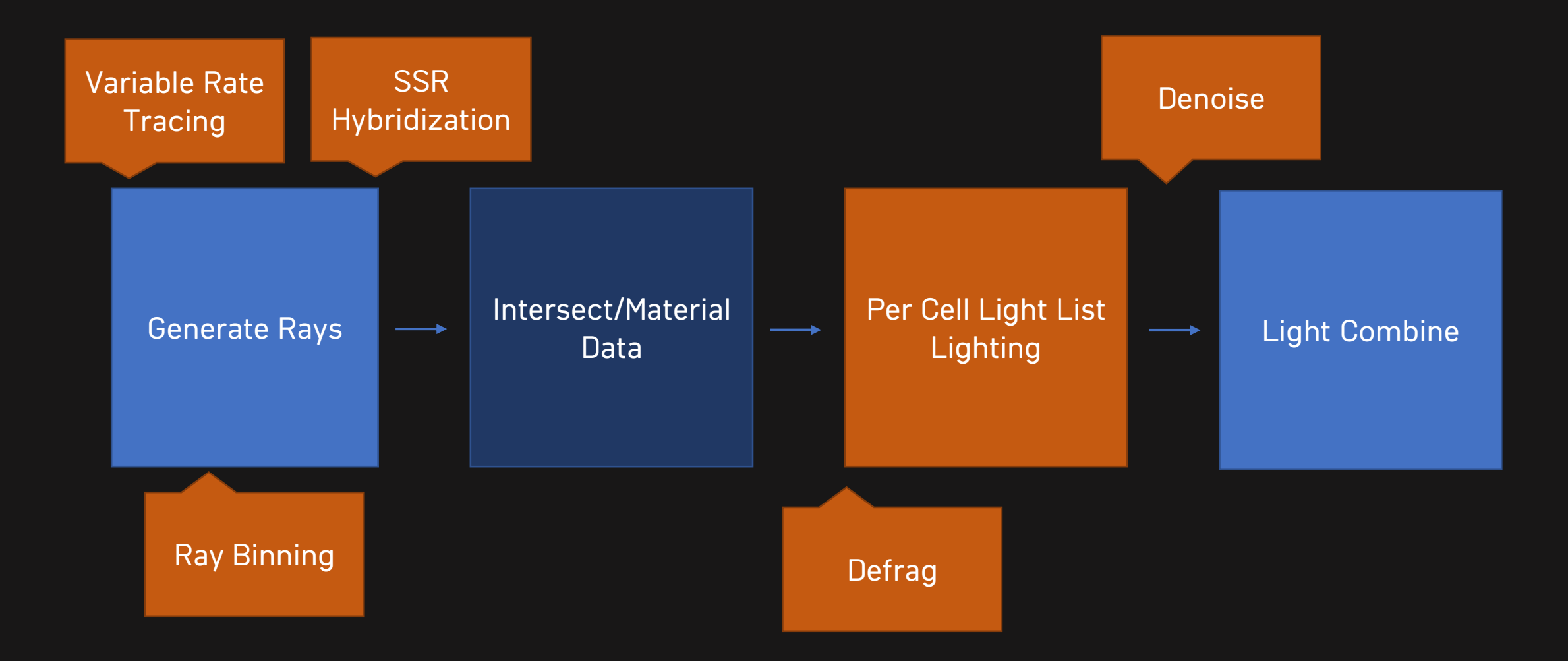

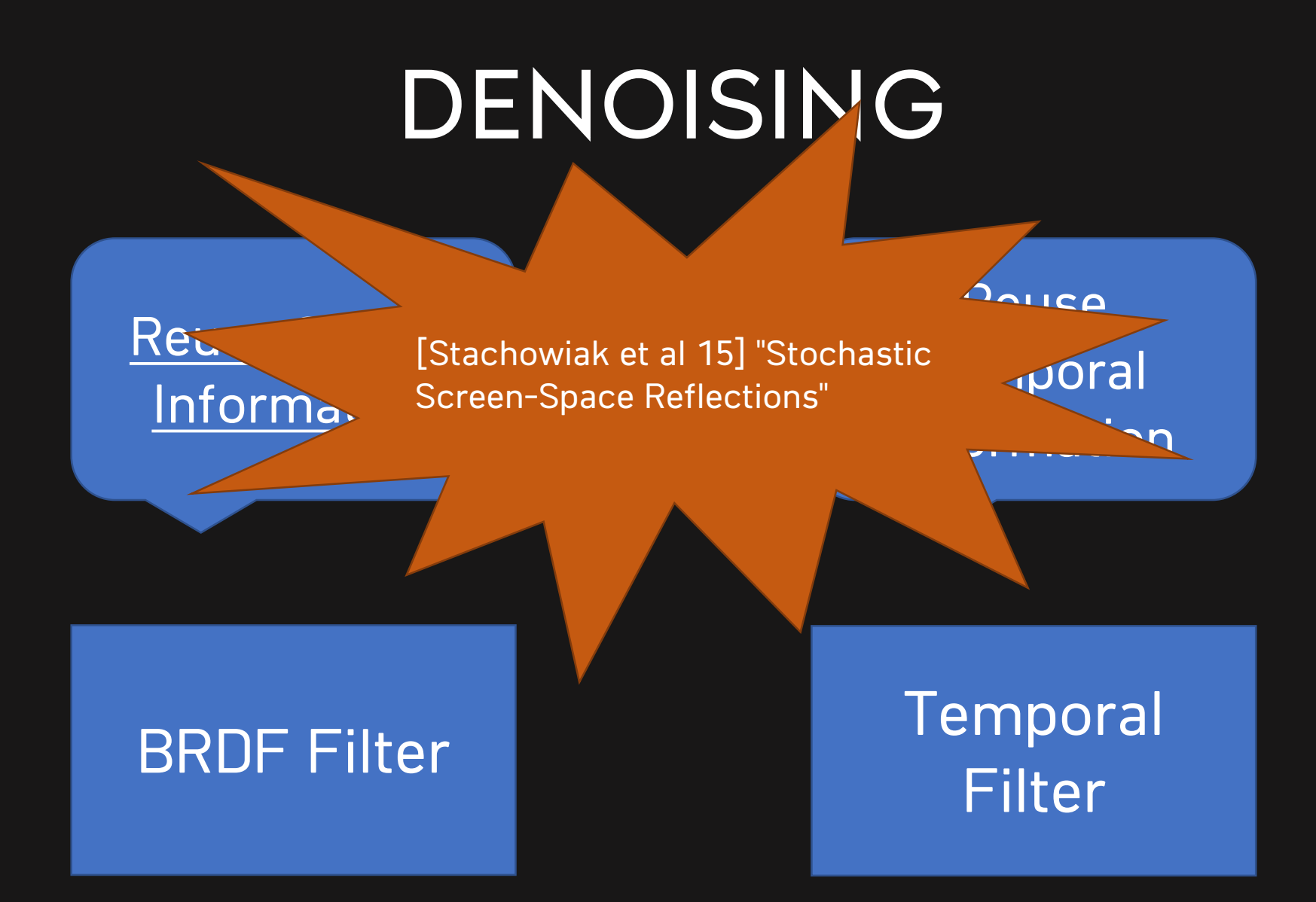

41

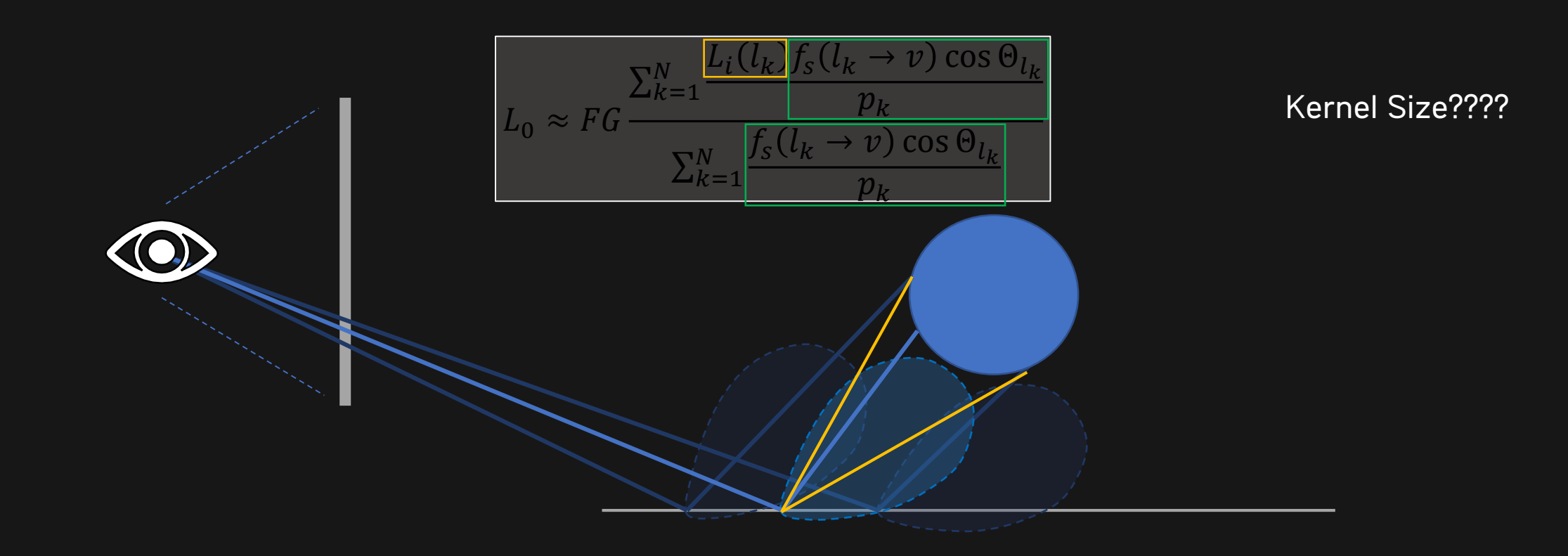

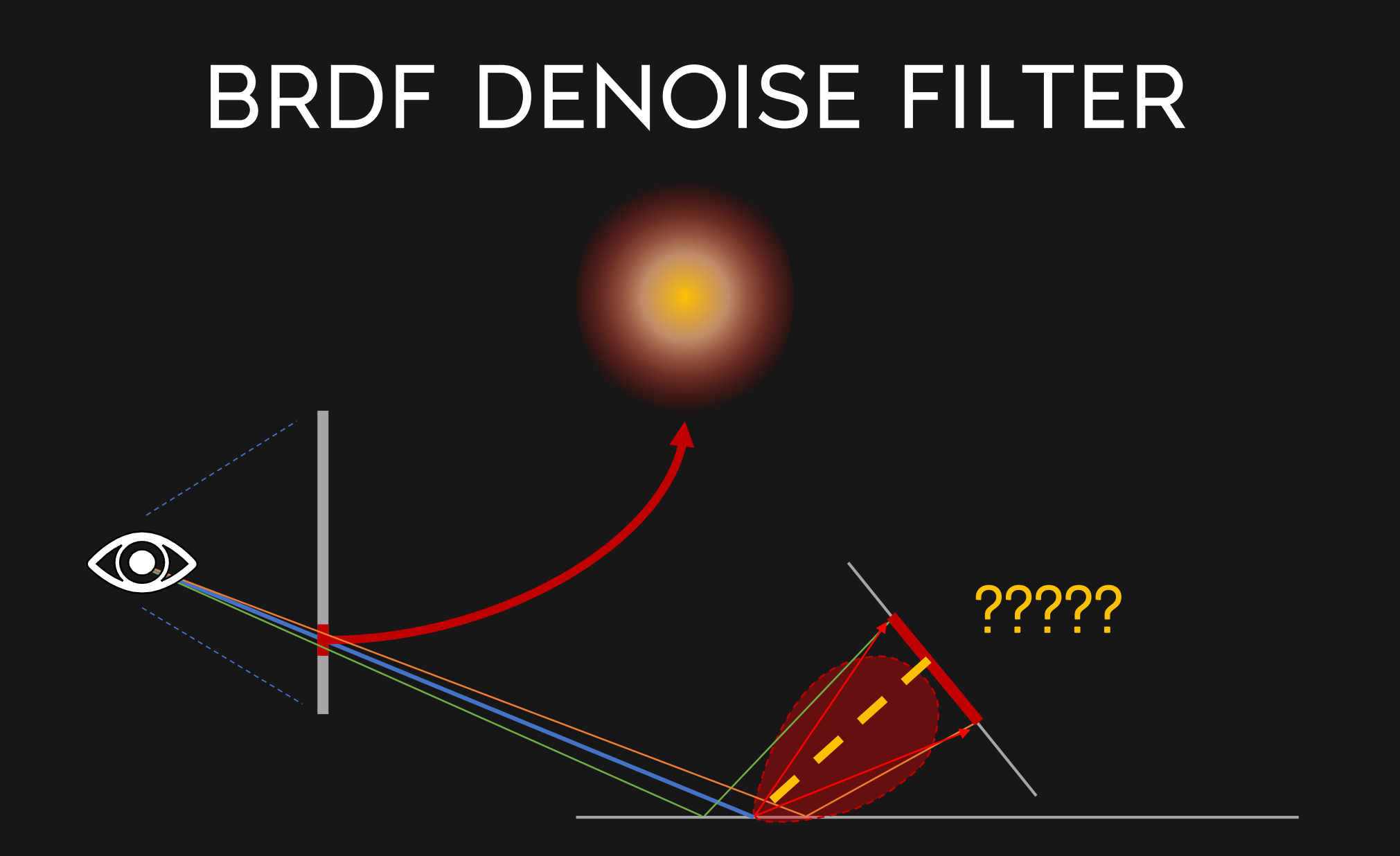

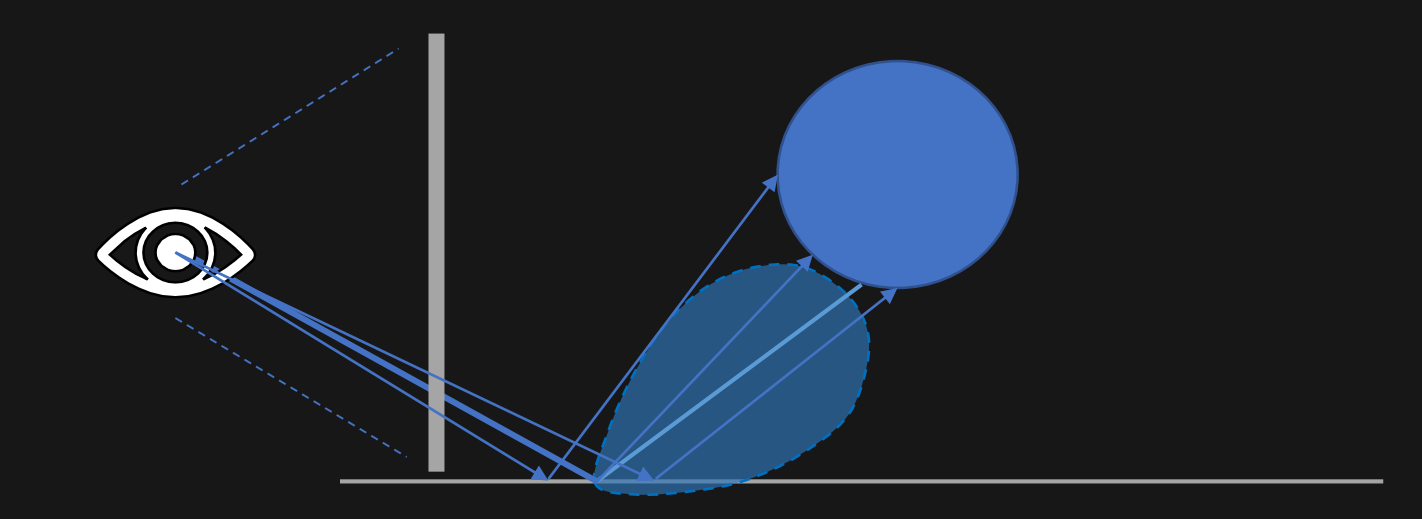

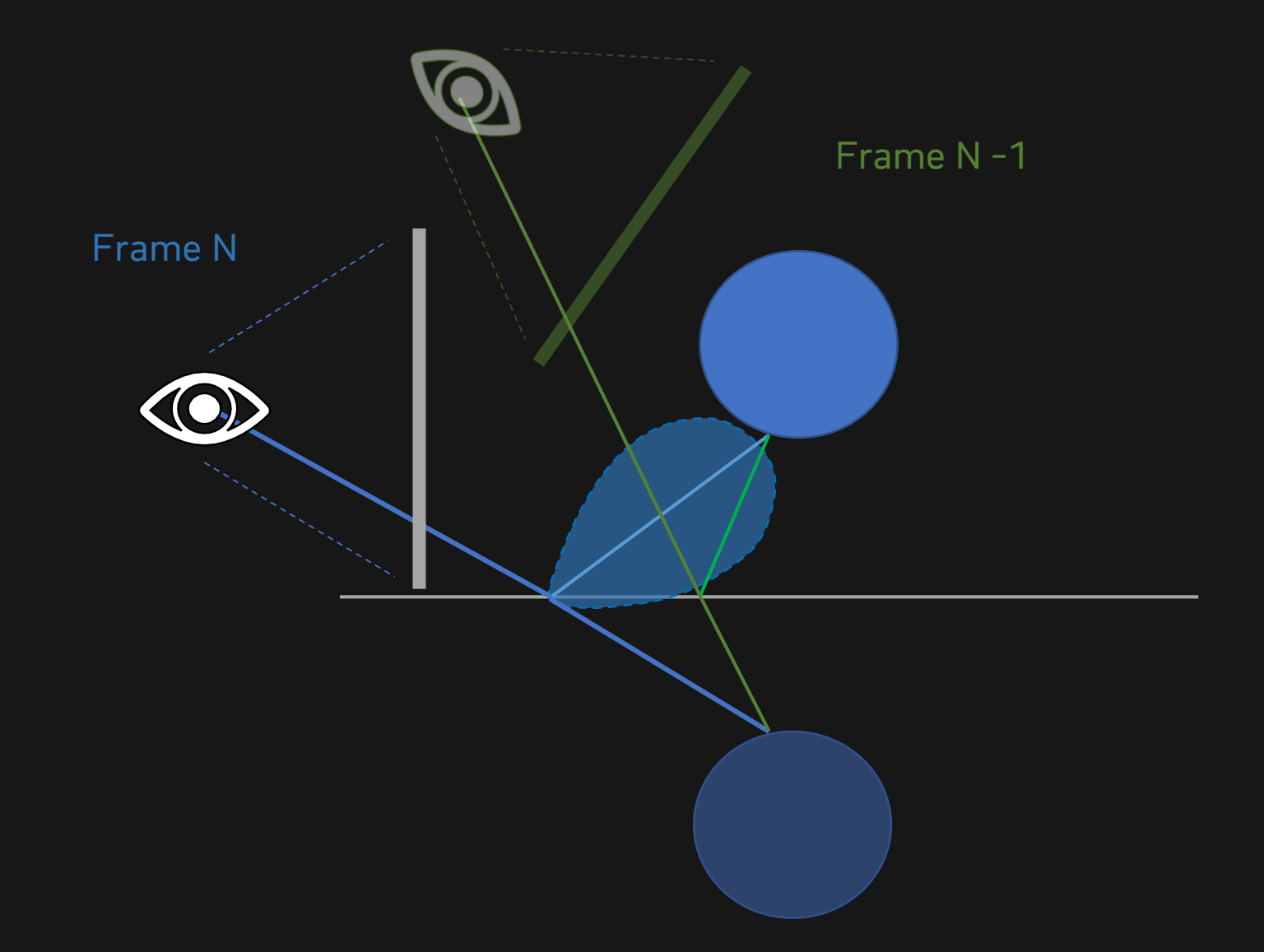

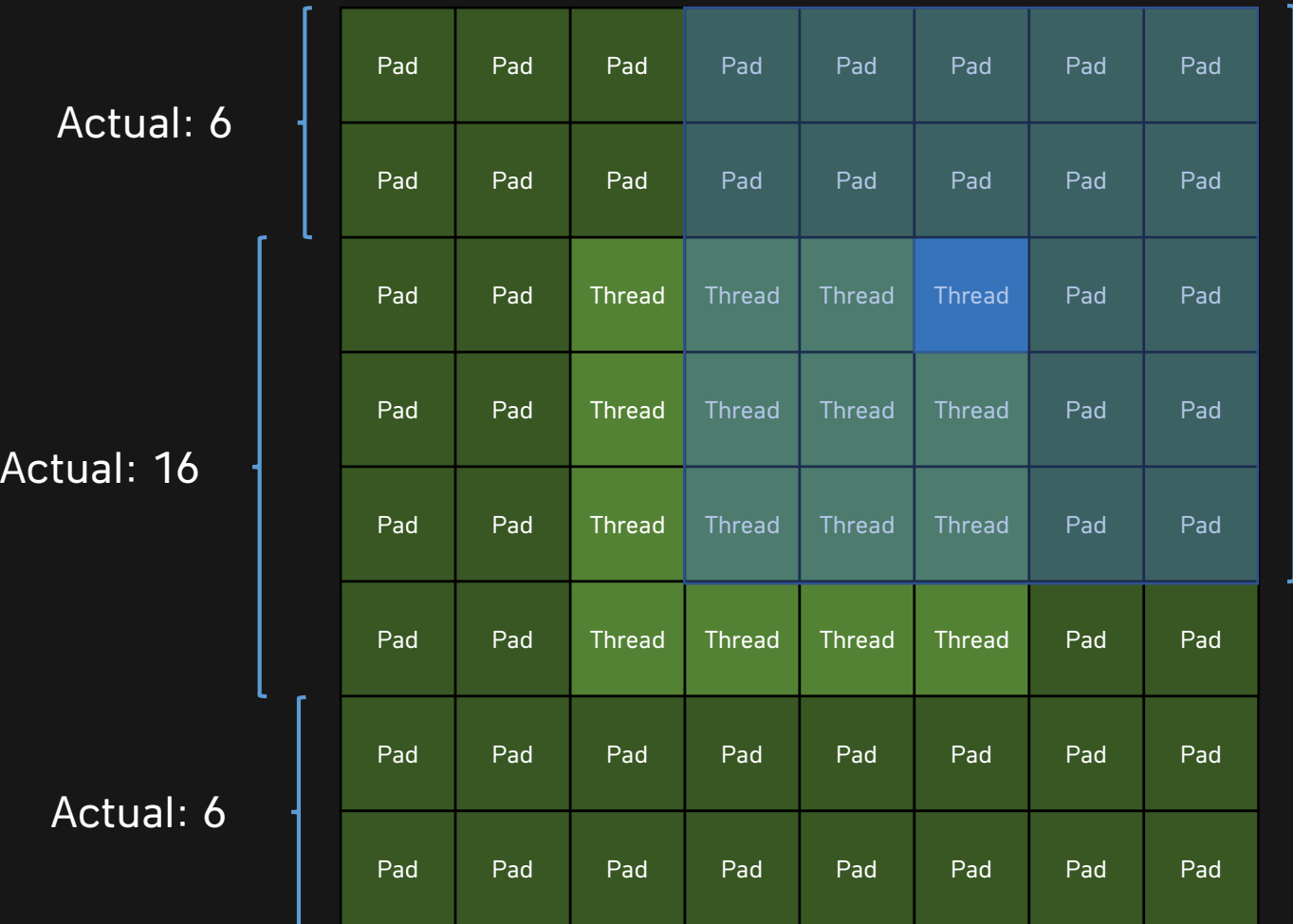

Actual: up to 13

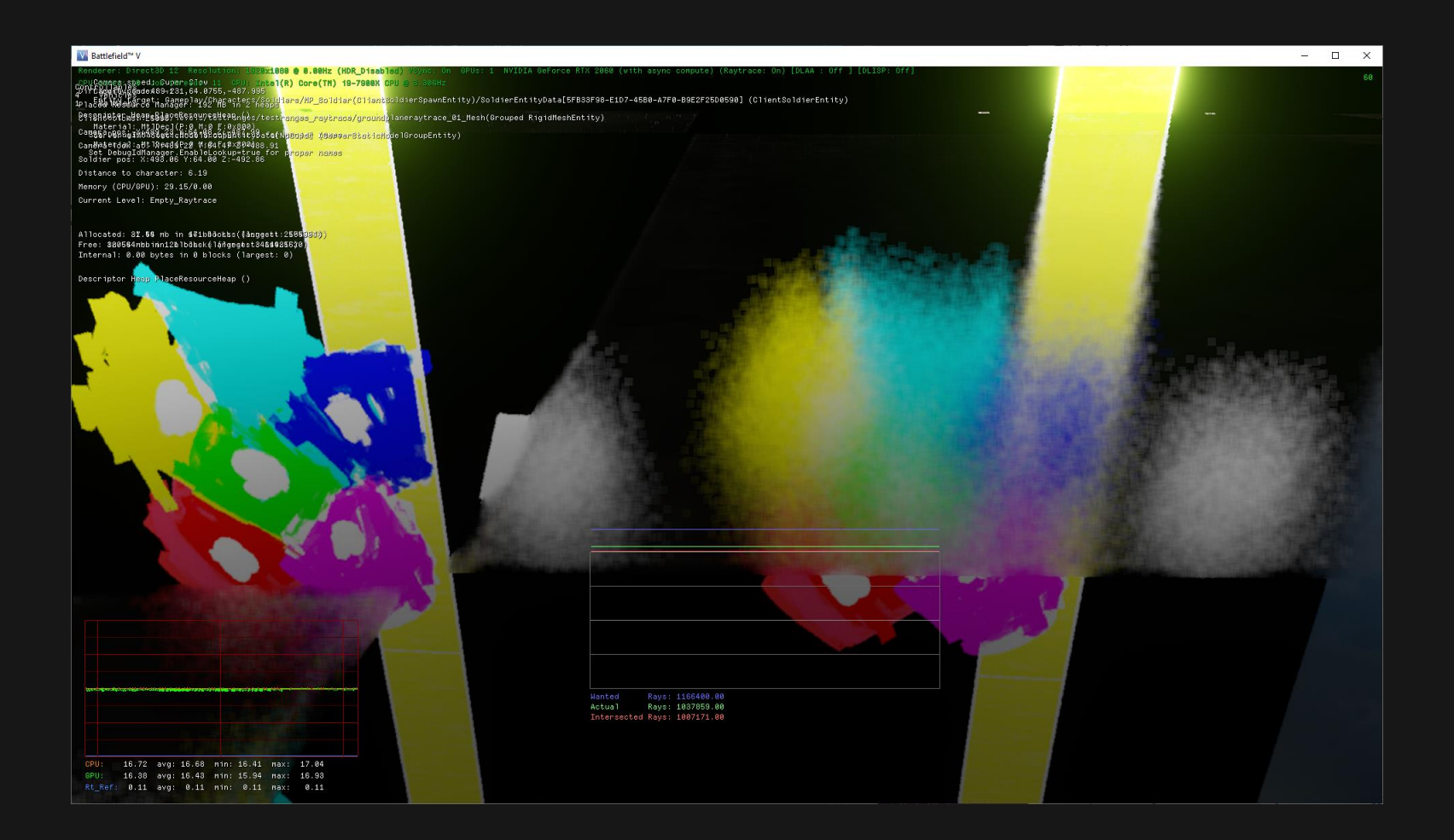

# TEMPORAL DENOISE FILTER

48

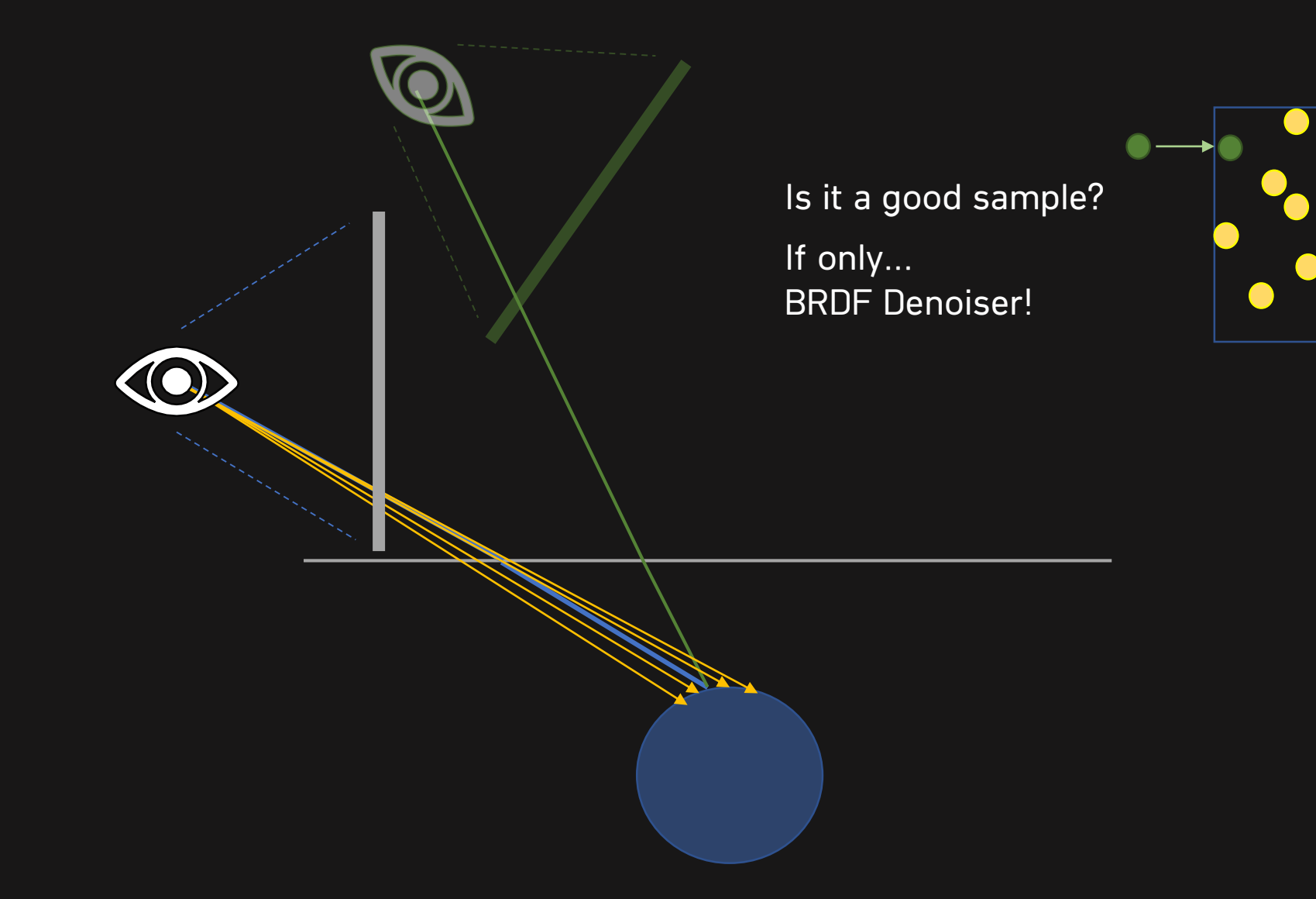

# TEMPORAL DENOISE FILTER

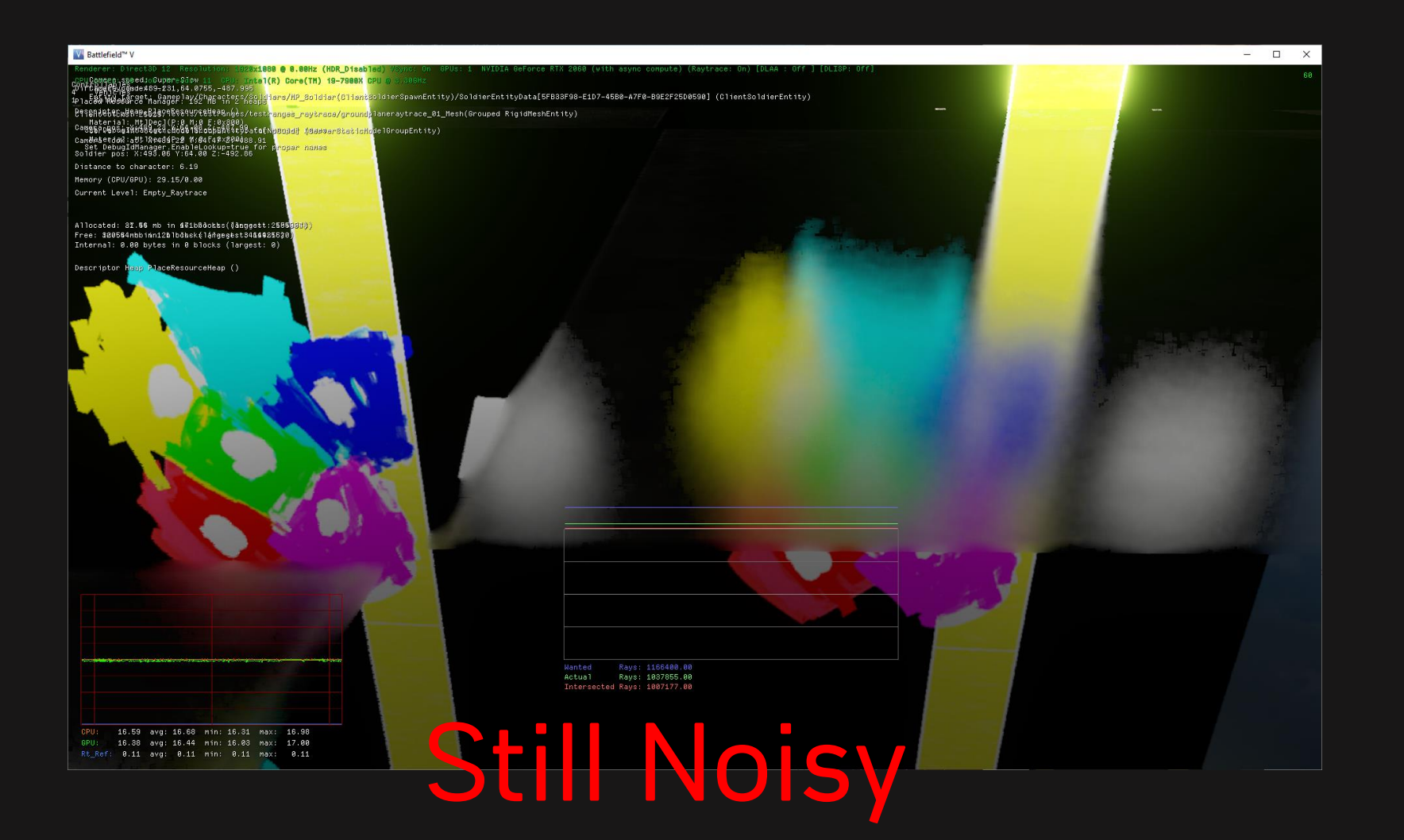

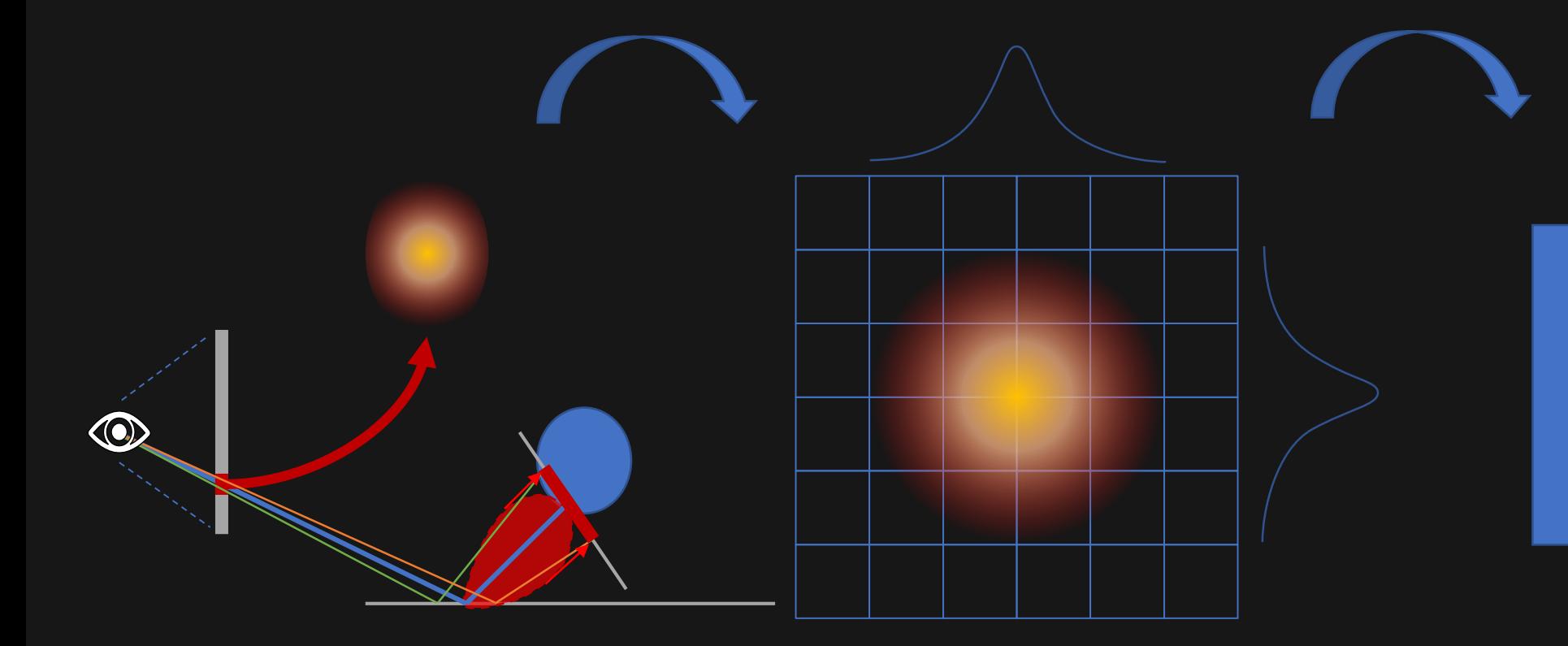

50

Generate LUT { angle, roughness } to { width, height } for unit length ray

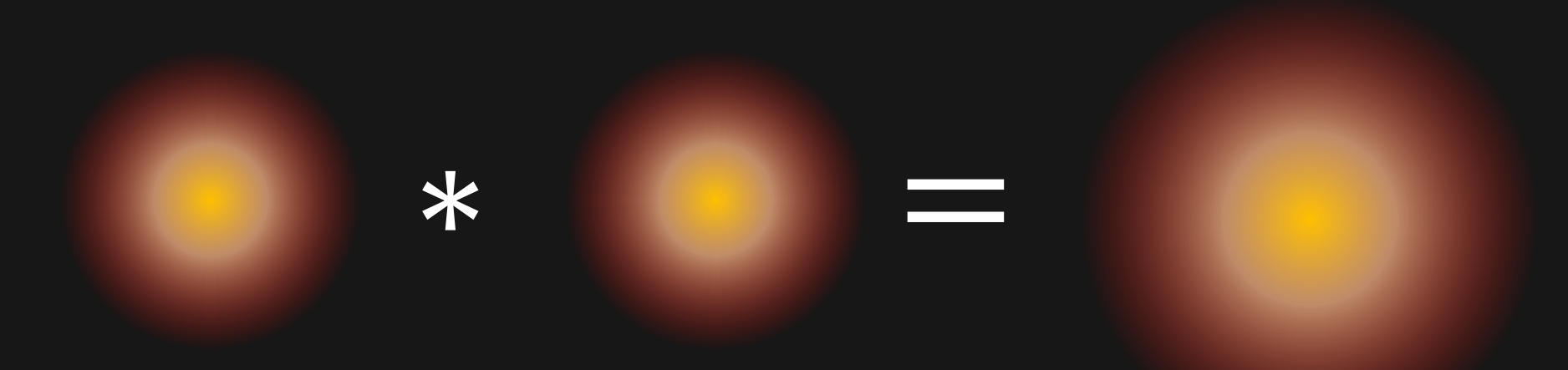

### 1 1  $\ast$  $\sqrt{2}$  $\overline{\sqrt{2}}$

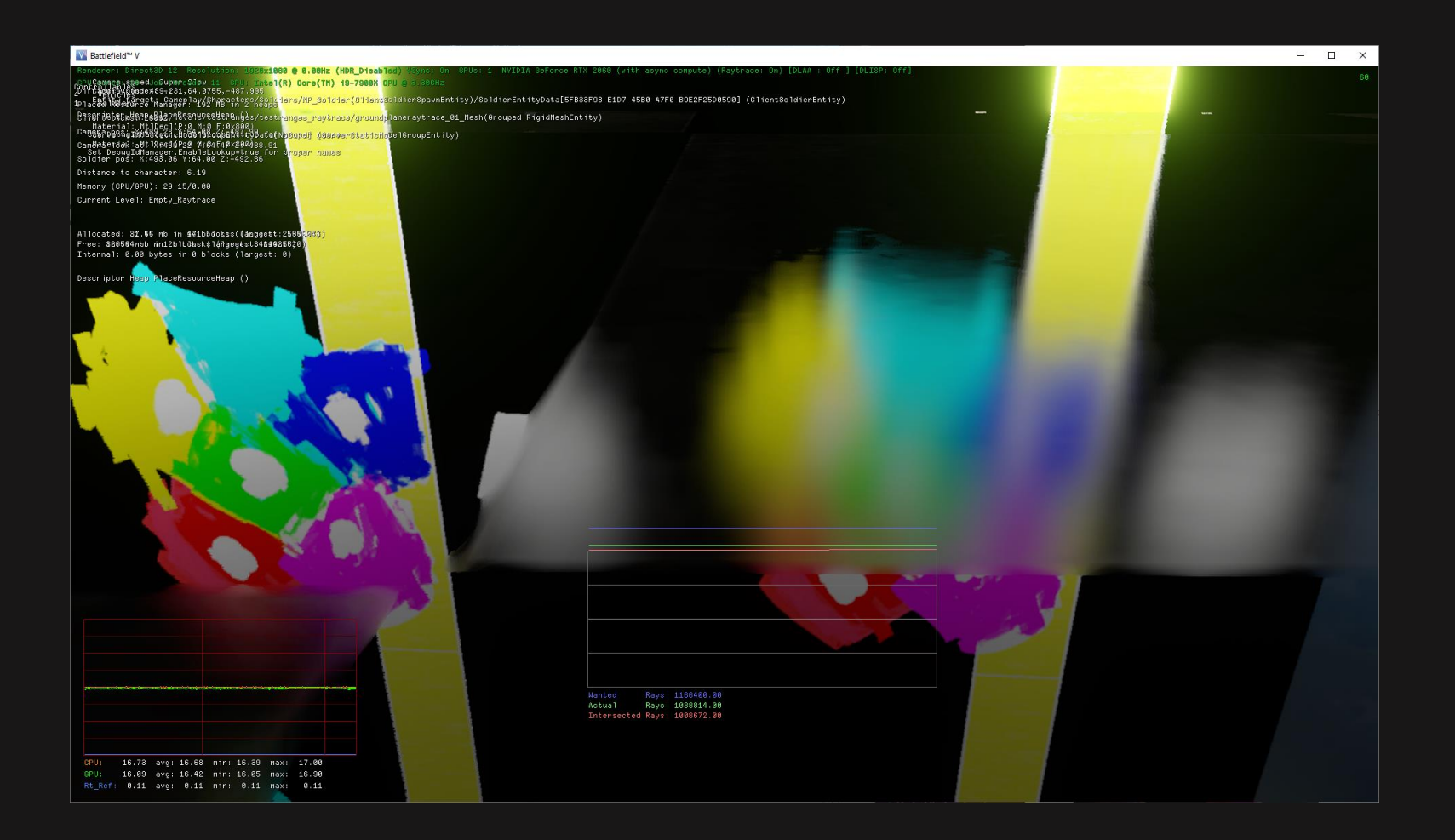

# New Pipeline

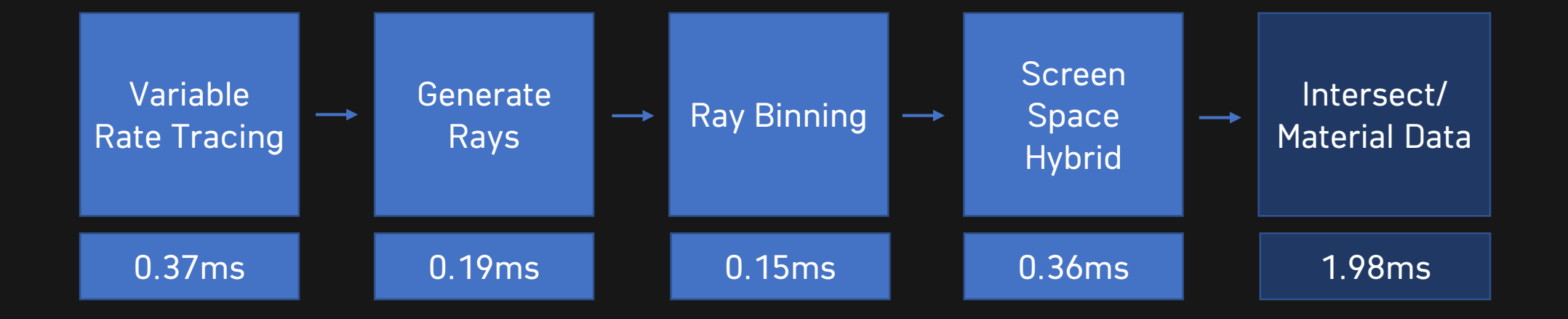

# New Pipeline

6.29ms total

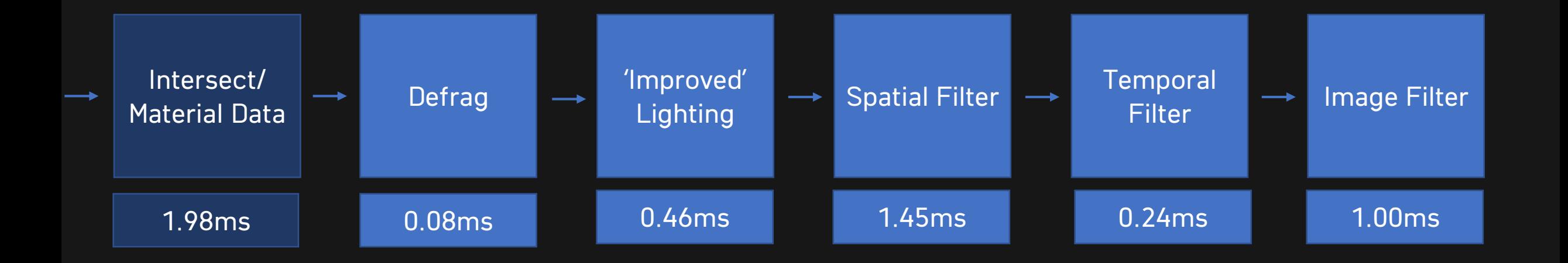

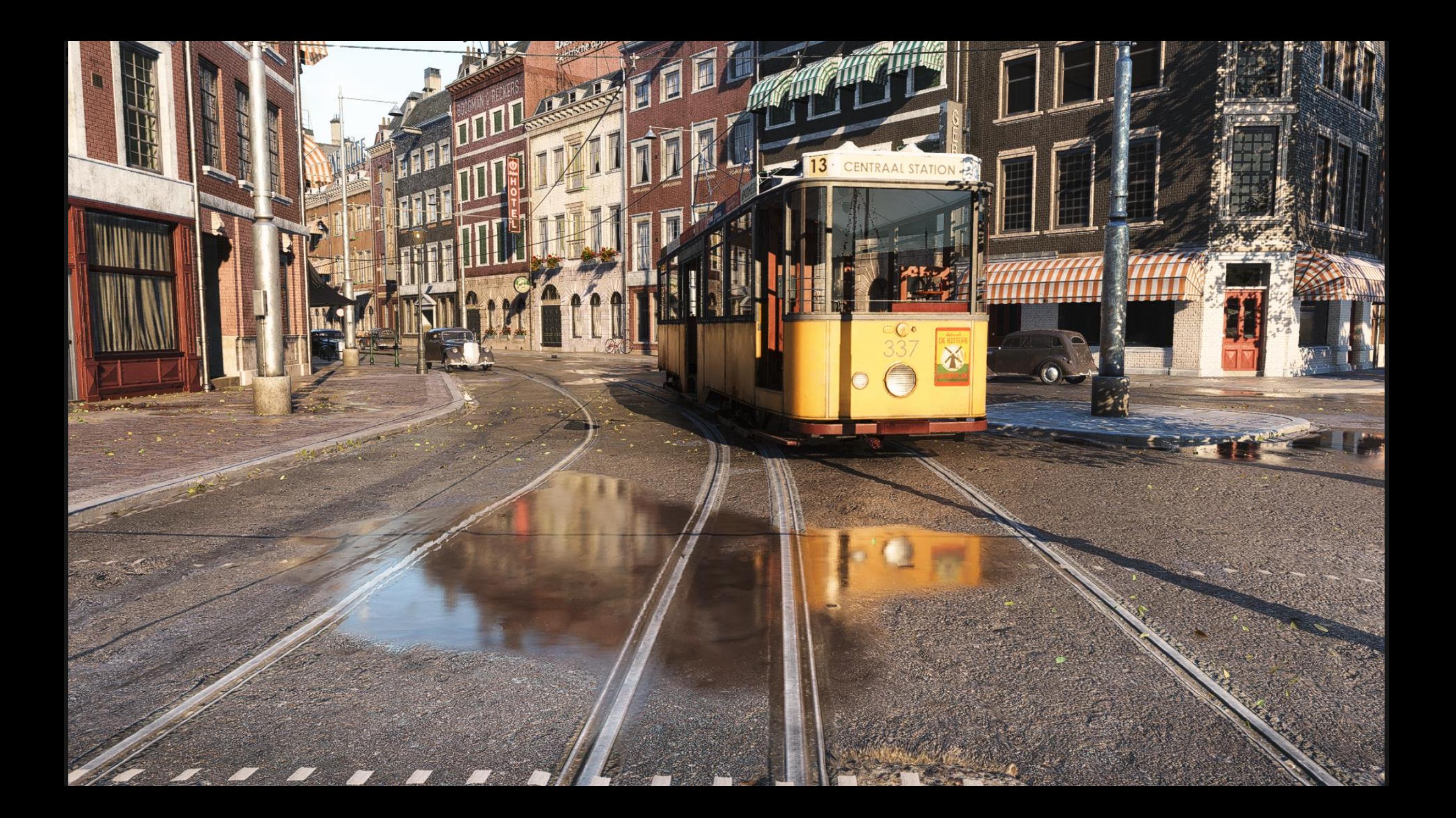

#### DXR - a.k.a "BLACK BOX"

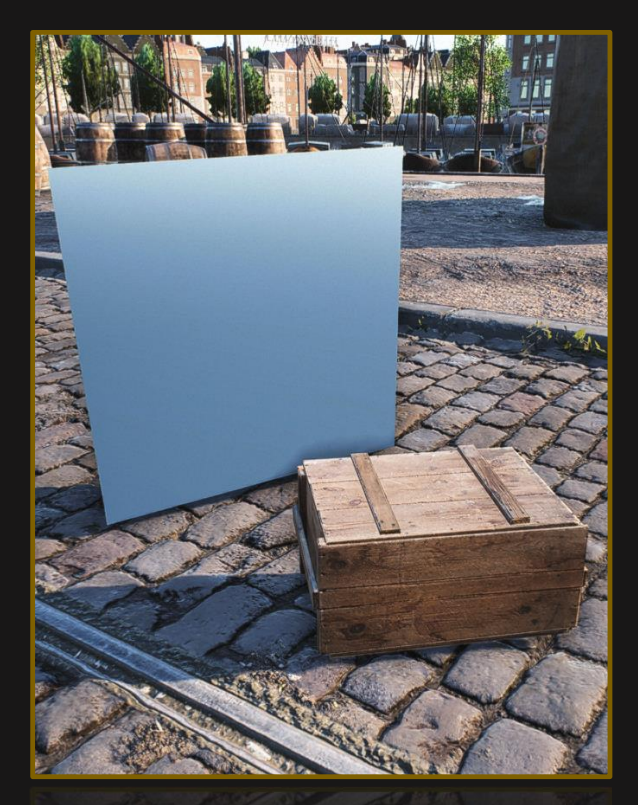

No DXR

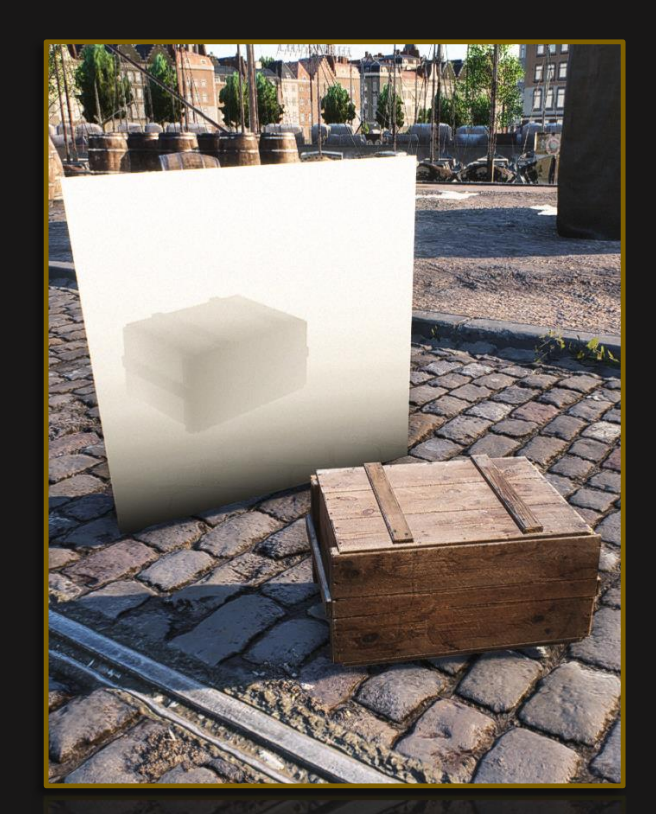

Intersection

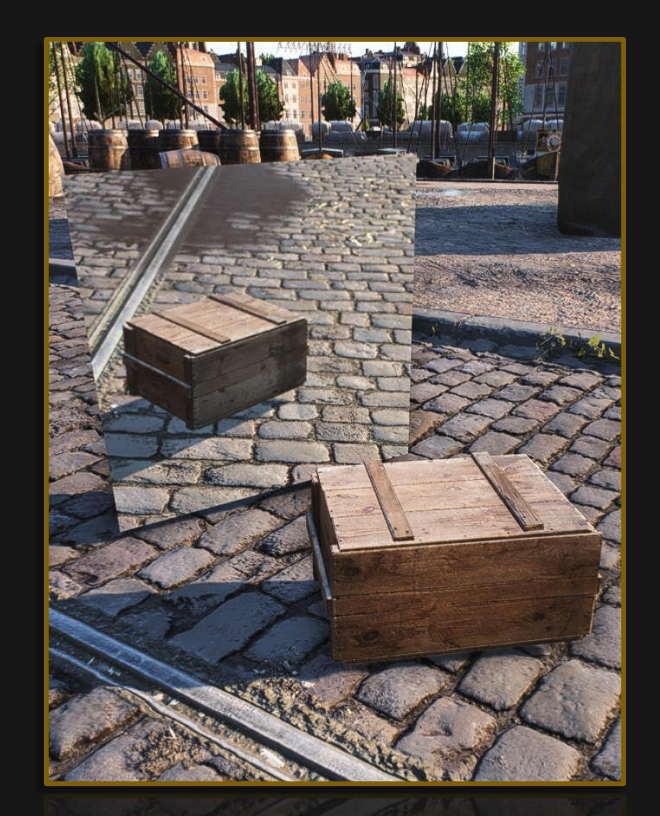

Shading

#### DXR BASICS

A

 $\mathcal{Q}$ 

 $\mathcal{R}$ 

 $\overrightarrow{D}$   $\overrightarrow{CS}$ 

- BLAS Bottom Level Acceleration Structure
- TLAS Top Level Acceleration Structure
- CS
	- Skinning, Destruction
	- Compute shader
	- Update each frame
	- Blas can update incrementally

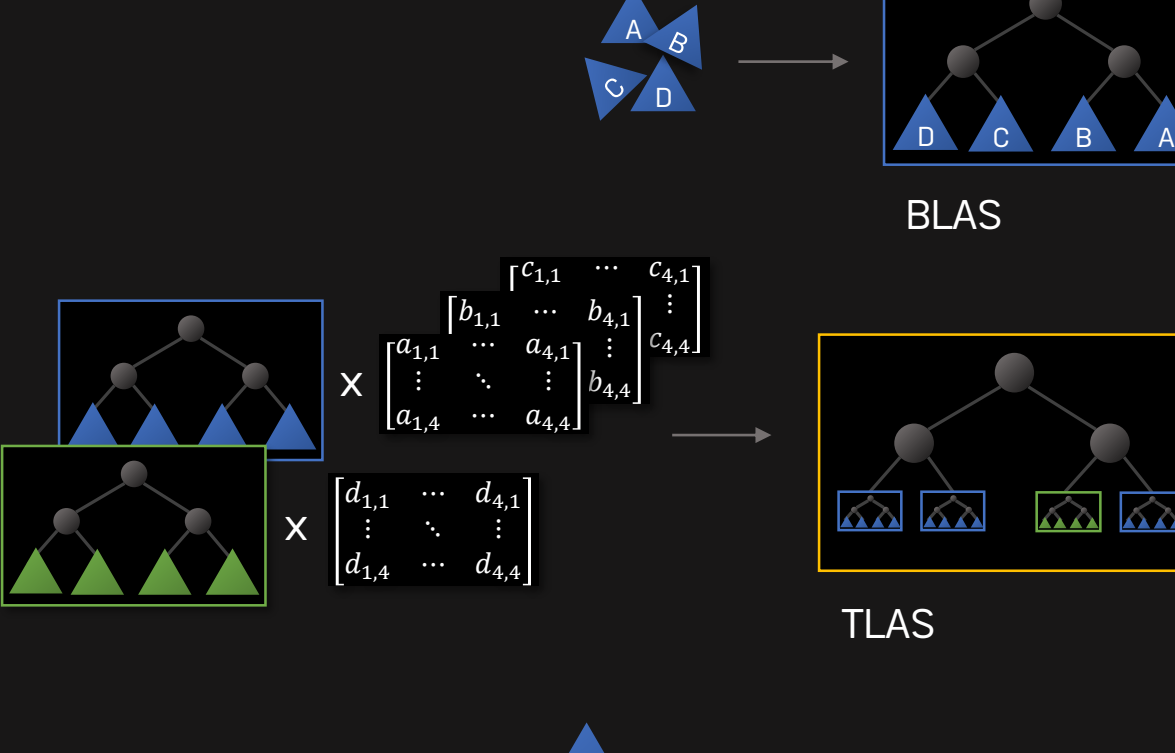

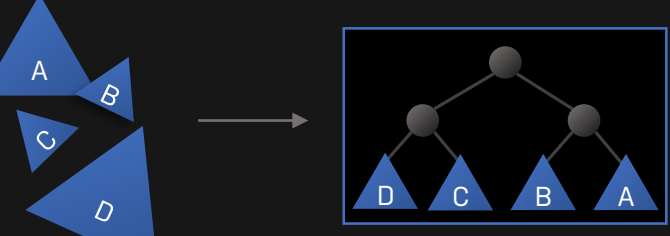

### ACCELERATION STRUCTURE

- Which objects?
- Frustum Culling
- Occlusion Culling
- Easy... no culling!

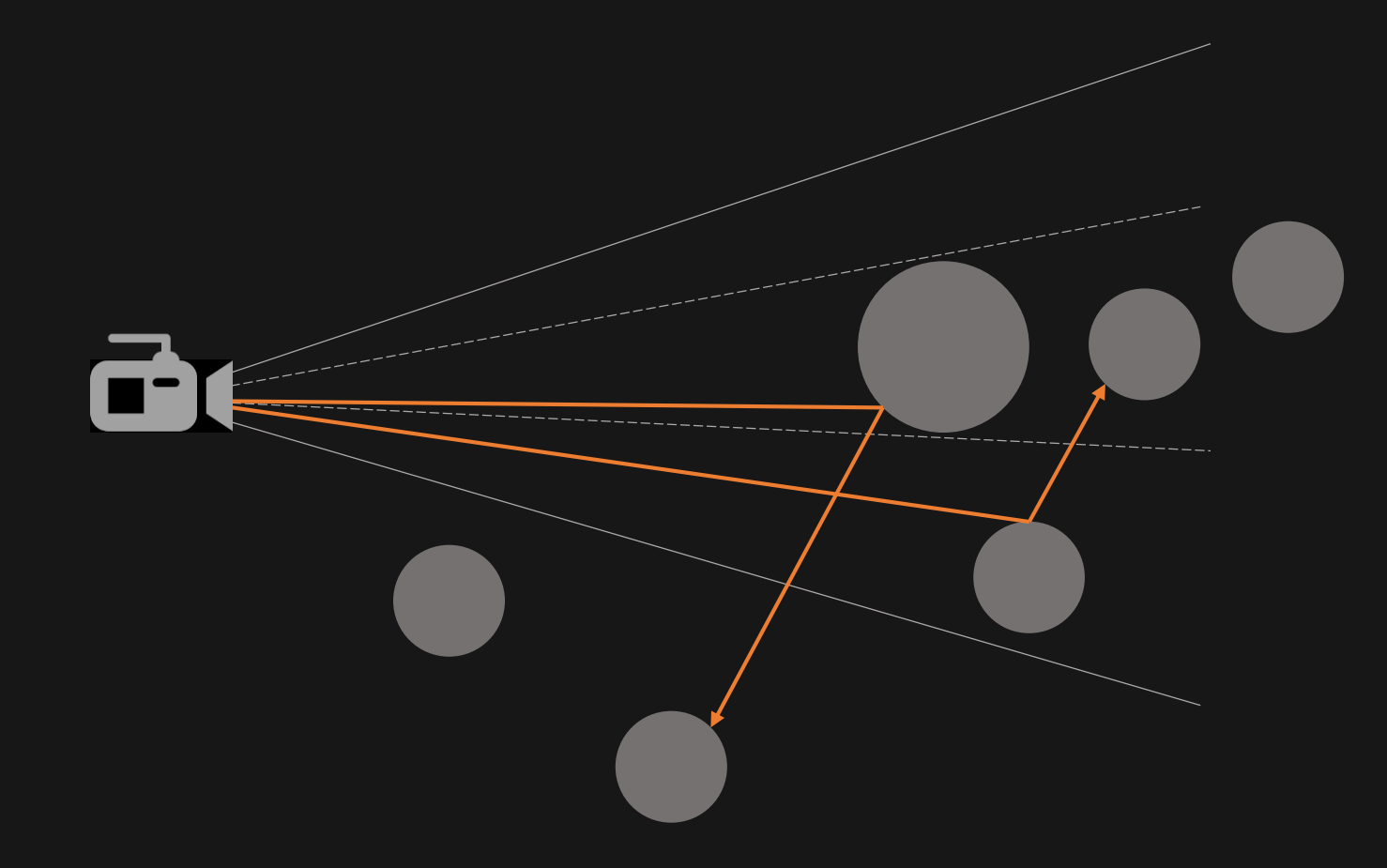

### Acceleration structure – FIRST PASS

- Rotterdam
- 20200 TLAS instances...
- 5000 BLAS rebuilds...
- GPU rebuild 64 ms (!)

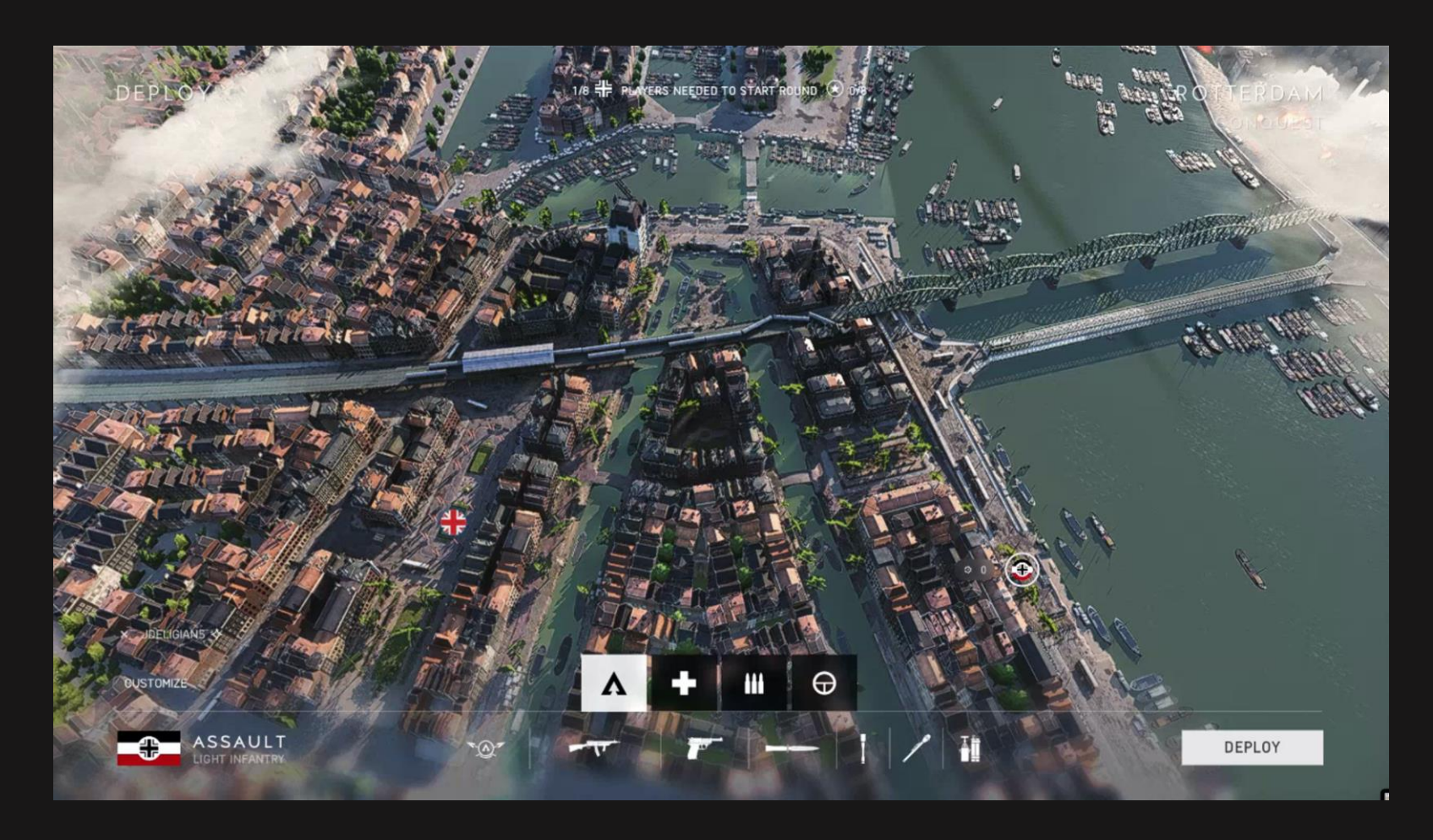

#### WHAT TO DO?

- Idea: Reduce instance count
- Use a culling heuristic
- Accept (some) minor artifacts

#### Culling HEURISTIC

- Assumtion:
	- Far away objects not important
		- Except for large objects
		- Bridge, building etc
- Need some kind of measurement...

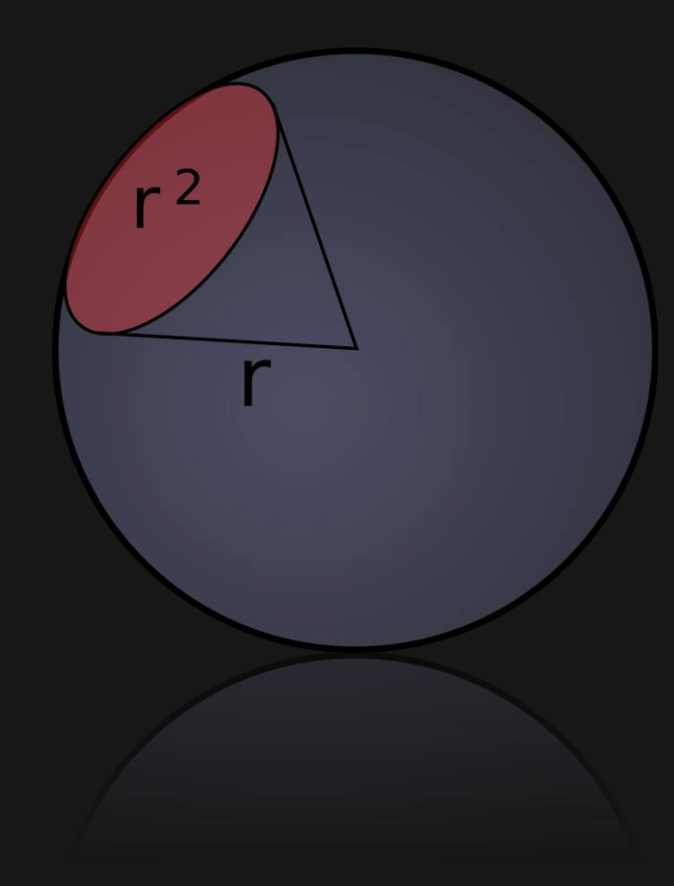

### CULLING

• Project bounding sphere

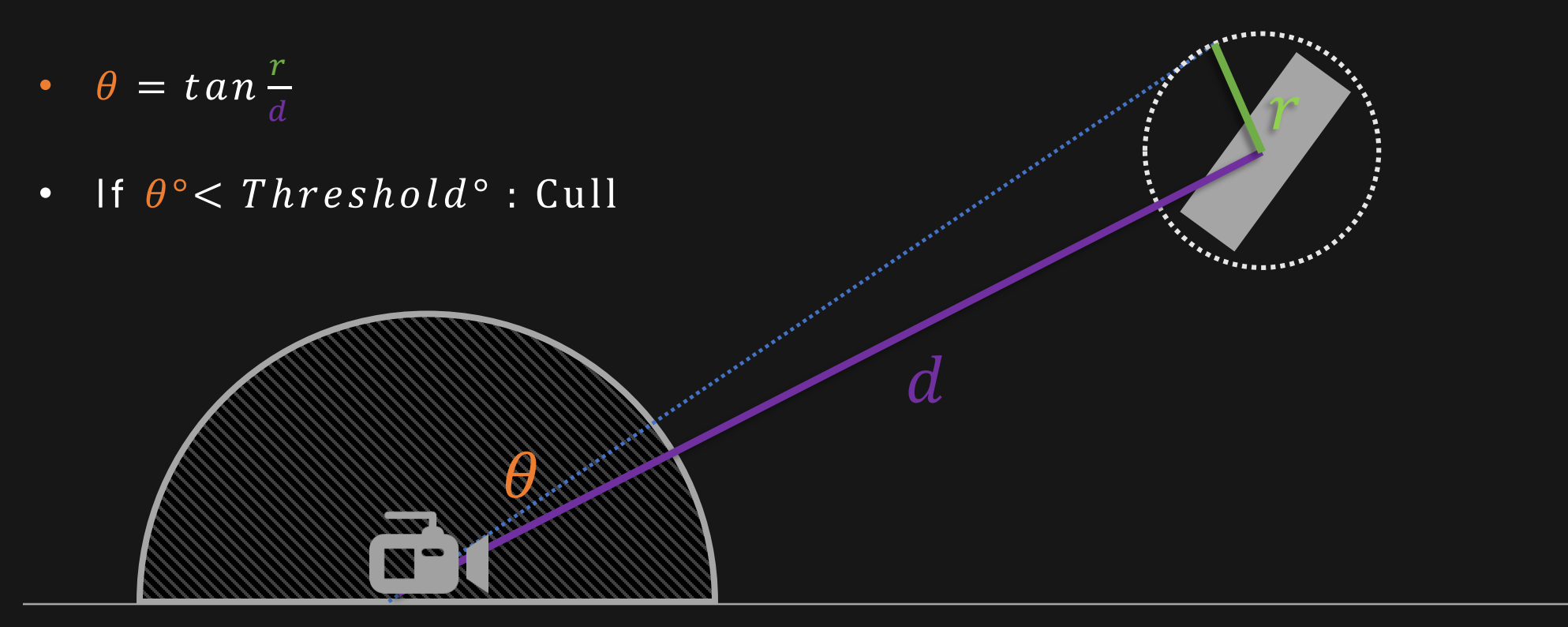

### CULLING

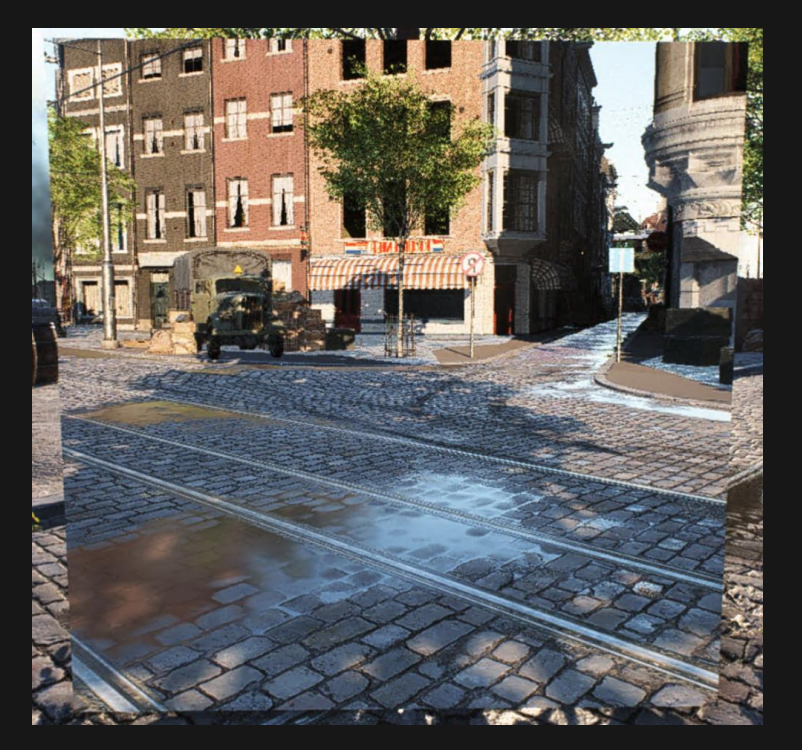

 $\boxed{reference - no~culling}$ 

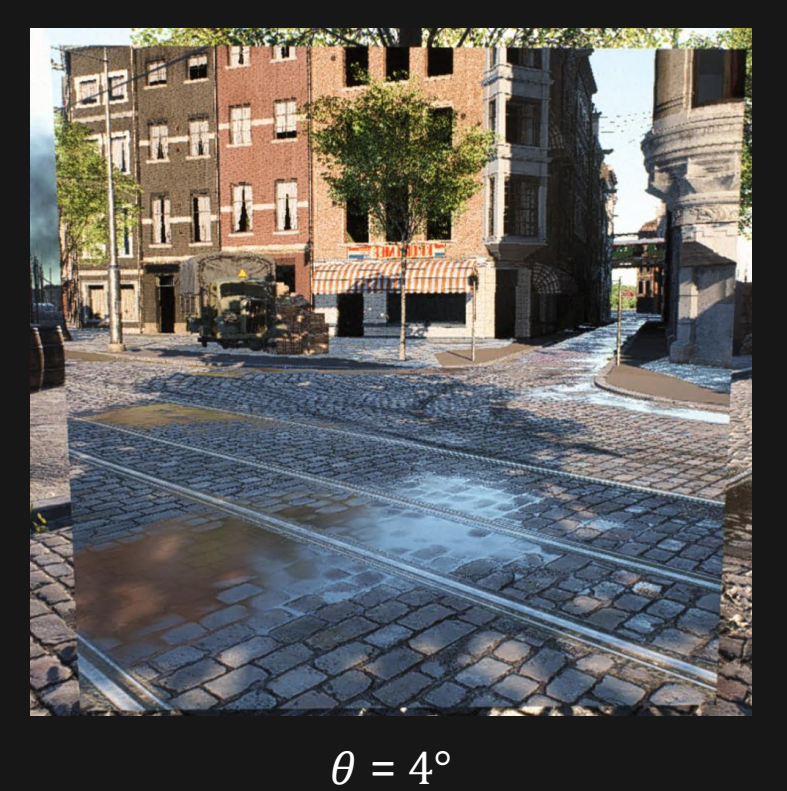

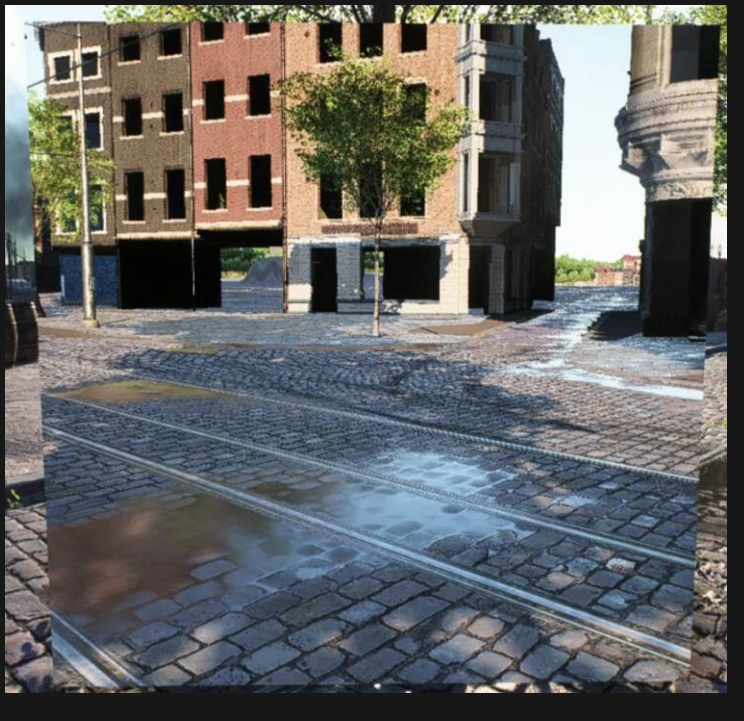

 $\theta$  = 15°

### CULLING

#### **Culled Objects**

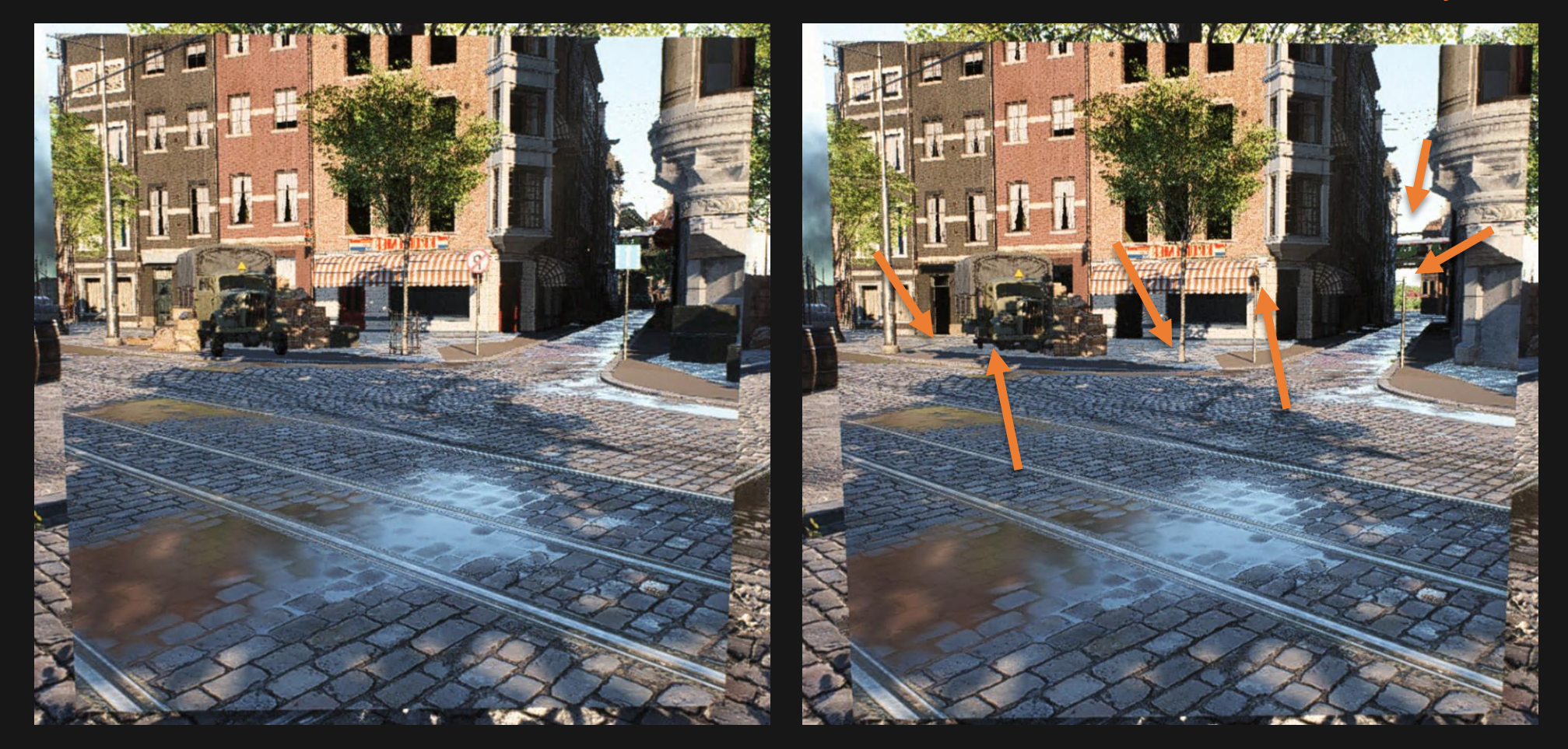

 $reference - no \, culling$ 

 $\theta = 4^{\circ}$ 

#### CULLING - RESULTS

- 4 deg culling
- 5000 -> 400 BLAS rebuilds each frame
- 20000 -> 2800 TLAS instances
- TLAS + BLAS build (GPU):  $64$  ms -> 14.5 ms
- Pros
	- Faster
- Cons
	- Occasional popping
	- Missing objects

### Blas update optimizations

- Still expensive! More ideas:
- 1. Stagger full and incremental BLAS rebuild
	- N frames incremental before full rebuild
- 2. D3D12\_RAYTRACING\_ACCELERATION\_STRUCTURE\_BUILD\_FLAG\_PREFER\_FAST\_BUILD
- 3. Avoid redundant rebuilds
	- Check CS input (bone matrix)
	- $400 -> 50$
- Overlap BLAS update with GFX
	- Gbuffer, shadowmaps

### **RESULTS**

- TLAS + BLAS build (GPU):  $14.5$  ms  $\rightarrow$  1.15 ms
- RayGen (GPU): 0.71 ms -> 0.81 ms (staggered refit + flags)
- Much better  $\odot$

### SHADING (OPAQUE)

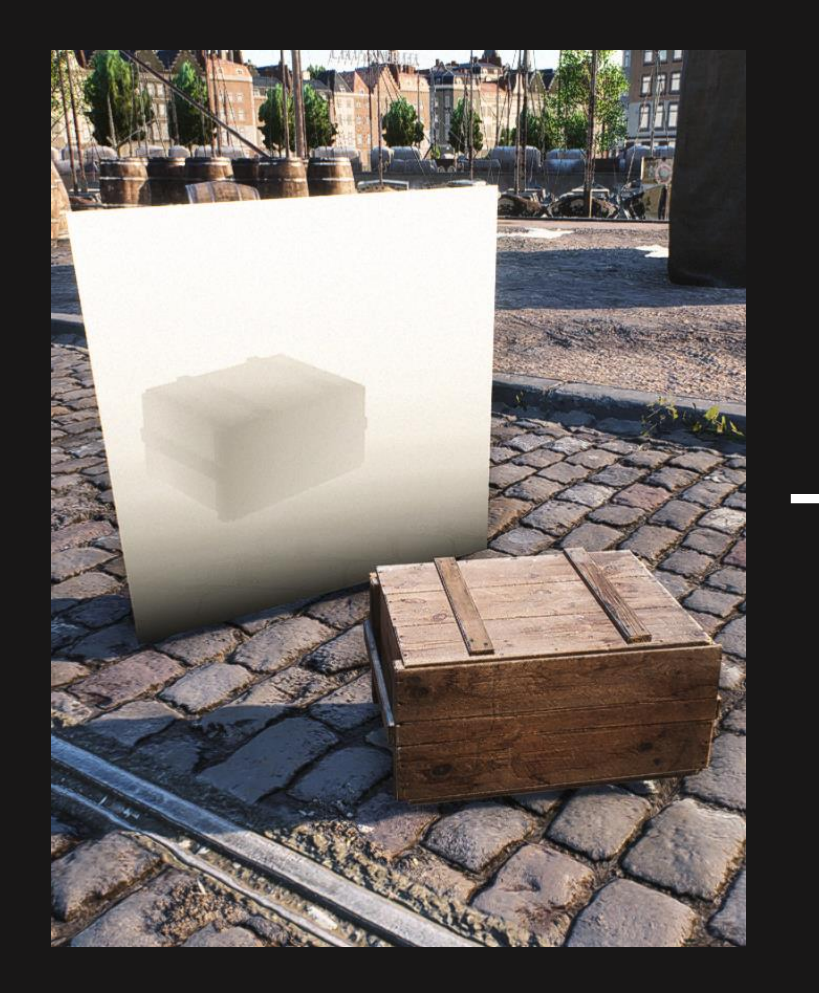

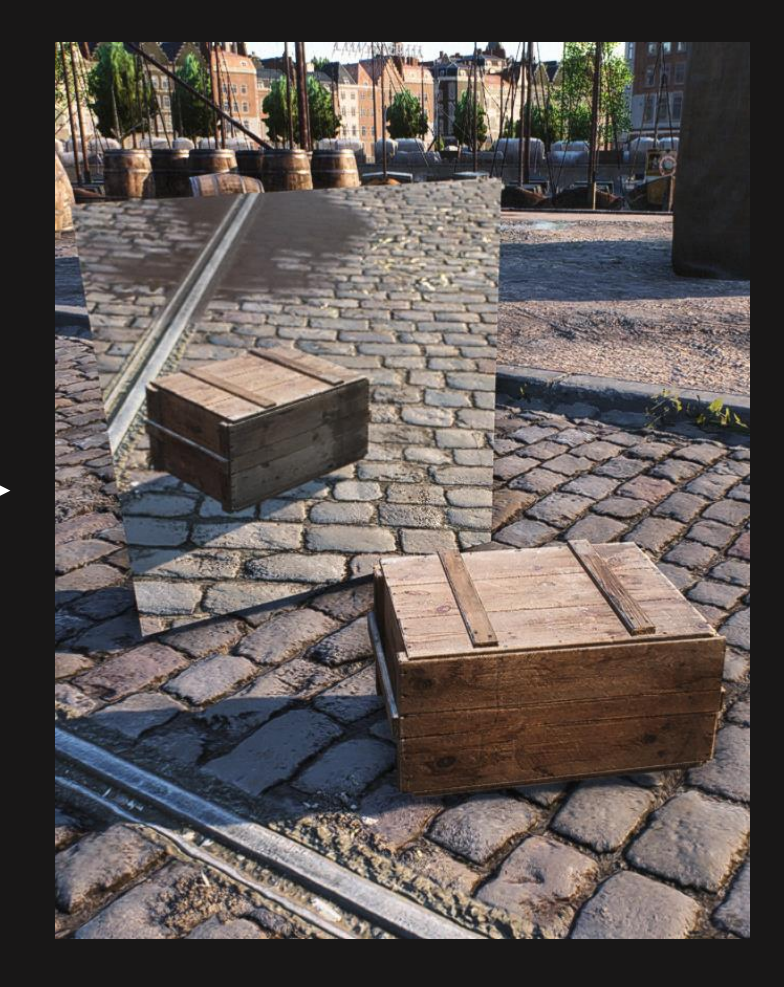

#### RT ON | SHADING OFF RT ON | SHADING ON

### Raytracing Requirements

- Shader output must match!
- ClosestHit Shader
- AnyHit Shader

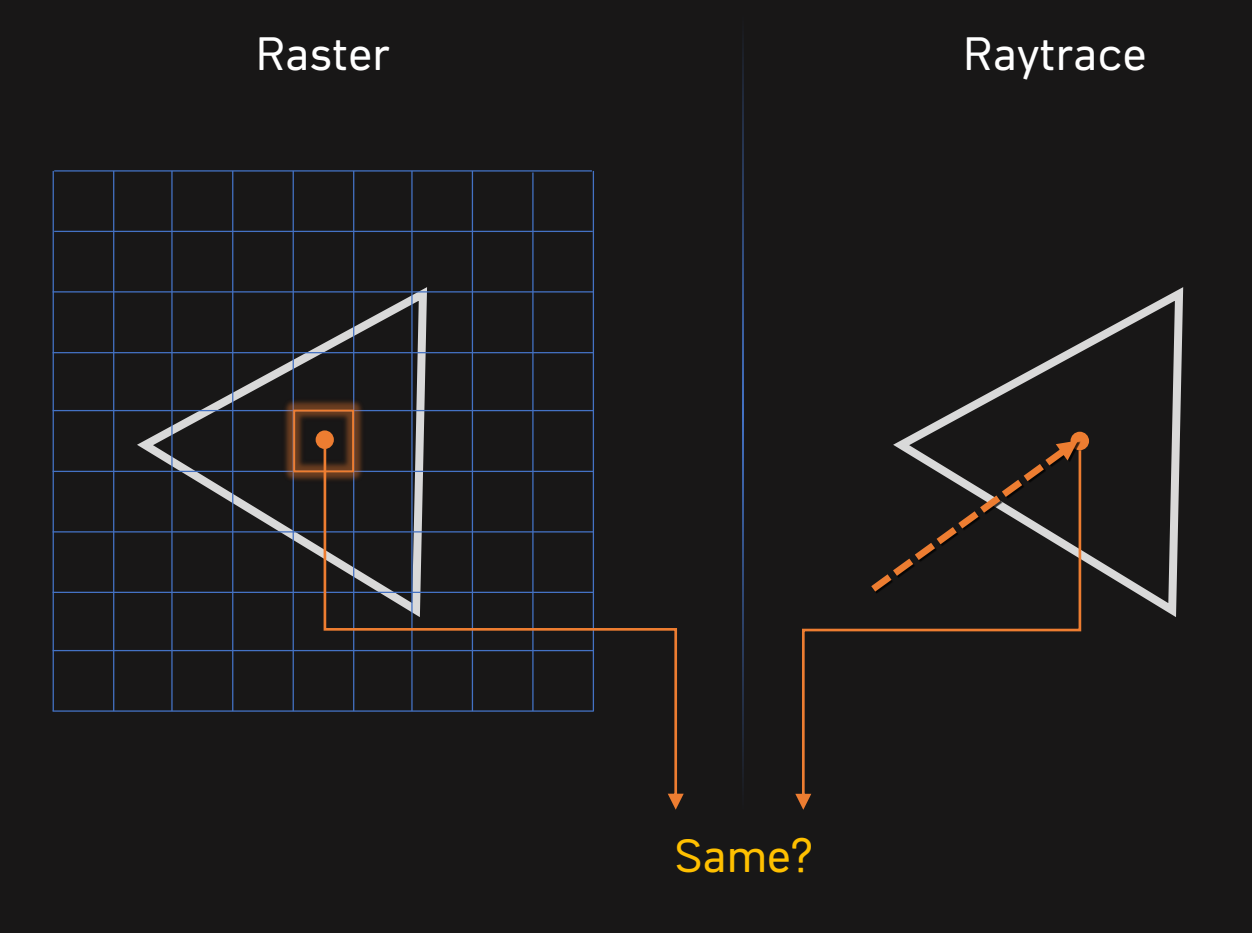

### SHADERS IN FROSTBITE

- VS Handwritten
- PS Shader Graphs
	- Graph -> .hlsl
- Manual conversion... no
	- 1000s of shaders
- Auto VS + PS to HitGroup

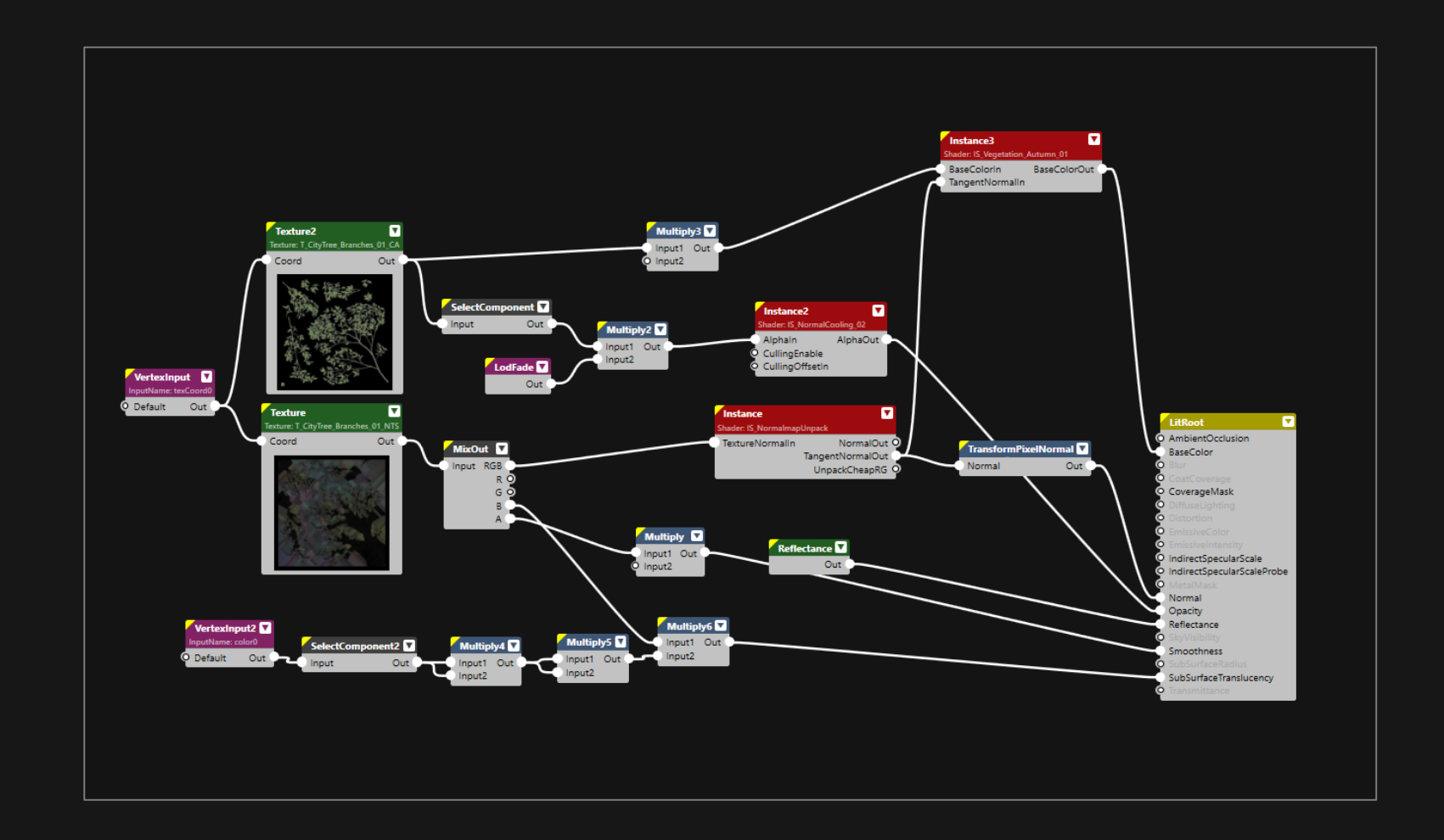

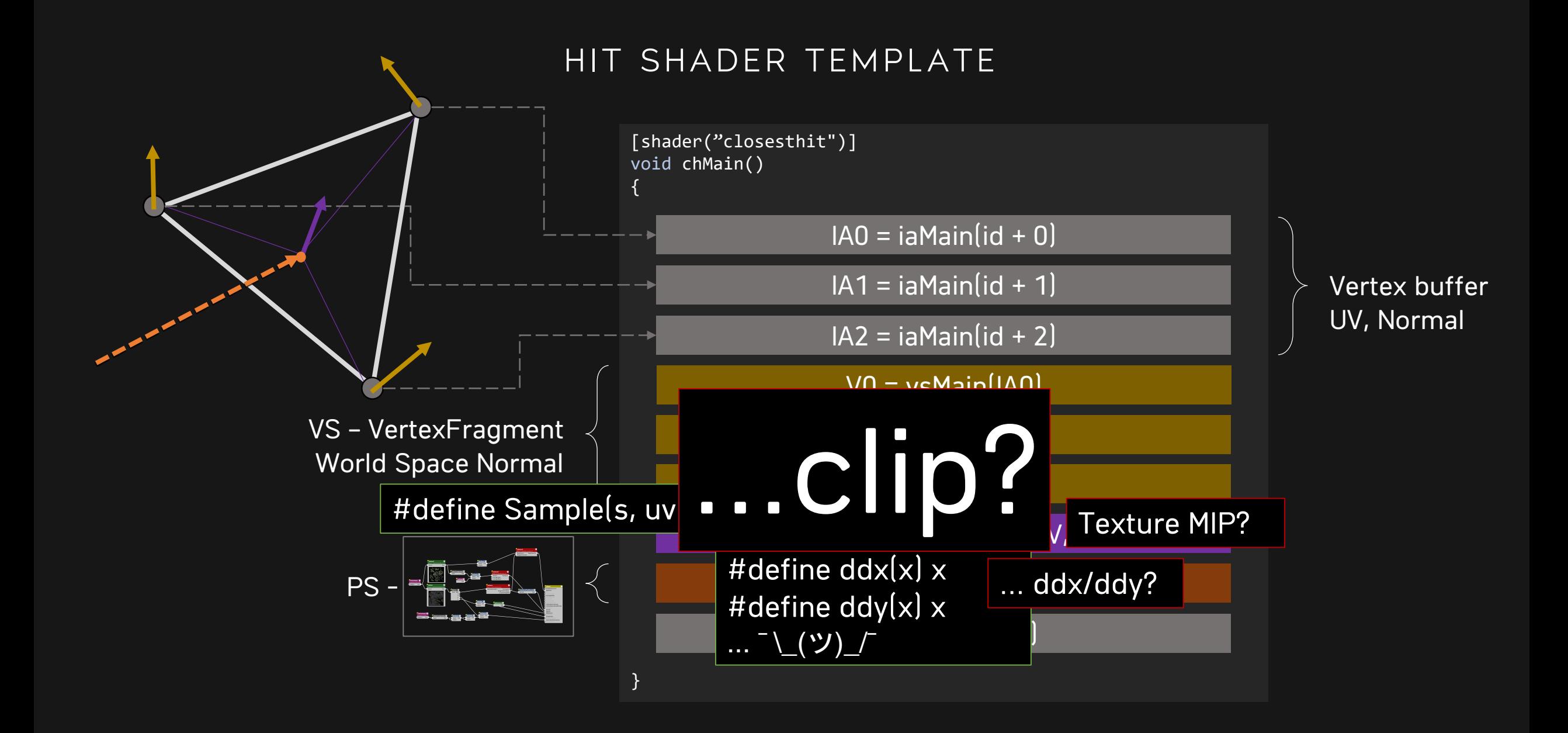

### ALPHA TESTING

- AnyHit Shader:  $\bullet$  .
- If (AlphaTest(alphaValue)) IgnoreHit();

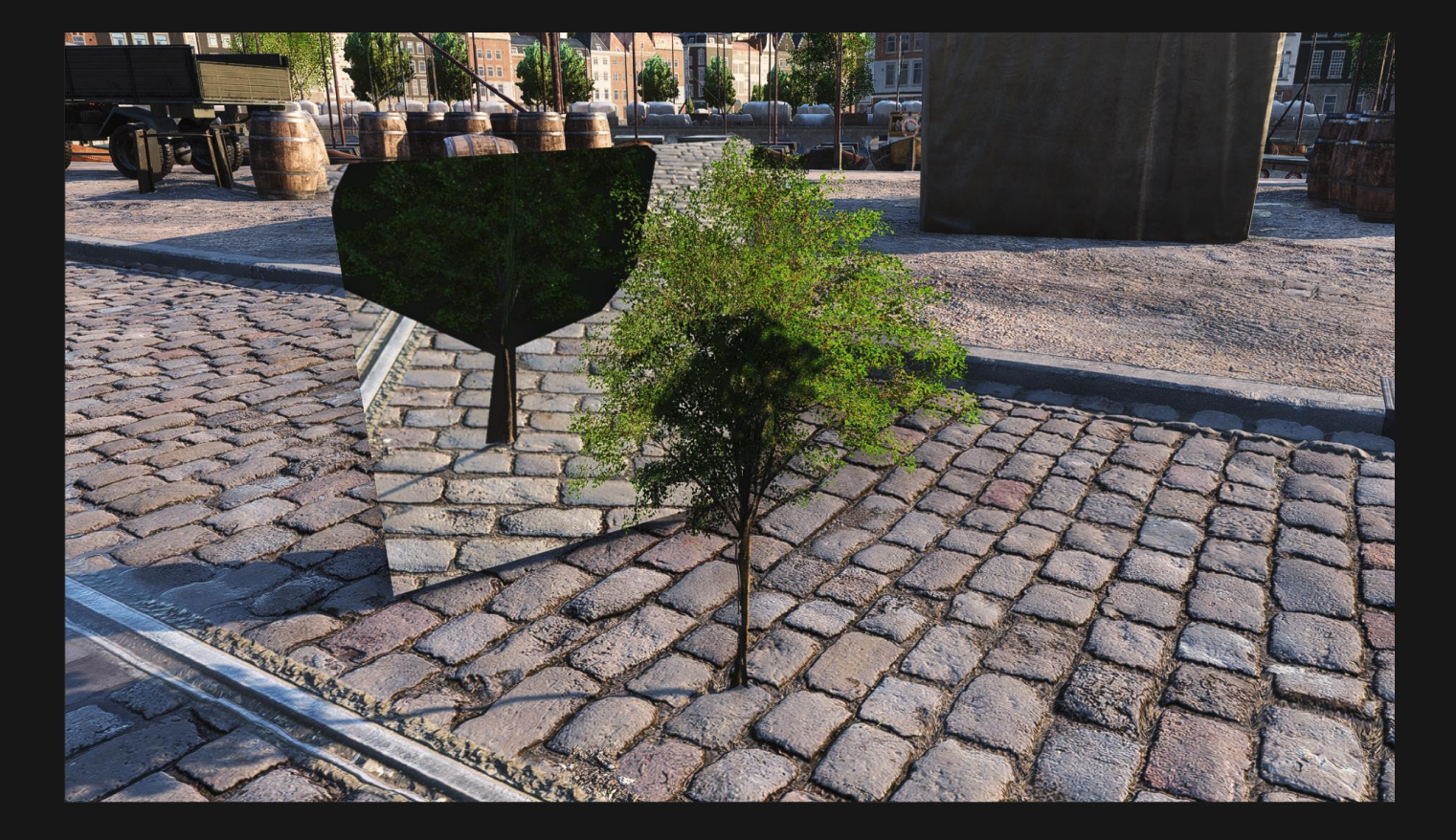

### ALPHA TEST

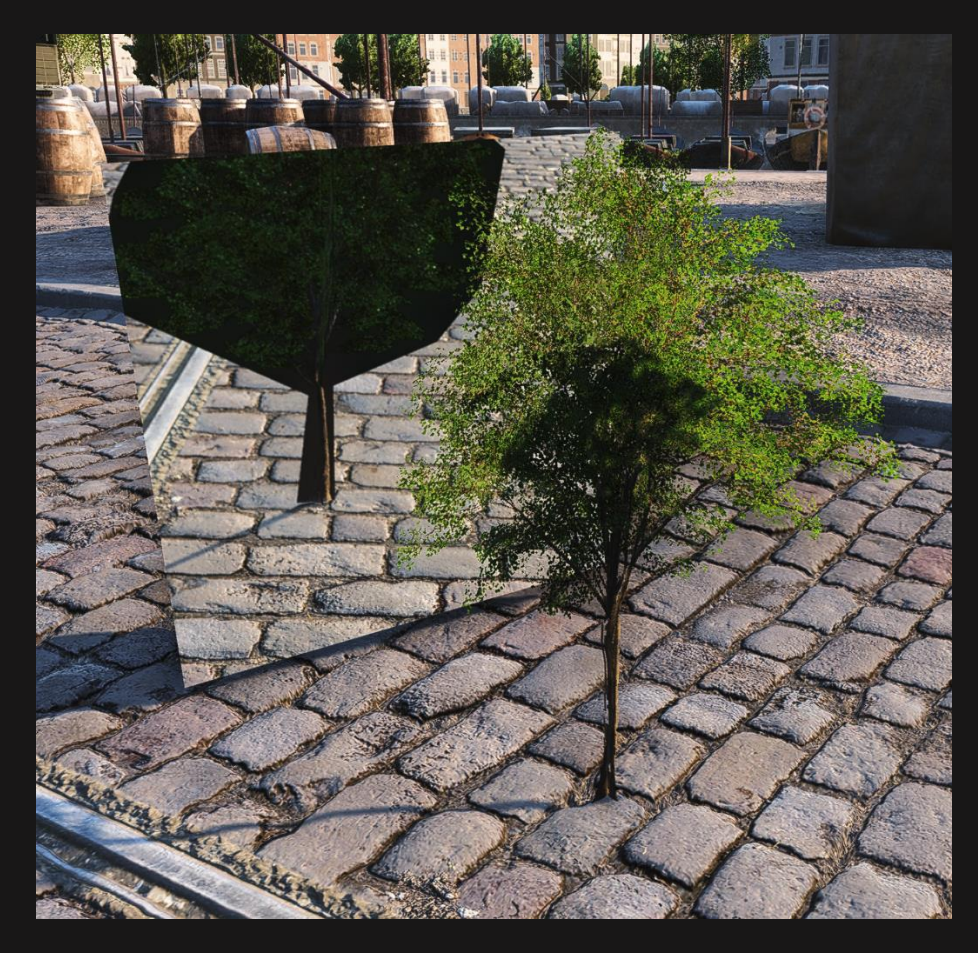

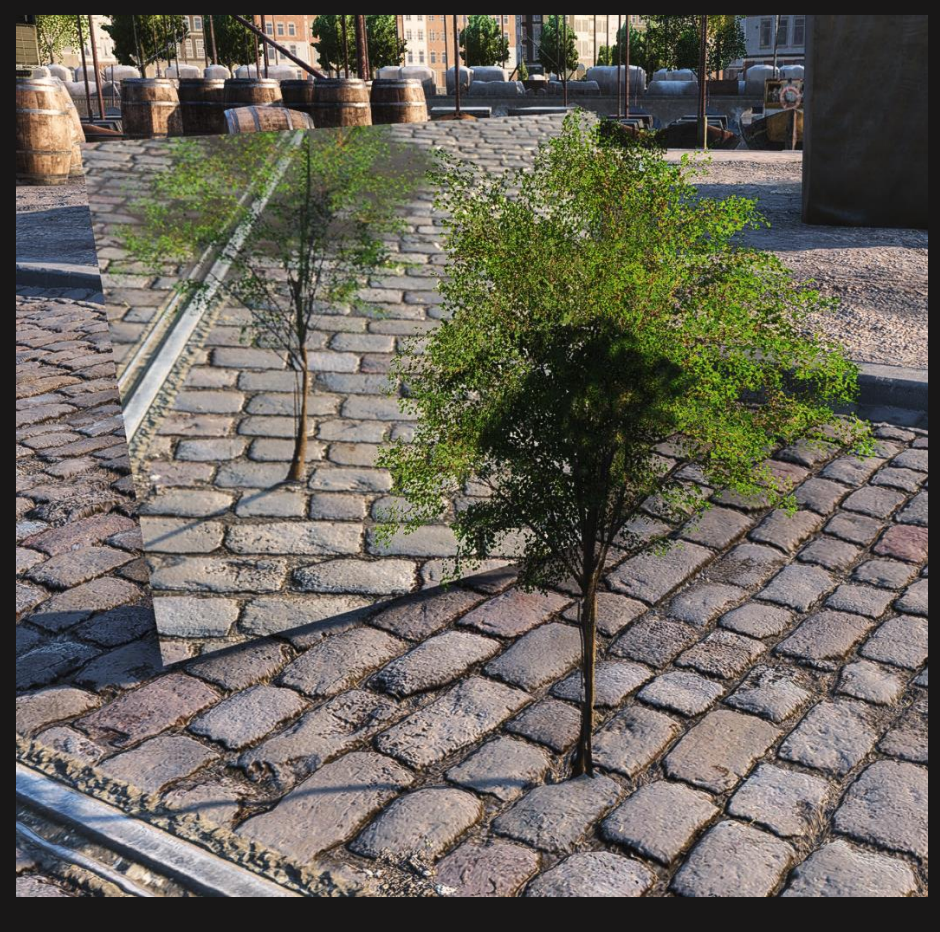

ANY HIT OFF ANY HIT ON

### ALPHA TEST

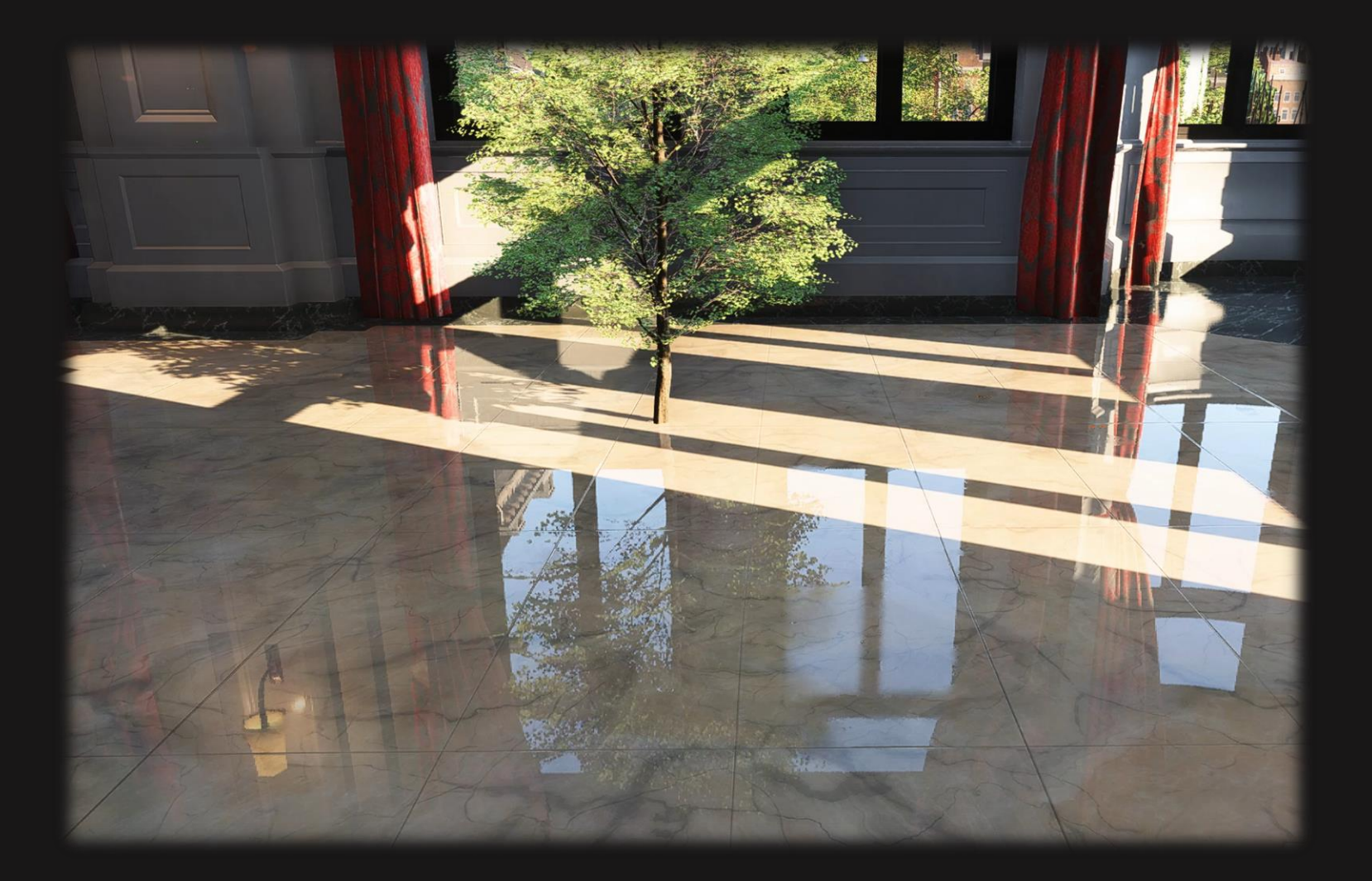
Camera Comma, Period Y 11, 190306 Sun around Y-axis (wurrent spess) so;<br>Camera (Dock Birl%:219.66 Y:123p82 石柱300, use the mouse scroll to change sun rotation speed<br>Memory (bpu/GPU): 35.25/0.05 Take screenshot (and option Current/Leyefidd IIP\_Rosterdan canera Current begethed DF Footberg and contents<br>of the same and a book at minimum of the same and a book at minimum<br>of the same and a book at minimum of the same of the show help the show believe respectively<br>show help the same

Descriptor Heap PlaceResourceHeap ()

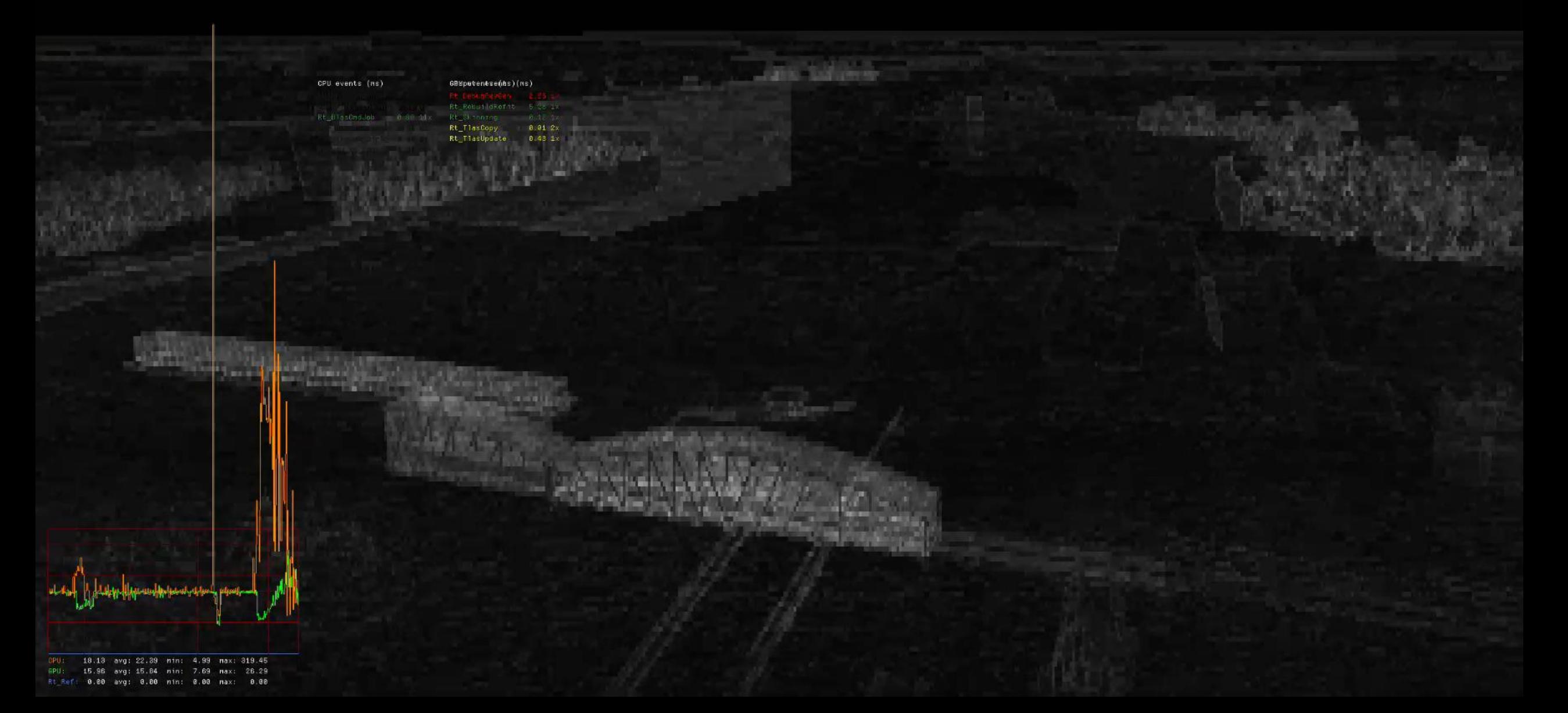

### Summary opaque

- Closest Hit Shader
	- Always
- Any Hit Shader (Optional)
	- Alpha tested
- Compute Shader (Optional)
	- Skinning, destruction etc

### RAY PAYLOAD

- Payload: returned on ray intersection
- Same format as Gbuffer RTV
- Contains Material Data
	- Normal
	- Base Color
	- Smoothness
	- …etc

```
struct GbufferPayloadPacked
{
 uint data0; // R10G10B10A2_UNORM
 uint data1; // R8G8B8A8_SRGB
 uint data2; // R8G8B8A8_UNORM
 uint data3; // R11G11B10_FLOAT
 float hitT; // Ray length
};
```
# Verifying correctness

- 1. Rasterizer output
- 2. Shoot primary rays in to scene
- 3. Compare Payload with Gbuffer
- 4. Non zero output? Bug!
- 5. Fix bug

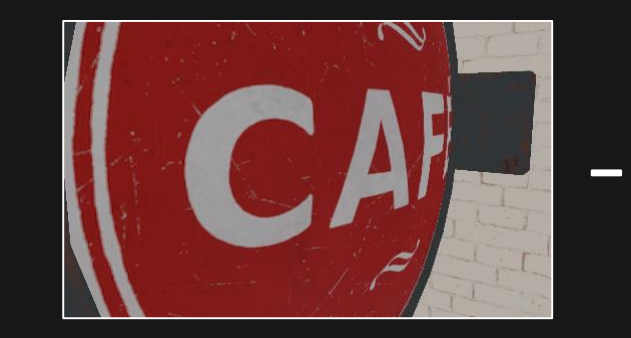

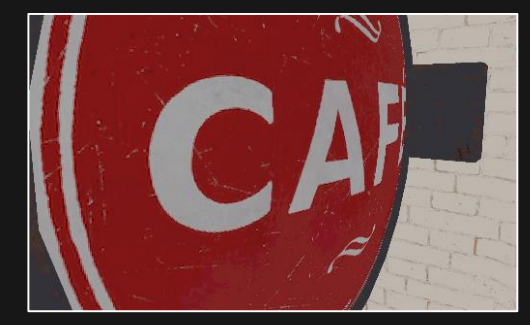

Gbuffer (BaseColor) Reference

Raytraced (BaseColor) Primary Rays

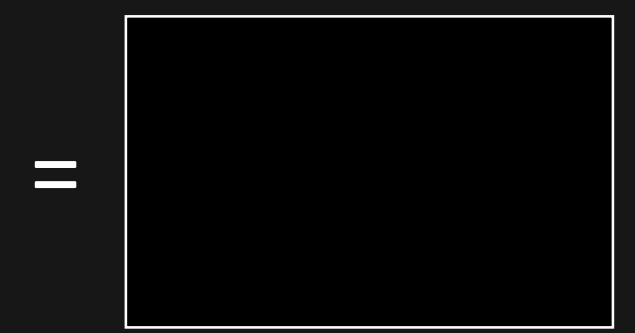

Delta

## SHADER COMPILATION

- All shaders generated  $\odot$
- ~3000 per level
- ~250 per frame
- Single RT PSO
- Runtime compile times?

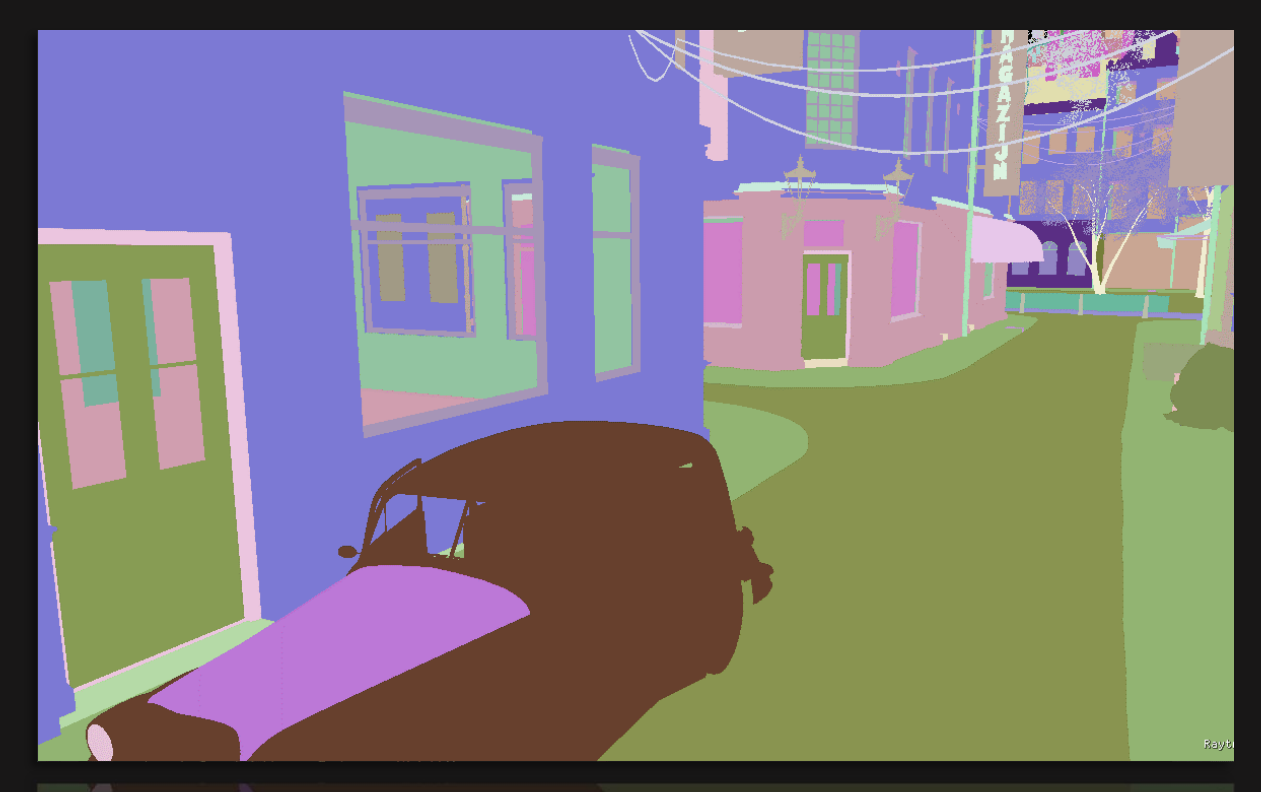

Color coded Closest Hit Shaders

## Pso generation

- Dx12 GFX PSO...
- $\ldots$  DXR 3000 shaders  $\odot$
- Compile times?
	- Majority >  $100ms$
- Cold cache
	- 7 min 30 sec thread time
	- 6 threads: 1 min 30 sec
- Warm cache
	- 1 min 30 sec thread time
	- $\cdot$  6 threads: 15 sec

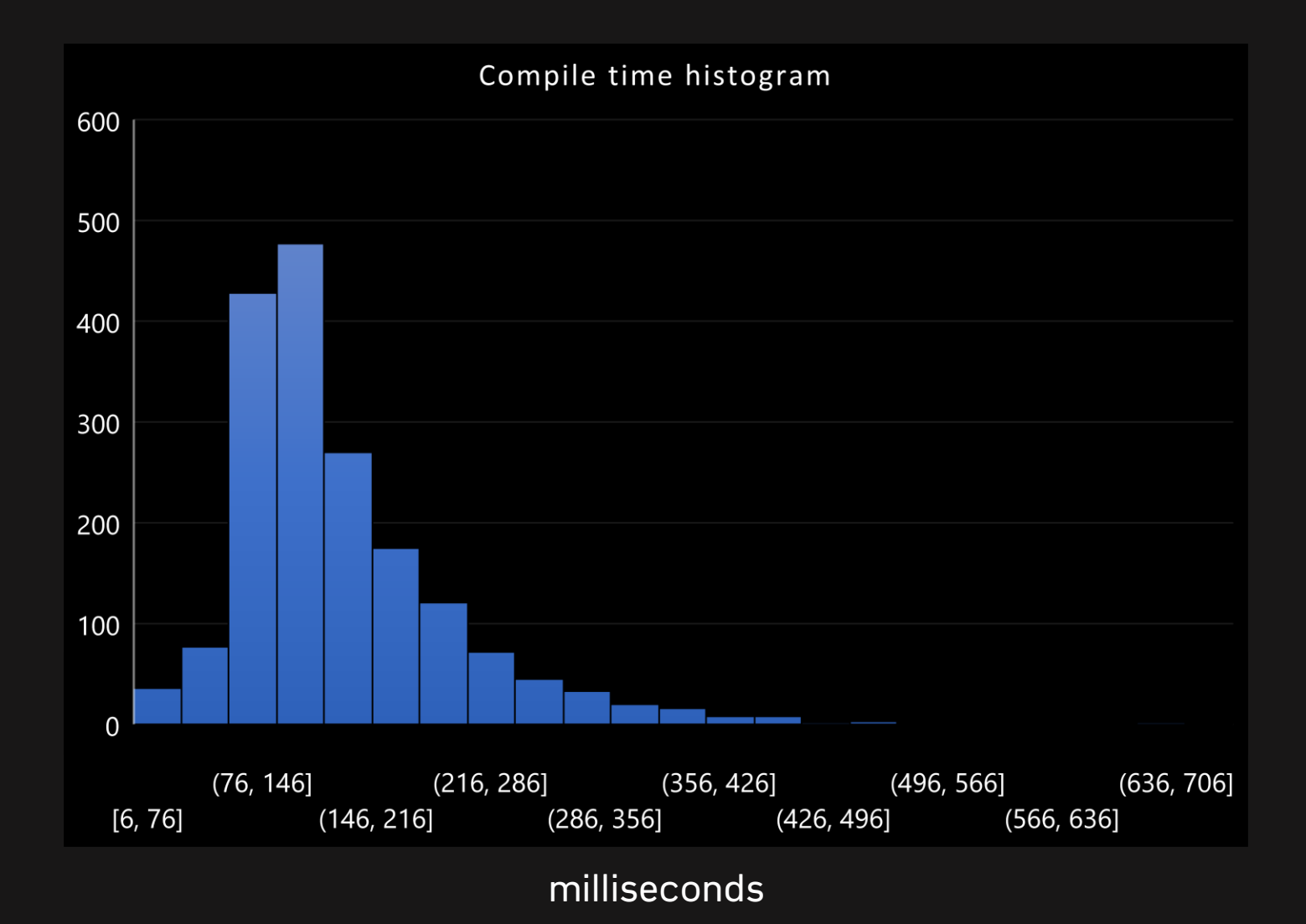

## Particles

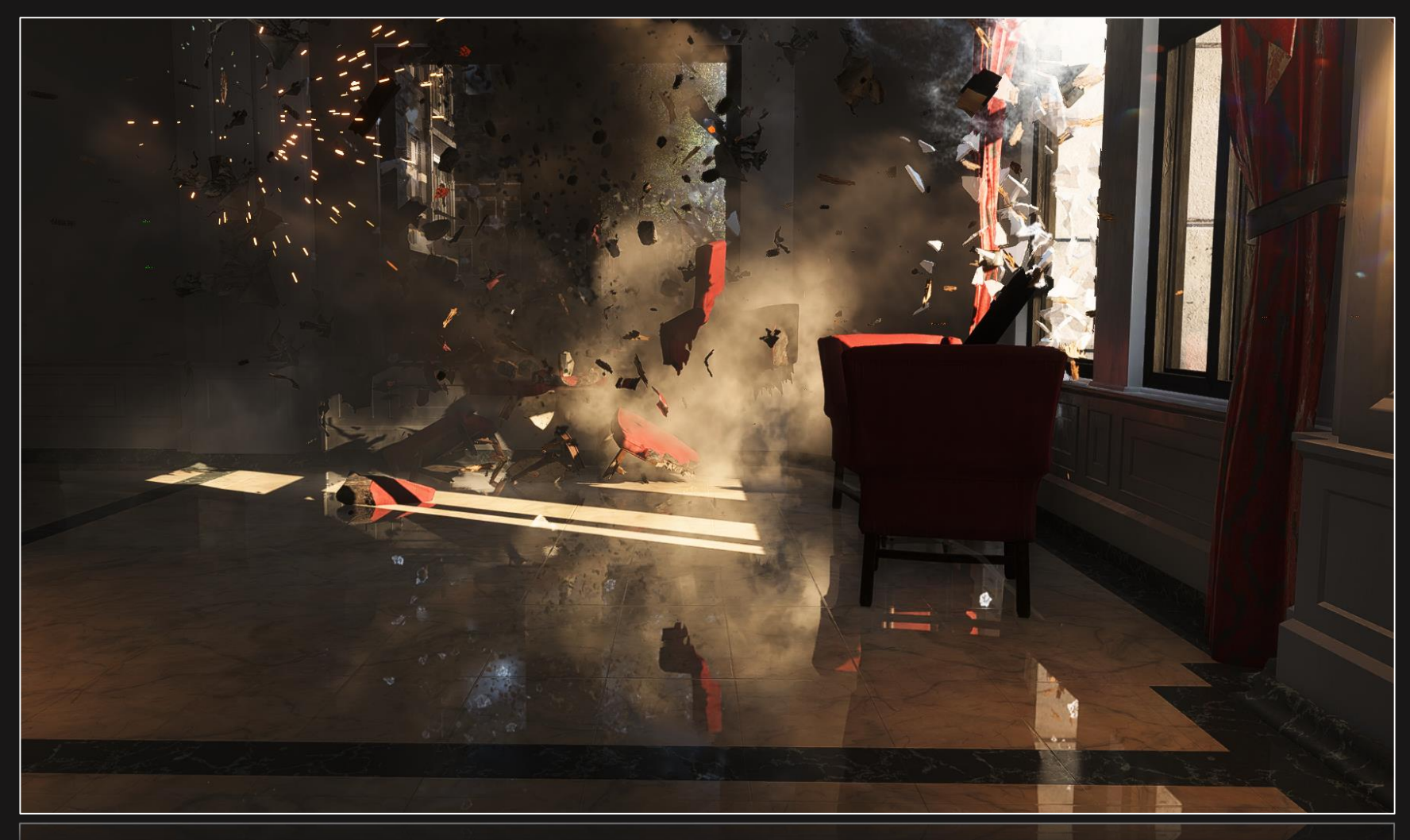

Smoke, Fire and Exposions. Important elements in BFV!

## Particles

- Particle = Transparent+Billboard
- Basic algorithm
	- 1. Shoot ray in Opaque TLAS
	- 2. Shoot again in Particle TLAS (Max ray length from Opaque)
	- 3. Blend particles with opaque hit

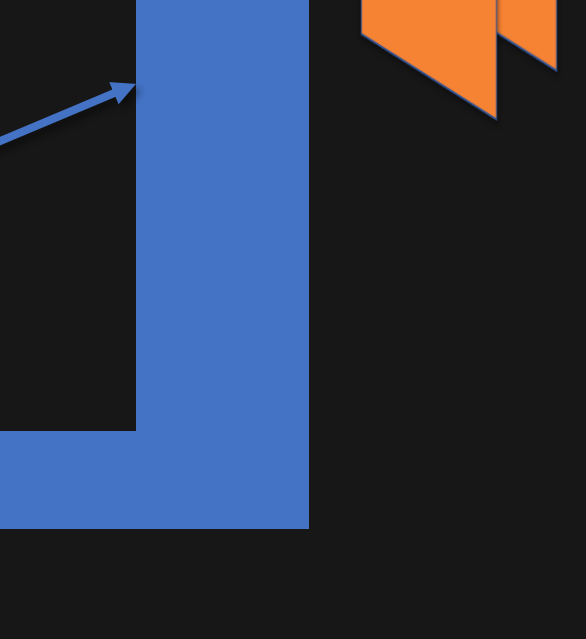

## THE Problem with Particles

- Camera aligned billboards  $\odot$
- Rotate odd particles 90 deg around Y?

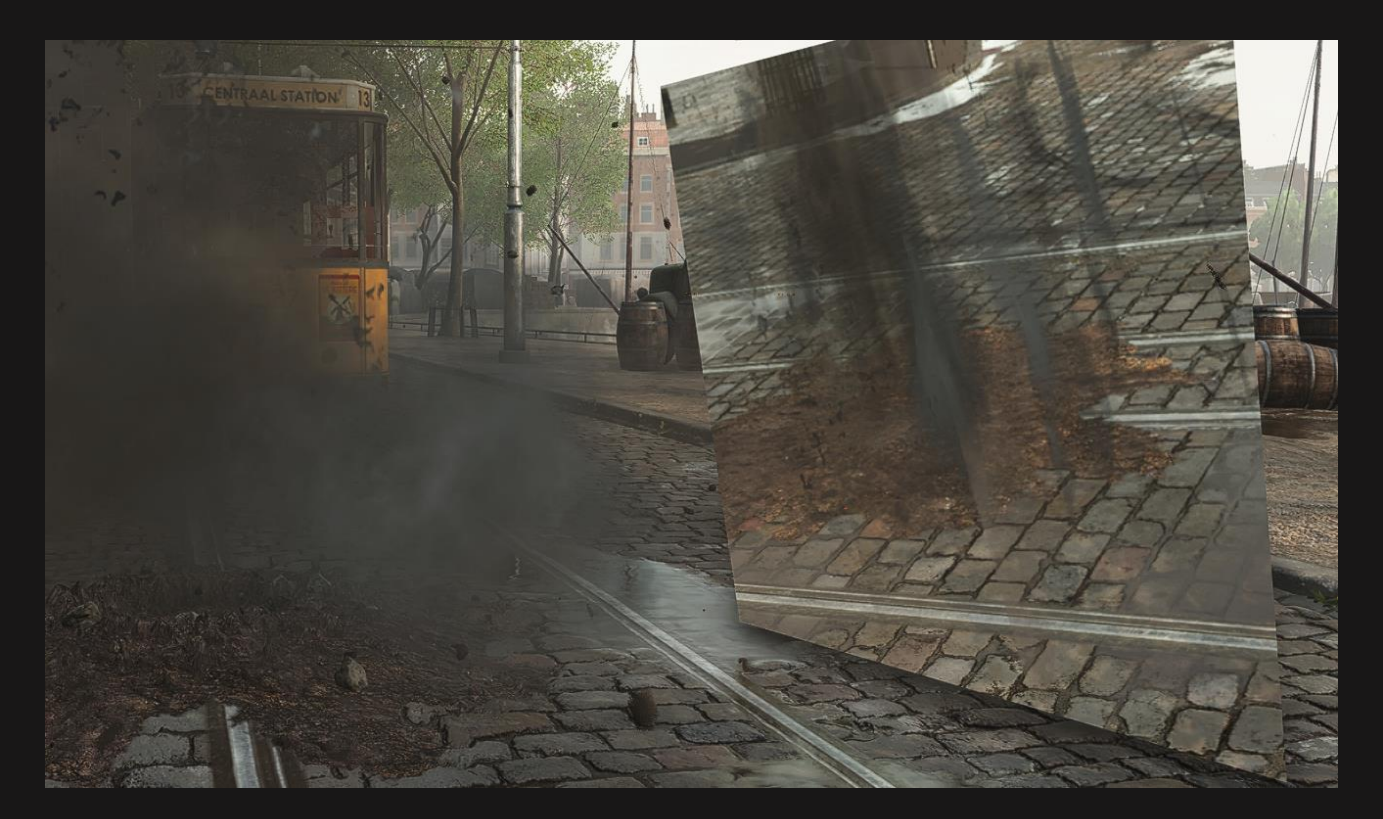

Billboards visible when viewed from the side.

### ROTATED BILLBOARDS

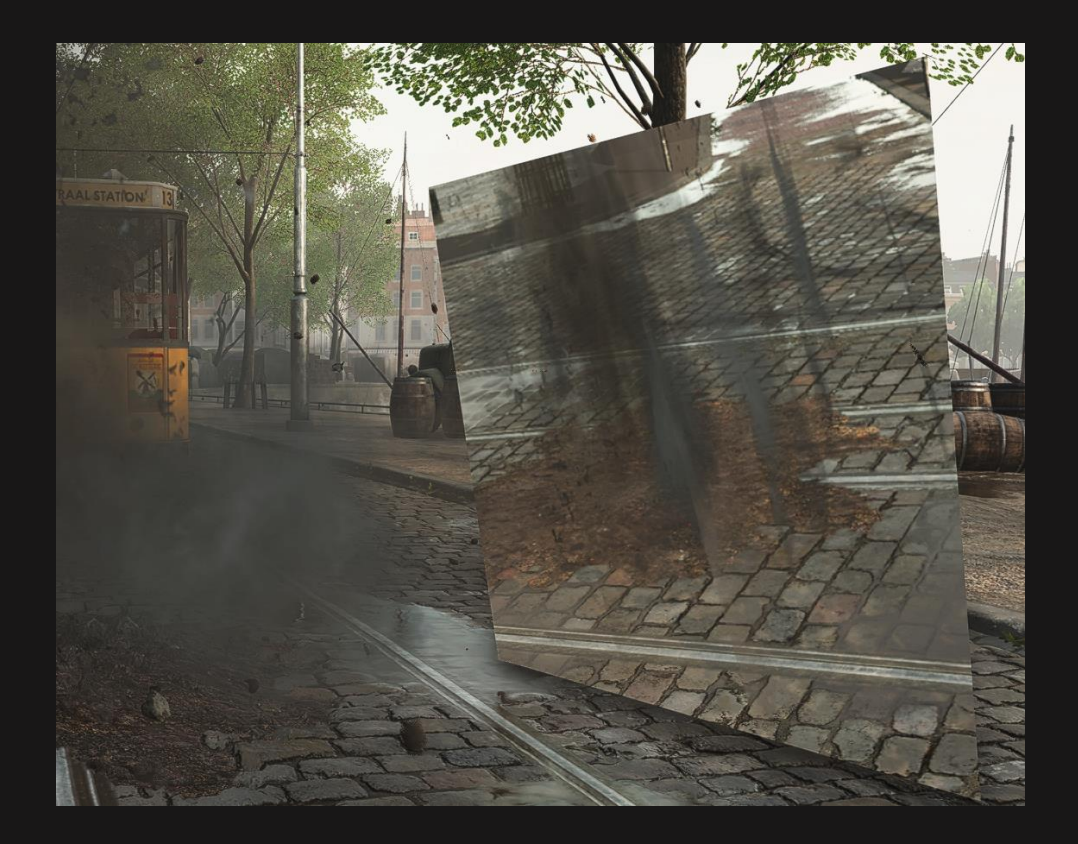

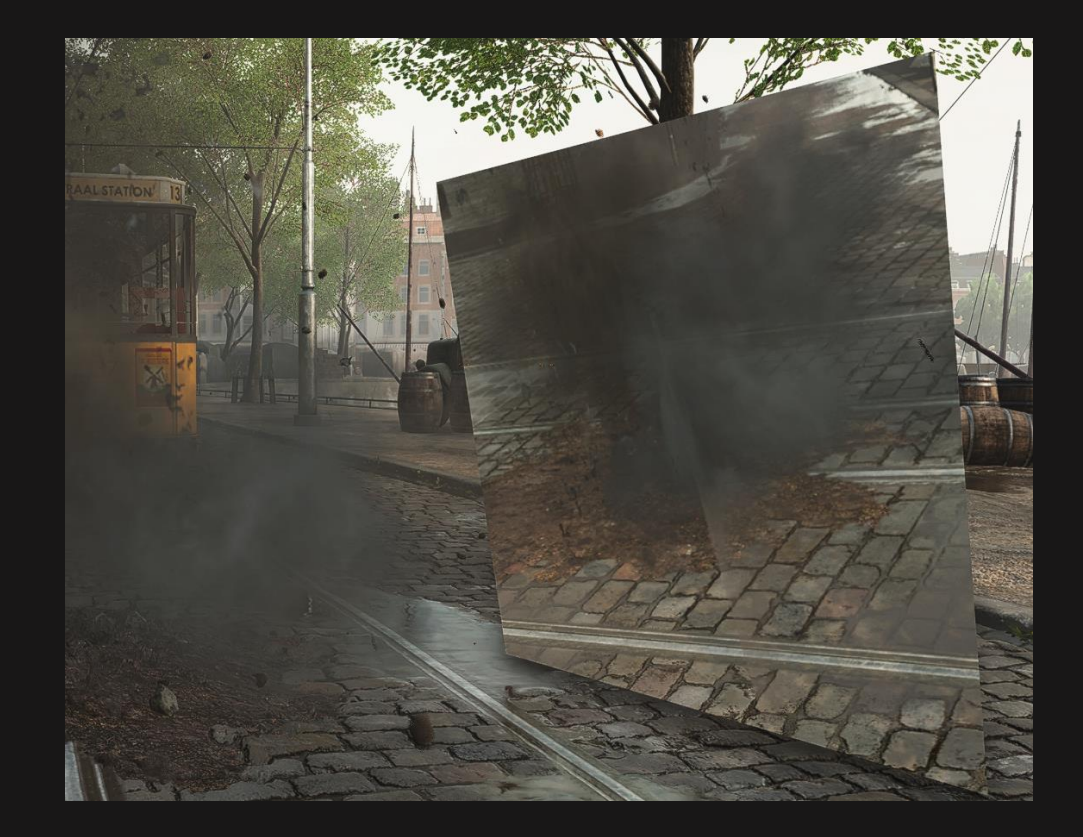

Before: Billboards visible in reflection After: Rotating odd quads produces a more volumetric look

### PERFORMANCE

- Accumulate intersections along ray
- 1 rpp => N rpp  $\odot$
- RayGen loop
- Sounds... expensive?

#### RayGen Shader

{

}

\*... init ray using opaqueHitT and currT\* for (hitCount = 0; hitCount < MaxIntersectionCount; ++hitCount) ... ForwardPayloadPacked forwardPayloadPacked; initForwardPayloadPacked(forwardPayloadPacked); TraceRay(g\_tlasPartices, 0, 0xFF, 0, 1, 0, ray, forwardPayloadPacked); ForwardPayload forwardPayload = unpackForwardPayload(forwardPayloadPacked); if (forwardPayload.hitT  $\leq$  0.0f) // Miss, tracing done break;

... update ray using forwardPayload.hitT, accumulate color, alpha \*

### THE (SECOND) PROBLEM WITH PARTICLES

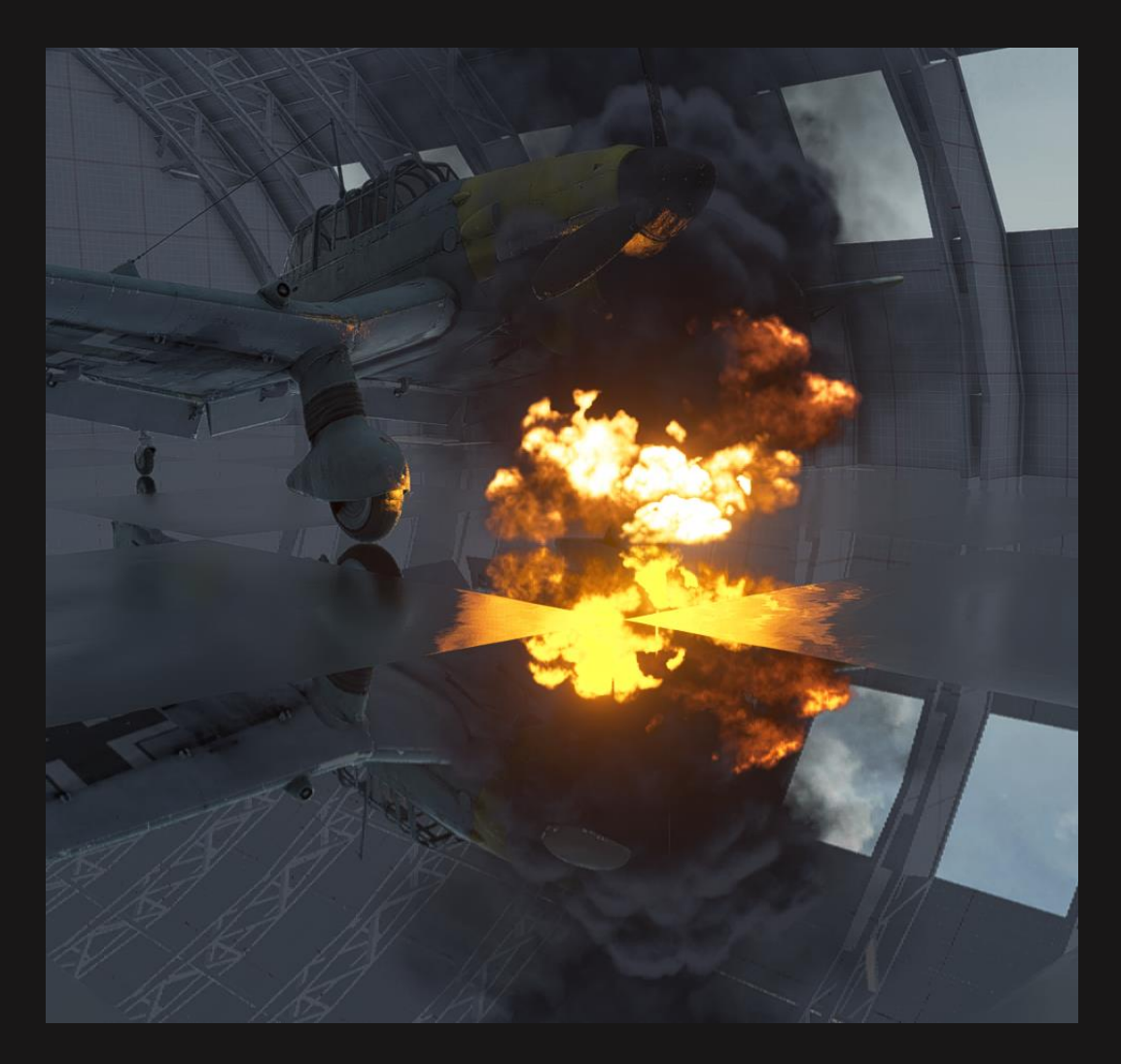

RayGen loop 0.96ms

### OPTIMIZING PARTICLES

- <del>Loop</del> Idea: AnyHit shader?
- Same... but different
- Inspired by WBOIT\*
	- Weight =  $max($ luminance, $r, g, b$ alpha)
	- Emissive, fire

#### RayGen Shader

... init ray using maxT and currT TraceRay(g\_tlasPartices, 0, 0xFF, 0 , 1, 0, ray, forwardPayloadPacked);

\* ... process payload and calculate weighted average \*

#### Any Hit Shader

}

struct Attributes { float2 barycentrics; }; [shader("anyhit")] void main(inout ForwardPayloadPacked payloadPacked, in Attributes attributes) {

\*... Calculate color, transparency \* payloadPacked.alpha += alpha \* weight payloadPacked.color += color \* weight; payloadPacked.weight += weight; IgnoreHit();

\*Weighted Blended Order-Independent Tranparency: <http://jcgt.org/published/0002/02/09/>

#### PARTICLES - RESULTS

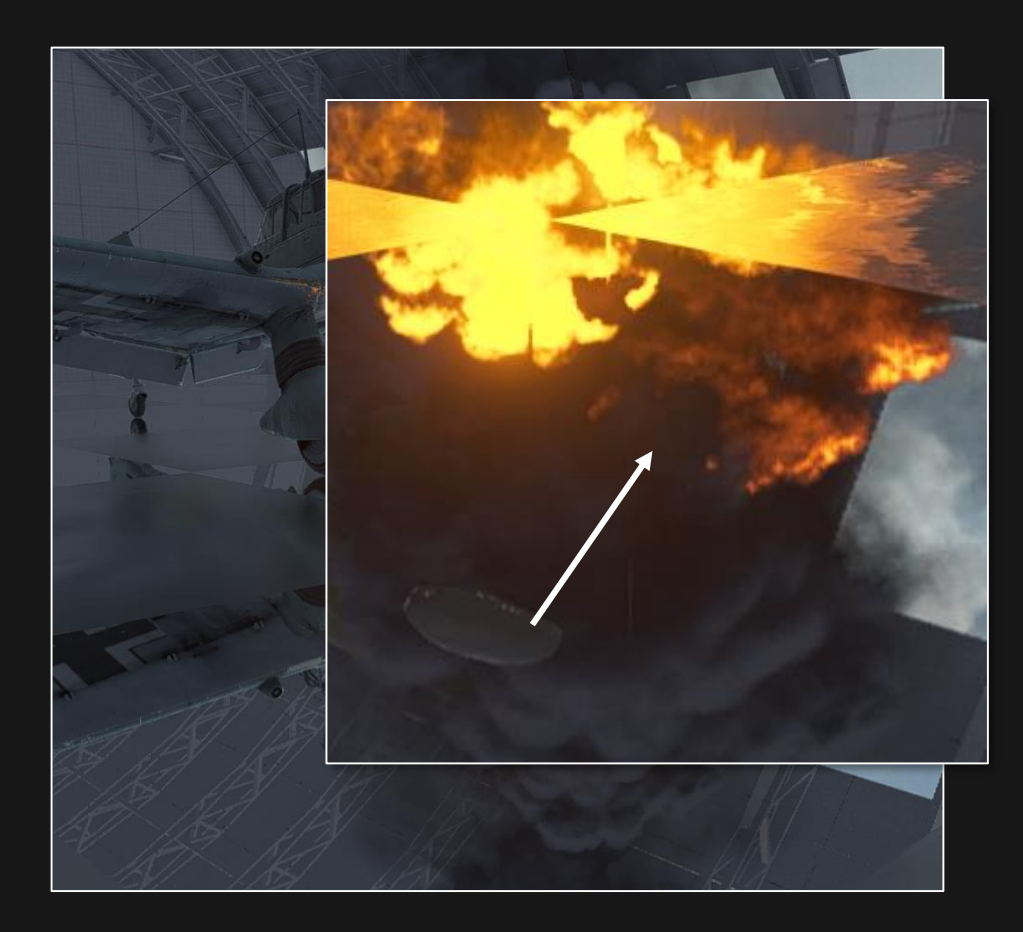

'Naive' Closest Hit 0.96ms Slow but accurate

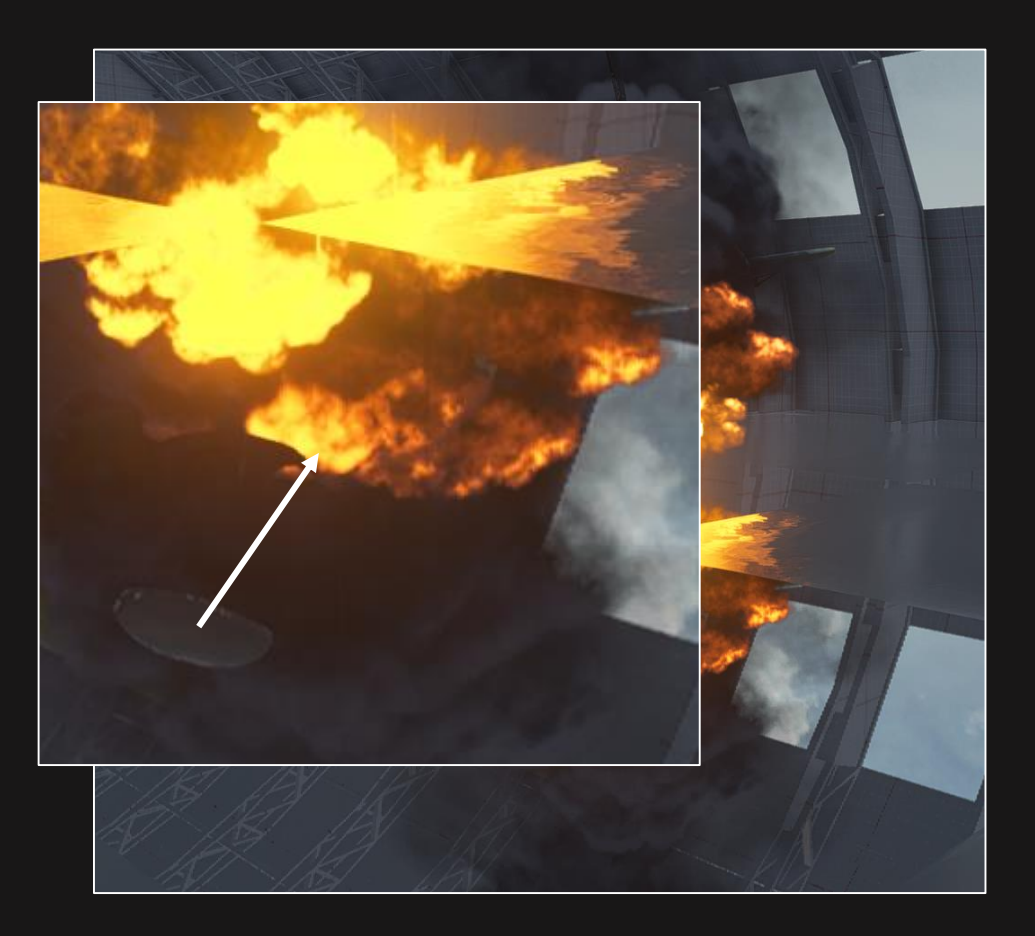

Order Independent AnyHit 0.34ms Really fast, but slightly different look

THANK YOU! ...Any Questions?

1

1